#### **General Instructions to Complete the Municipal Budget Workbook**

**a) This workbook shall be used for completing the Municipal Introduced and Adopted Budgets.**

- **b) It is designed to automatically calculate amounts linked from various data entry points.**
- **c) The individual tabs containing formulas are locked to protect the formulas.**
- **d) Fill in only the gray sections of the worksheet.**
- **e) Begin by navigating to the "Key Inputs" tab.**

**Select the Municipality and County by clicking the drop down menu. This will populate the Municipality, County, O and dates throughout the workbook Continue to complete each of the fields in order to populate throughout the workbook. Enter the exact number of utilities and the utility types. Do not skip sets ofutility pages.** 

**g) In all applicable signature lines, insert the email address of the applicable official.**

**h) The completed Budget document must be saved as a Macro-Enabled Workbook.**

**Once approved by the Governing Body, the completed Introduced Budget must be submitted to the Division via i) the FAST "Introduced Budget" record portal and it must be named as: <municode> \_introbudget\_20xx (all 4 digits municode must be included).**

**Once approved by the Governing Body, the completed Adopted Budget must be submitted to the Division via the**

- **iJ FAST "Adopted Budget" record portal and it must be named as: <munlcode> \_adoptbudget\_20xx (all 4 digits municode must be included).**
- **k) Only the Chief Financial Officer has access to the "Submit for Review" tab within the FAST portal.**
- **IJ If copying data from a prior workbook, copy and use Paste Values to preserve formatting. On the Key Inputs tab, users can select "Standard" or "Expanded" for a variety of sections to reduce the number of unused pages throughout the document The following sheets can be adjusted: Grant Revenues (9), Other Special**
- **m) Items of Revenue (10), General Appropriations (15), Grant Appropriations (24), and Capital Budget ( 40b, 40c, and 40d). All sections are preset to "Standard" and should only be switched to "Expanded" if more pages are needed.**
- **n) Please review the additional instructions "Quick Guide for completing the Municipal Budget" link below: https: //www.nj.gov** *I* **dca /divisions /digs /pdf /Budget Document lnstructions.pdf**

#### <sup>42</sup> Instructions to Complete the 2024 Data Rollover Process<sup>43</sup>

**a) Download from FAST or have saved on your computer the 2023 adopted budget workbook.**

b) On the 2024 budget, navigate to the "Key Inputs" tab.

- \*\* IMPORTANT: Macros must be enabled in excel in order for the data rollover process to run successfully.\*\* ESSERENTEN c) On "Key Inputs", there will be two "data migration" buttons; one for current fund and one for utilities.
- d) First, click the button for current fund. It will prompt you to select your 2023 adopted excel budget from your computer. Once the 2023 adopted budget is selected, the function runs automatically. The functionality may cause the screen to briefly
- e) flash rapidly.

Once all current fund data has been copied, follow the same process for the utilities, if applicable. The utility process is the same

- f) as the current fund process.
- g) Once complete, review the 2024 template to ensure information has successfully copied from the 2023 adopted budget. **PLEASE NOTE:**

If an incorrect version of the budget template was used in 2023, the budget data may not migrate properly to the 2024 budget template.

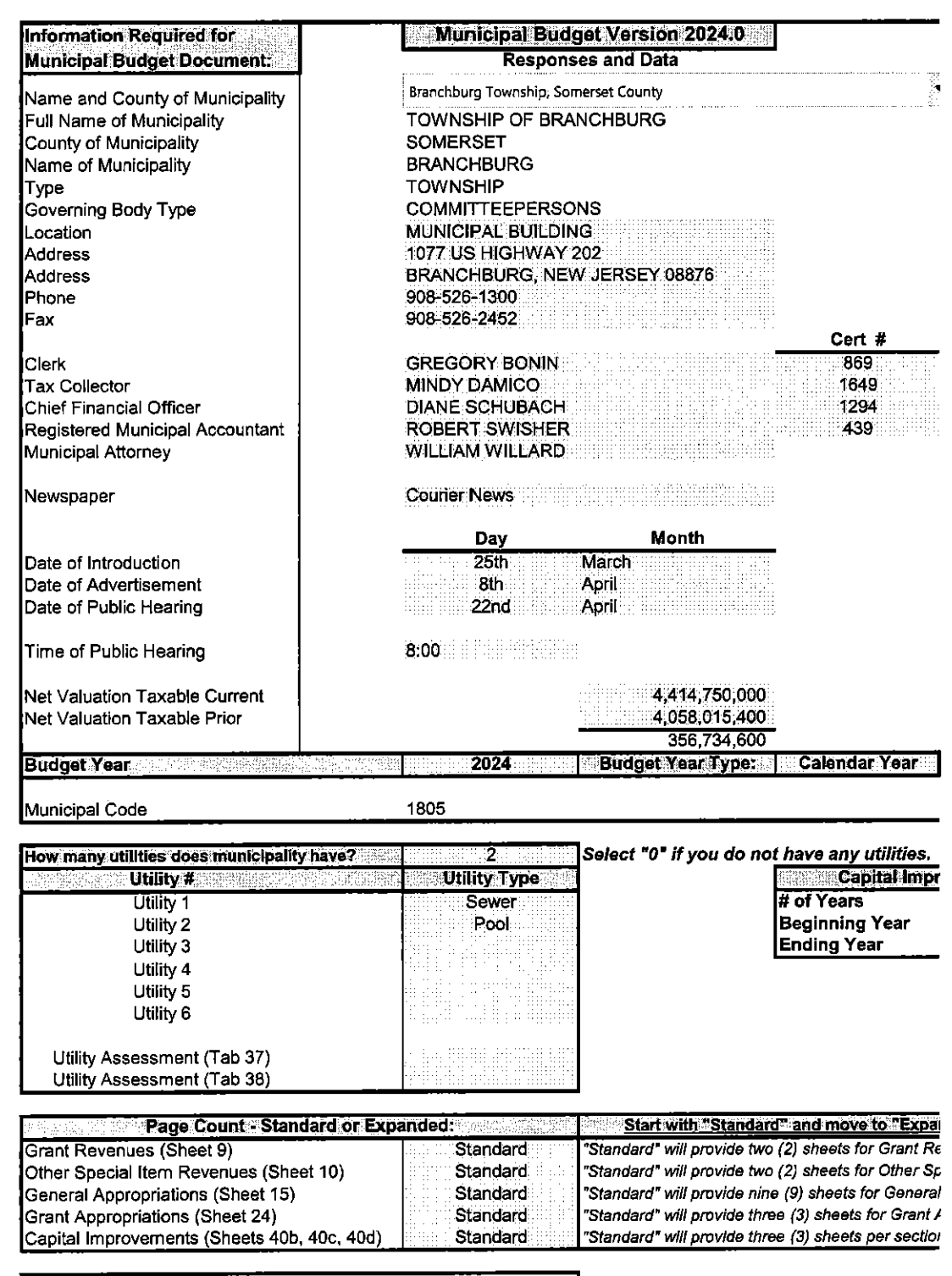

**Summary Data, Budget Summary, Tabes and Summary Data, Budget Summary, Tax Summary** 

 $\cdots$ 

 $\cdots \cdots \cdots \cdots \cdots \cdots \cdots \cdots$ 

Date of Original Appt.<br>2/17/2023

 $\sim 10$ 

 $\mathcal{A}^{\mathcal{A}}$ 

Calendar or State Fiscal

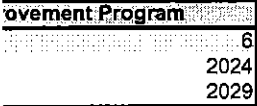

nded" only as needed<br>ivenues.<br>ecial items of Revenue. Appropriations. *Appropriations.*  $\frac{1}{\sqrt{2}}$ 

#### 2024 Municipal Budget

**SOMERSET** 

for the fiscal year 2024.

# **Revenue and Appropriations Summaries**

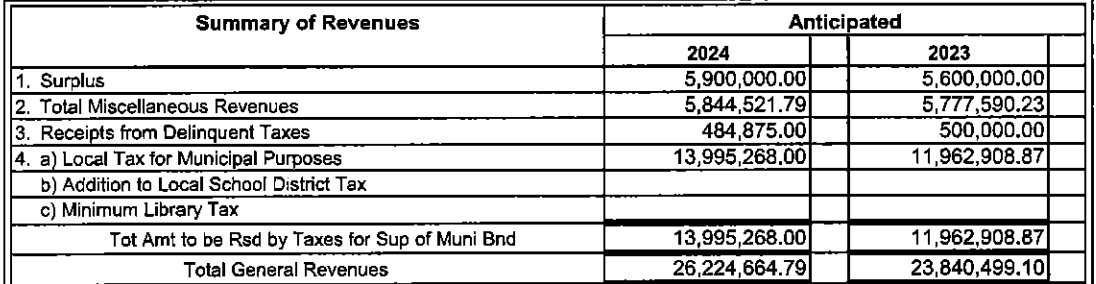

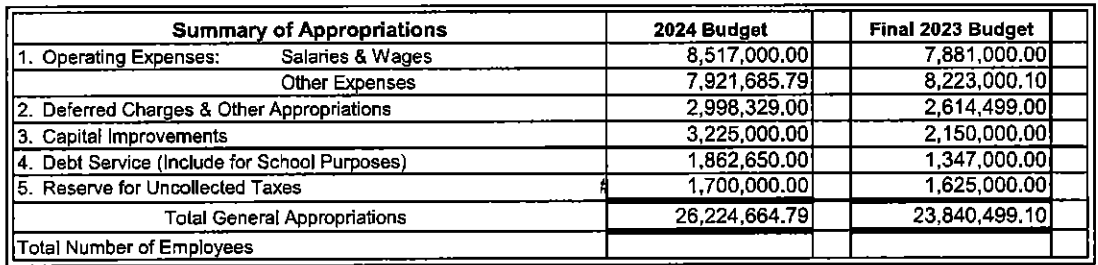

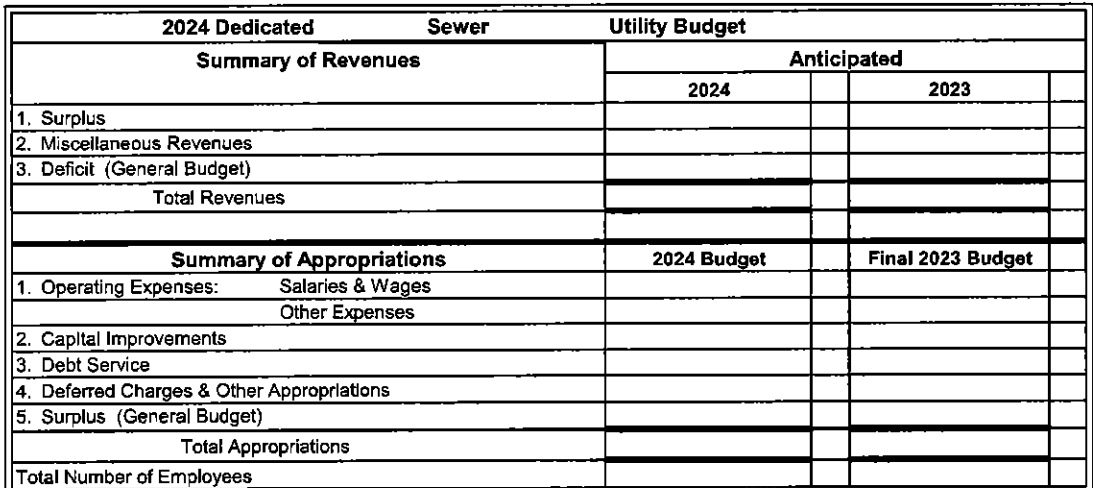

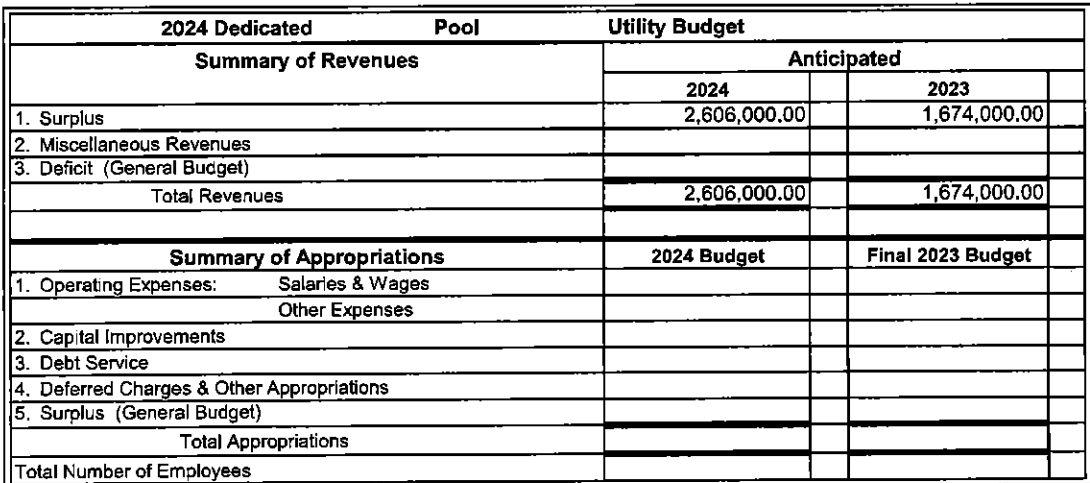

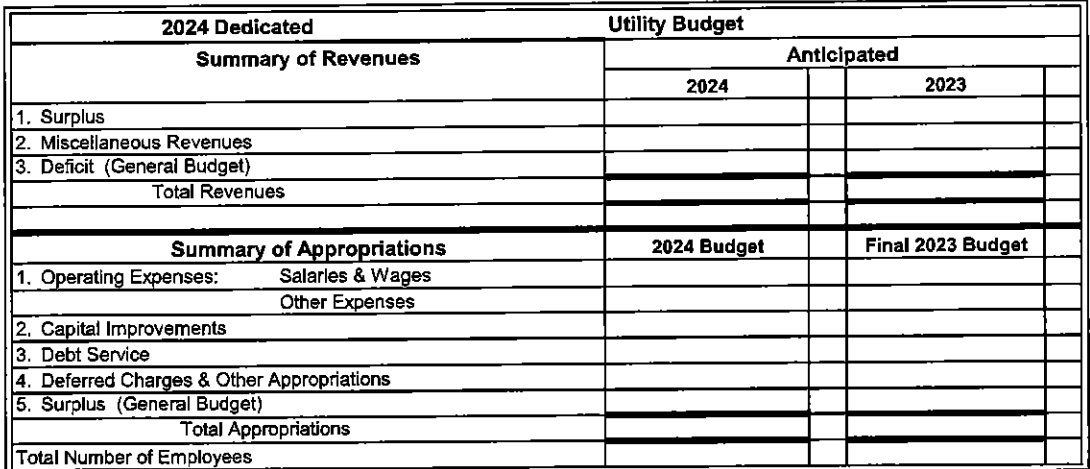

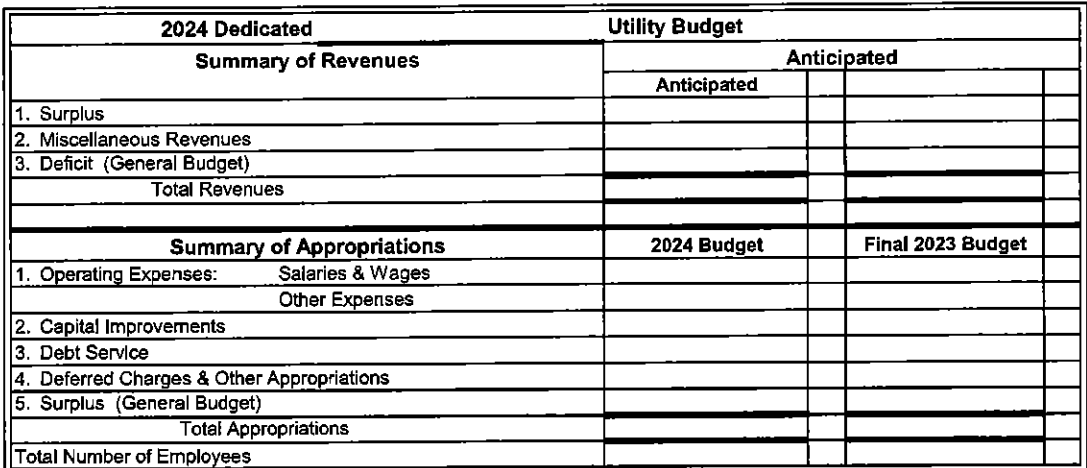

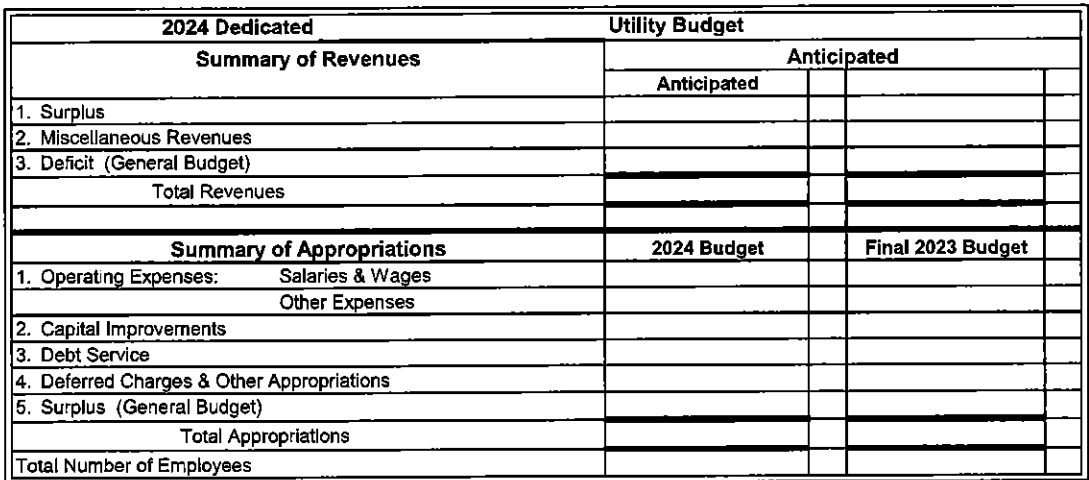

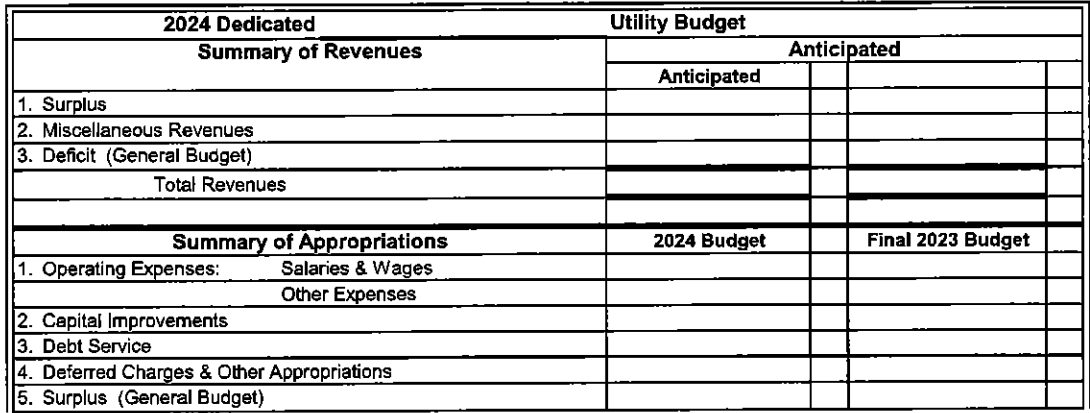

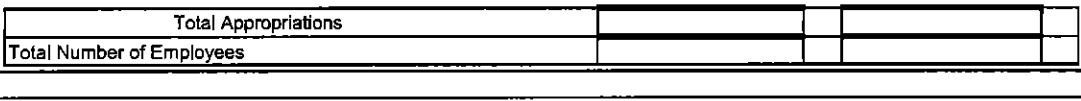

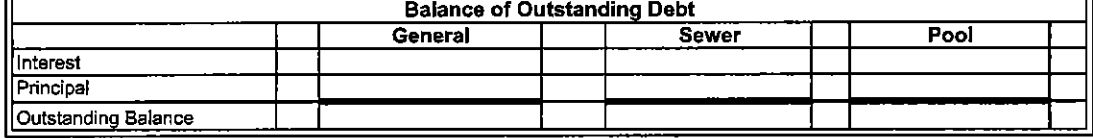

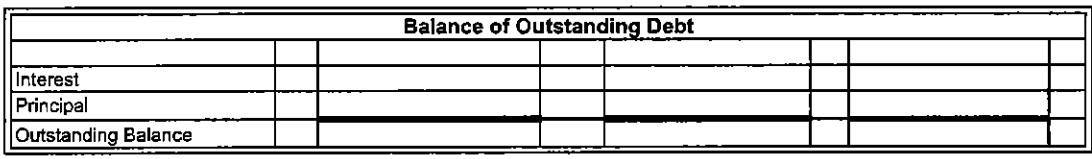

#### **TOWNSHIP OF BRANCHBURG SUMMARY OF 2024 BUDGET**

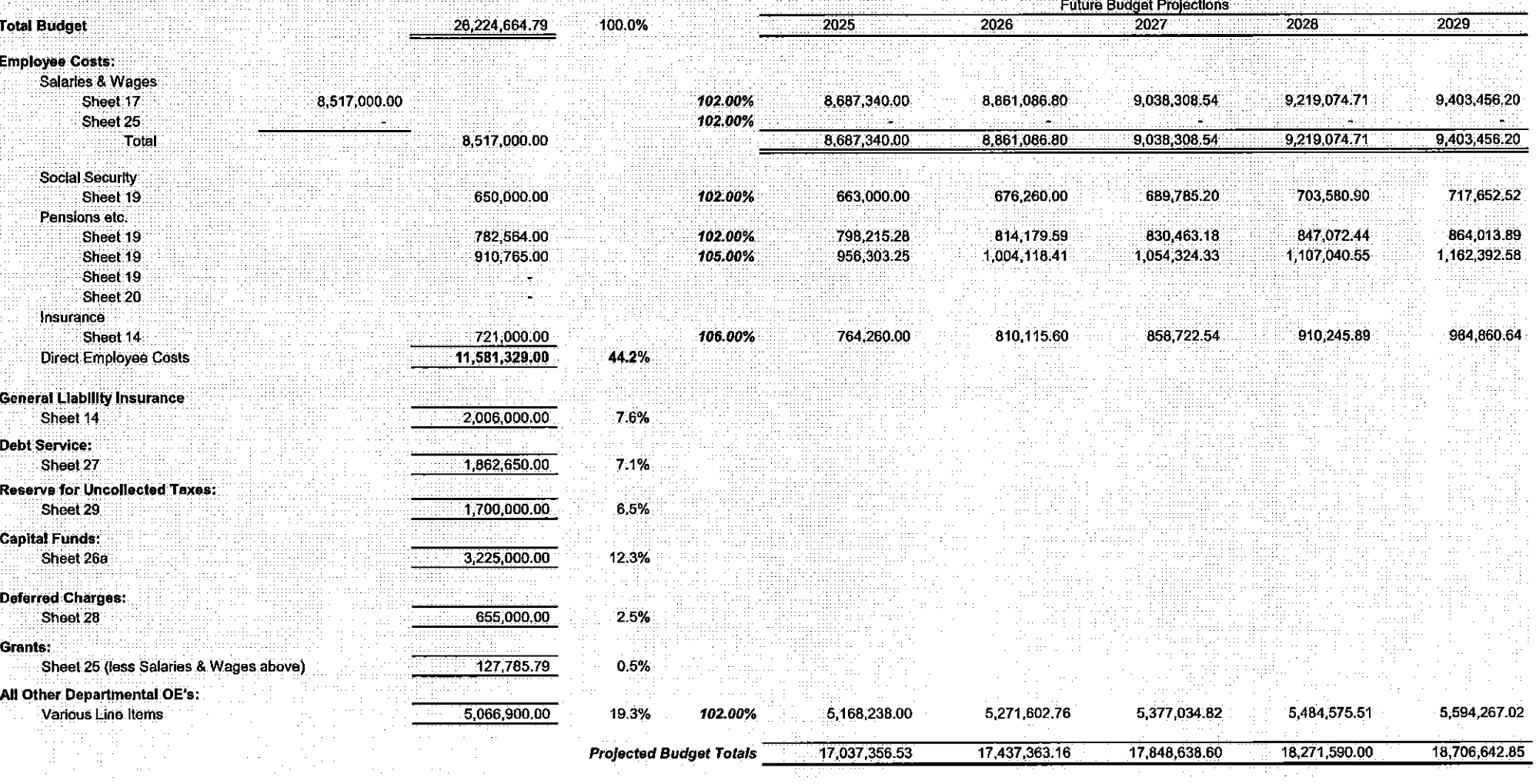

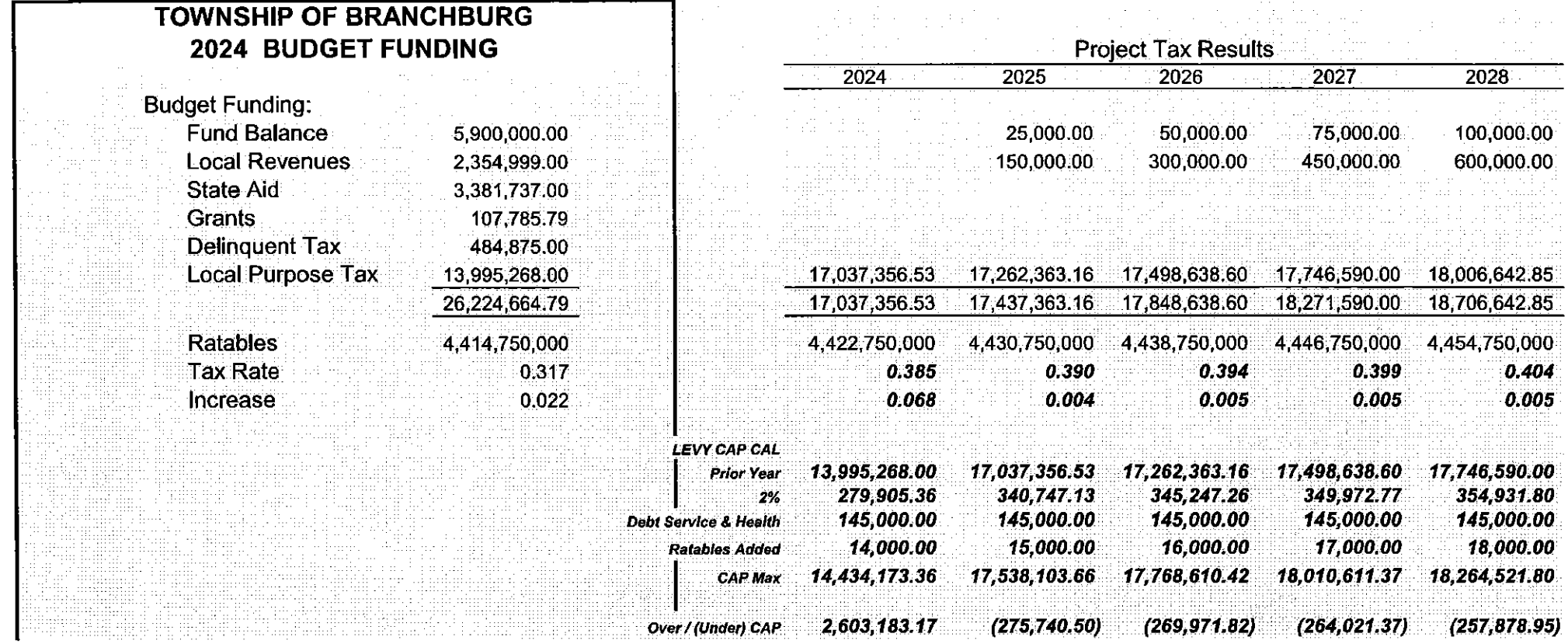

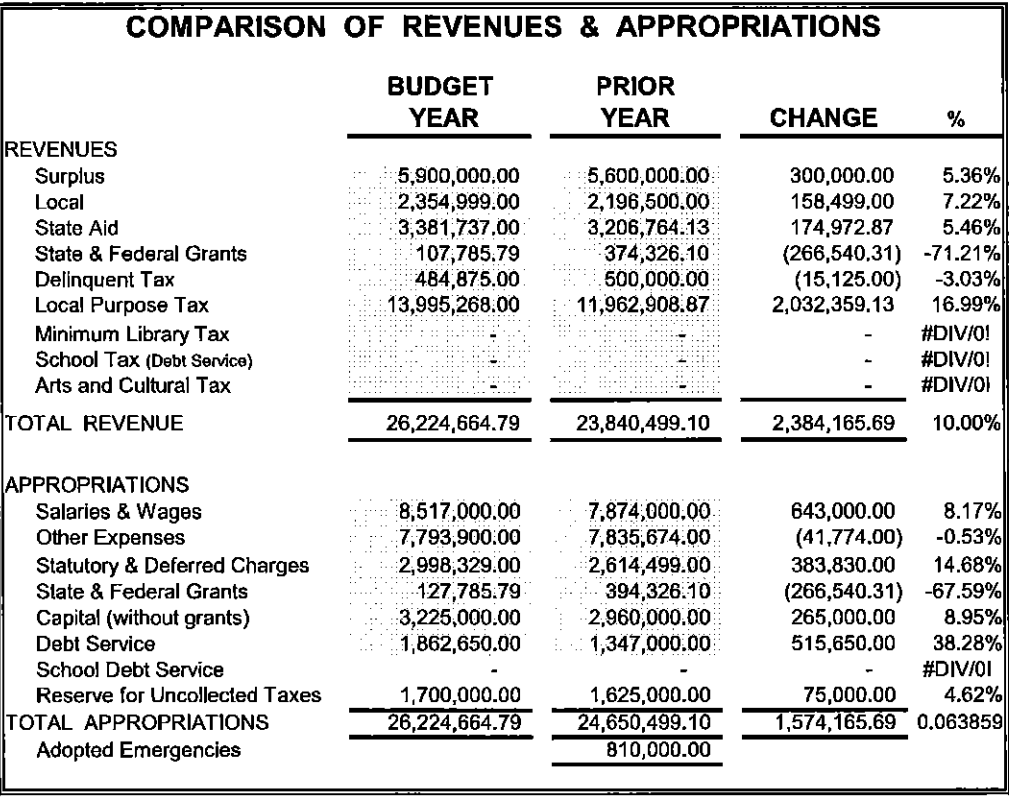

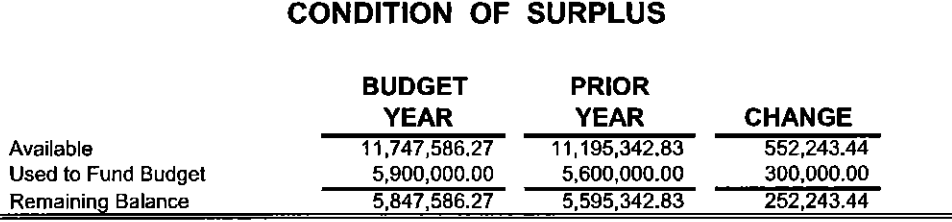

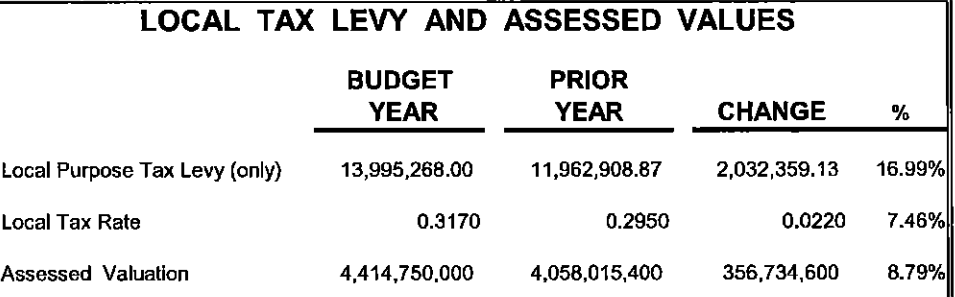

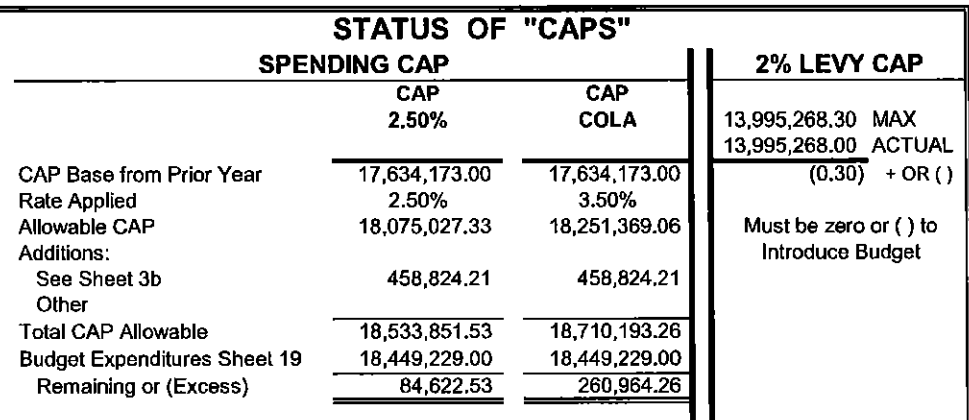

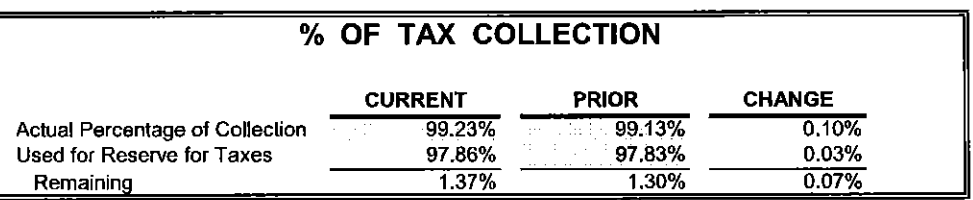

# **TOWNSHIP OF BRANCHBURG**

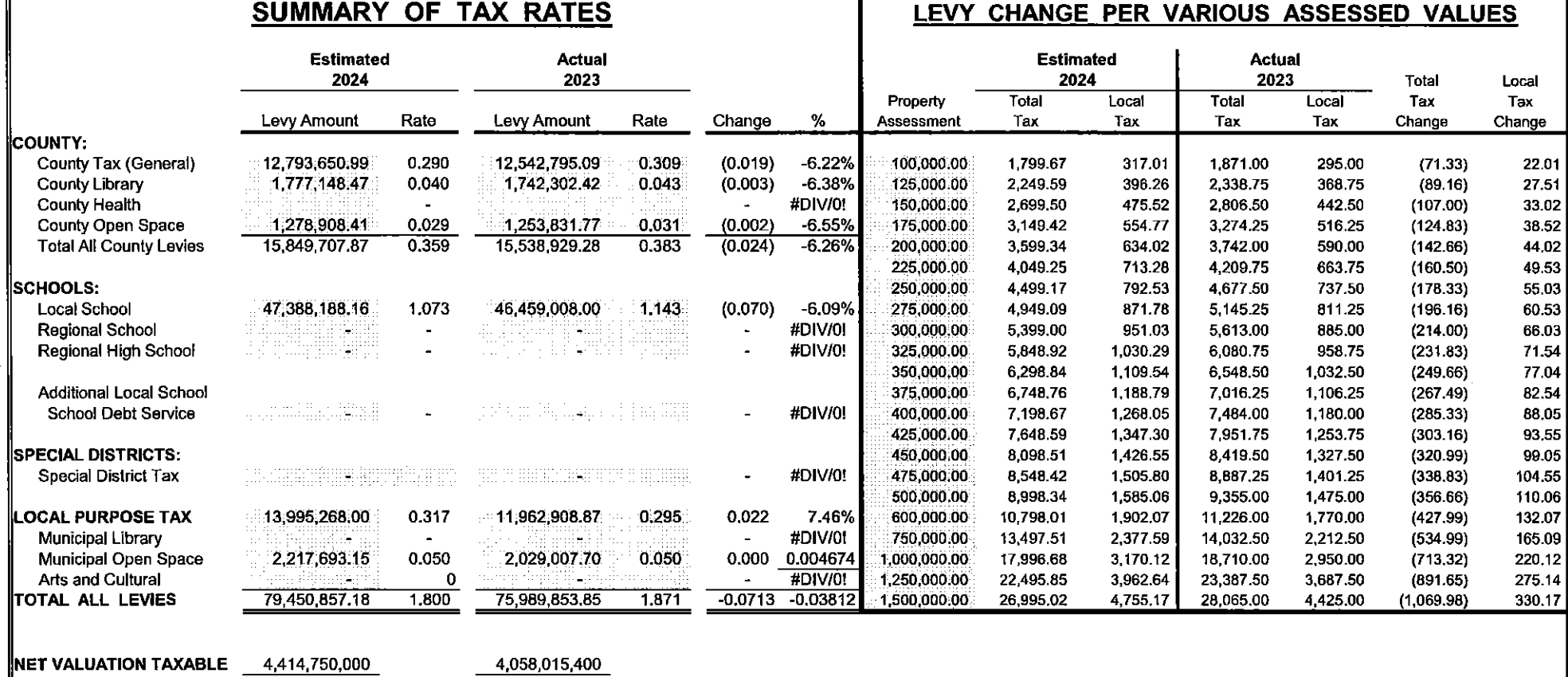

#### **COMPUTATION OF APPROPRIATION:** RESERVE FOR UNCOLLECTED TAXES AND AMOUNT TO BE RAISED BY TAXATION IN 2024 MUNICIPAL BUDGET

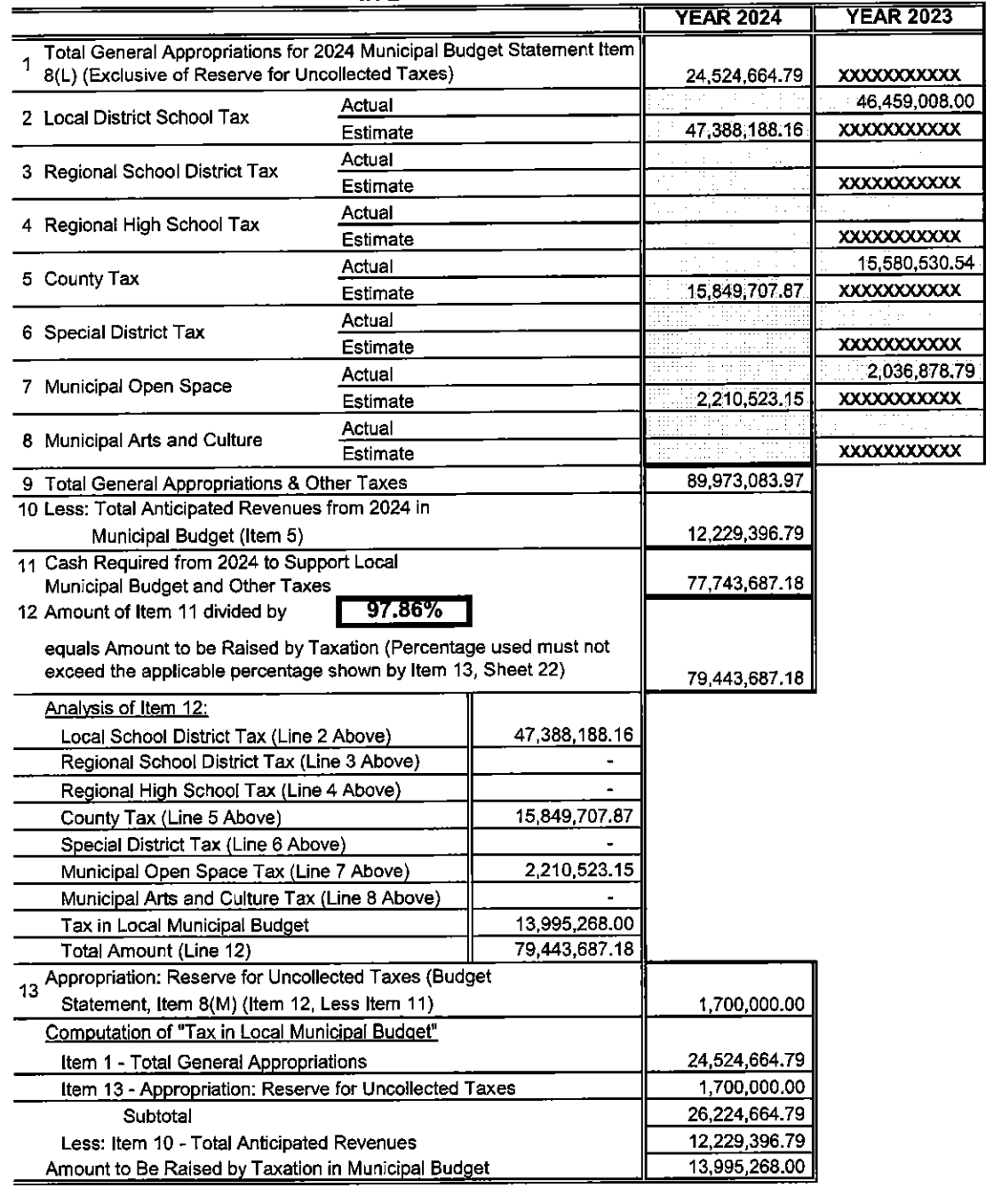

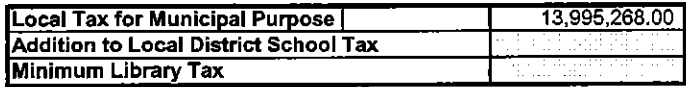

#### 2024 MUNICIPAL DATA SHEET

(MUST ACCOMPANY 2024 BUDGET)

MUNICIPALITY: TOWNSHIP OF BRANCHBURG

**COUNTY:** 

**SOMERSET** 

**Governing Body Members** 

**CAP** 

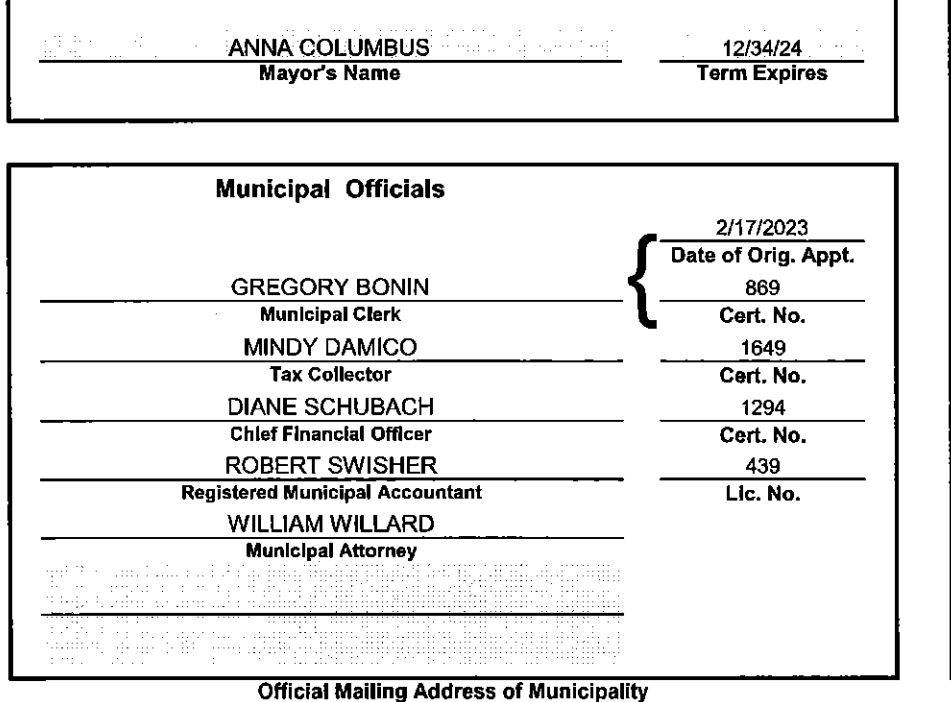

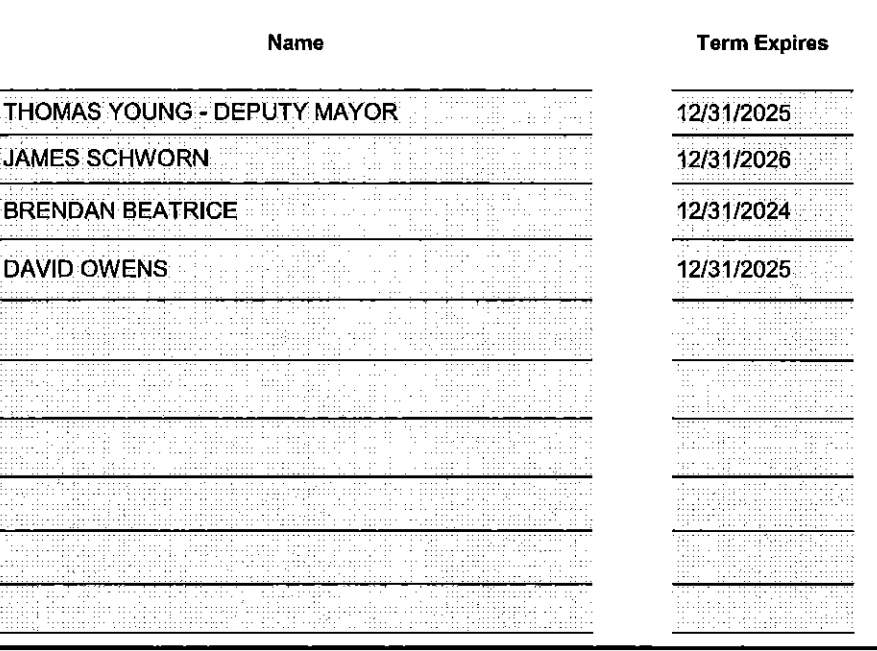

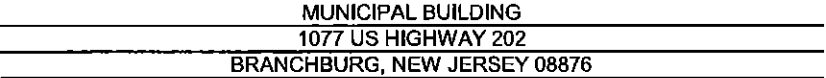

908-526-2452 Fax  $#$ :

Sheet A

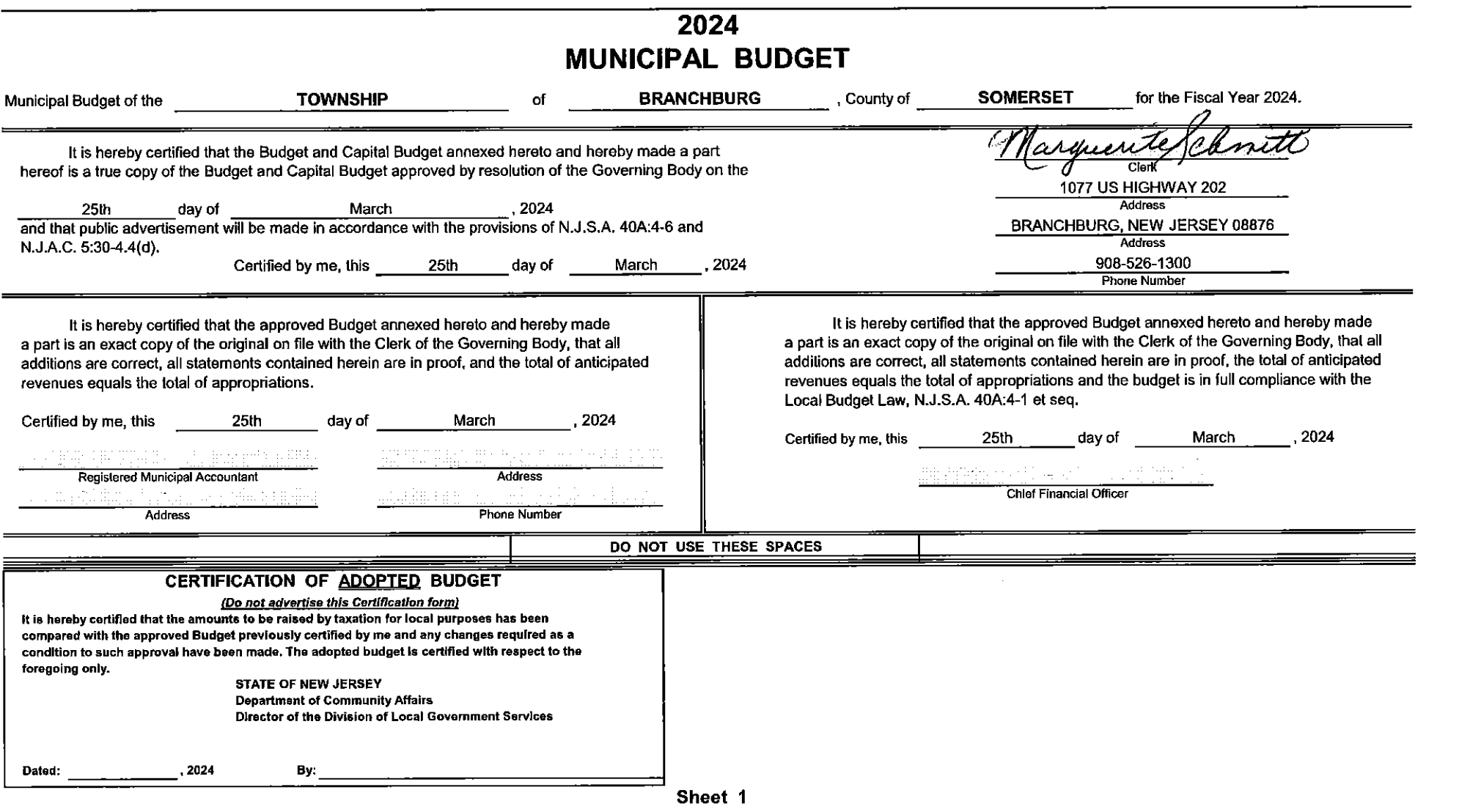

#### MUNICIPAL BUDGET NOTICE

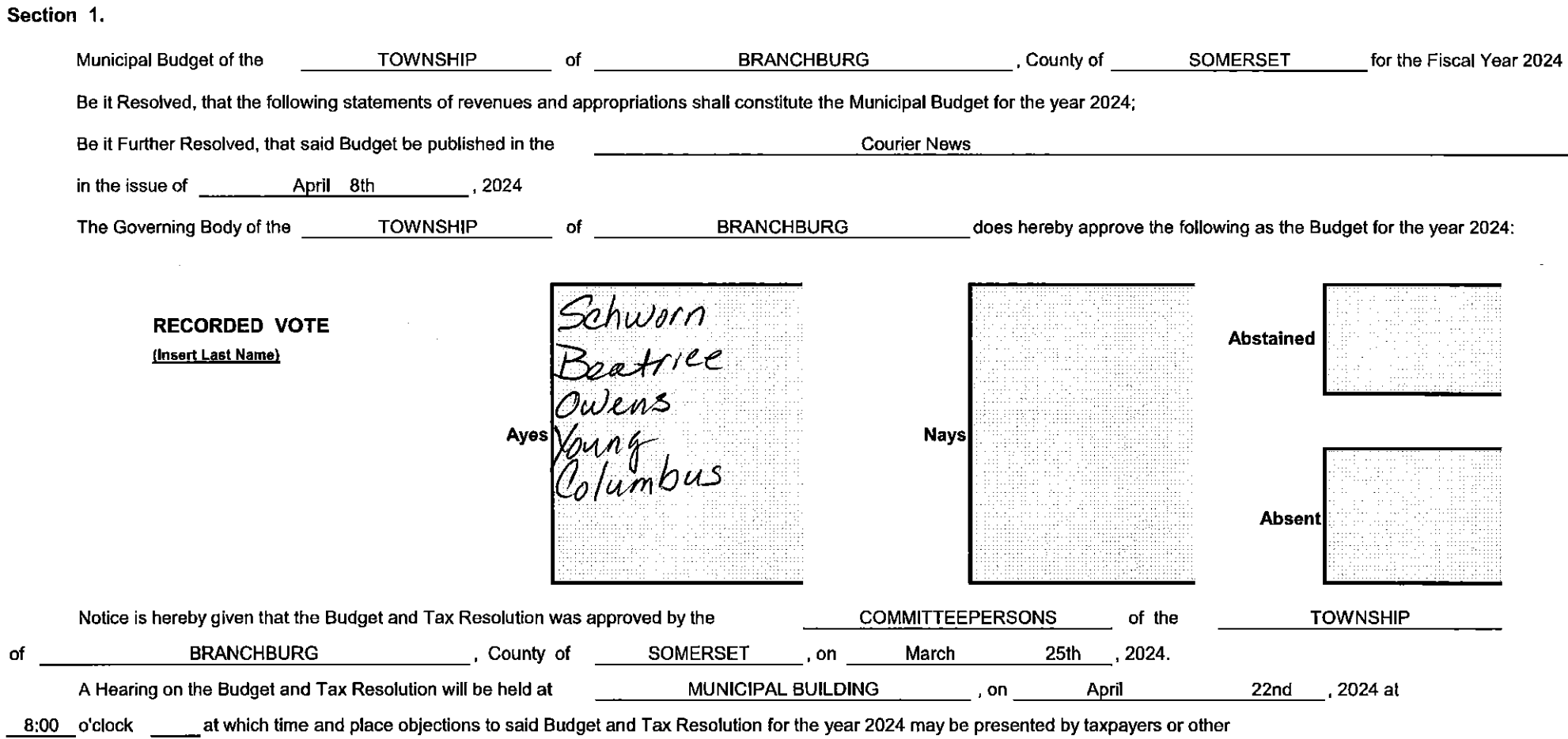

interested persons.

Sheet 2

#### **EXPLANATORY STATEMENT**

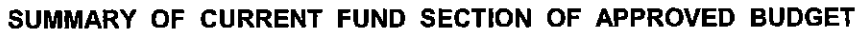

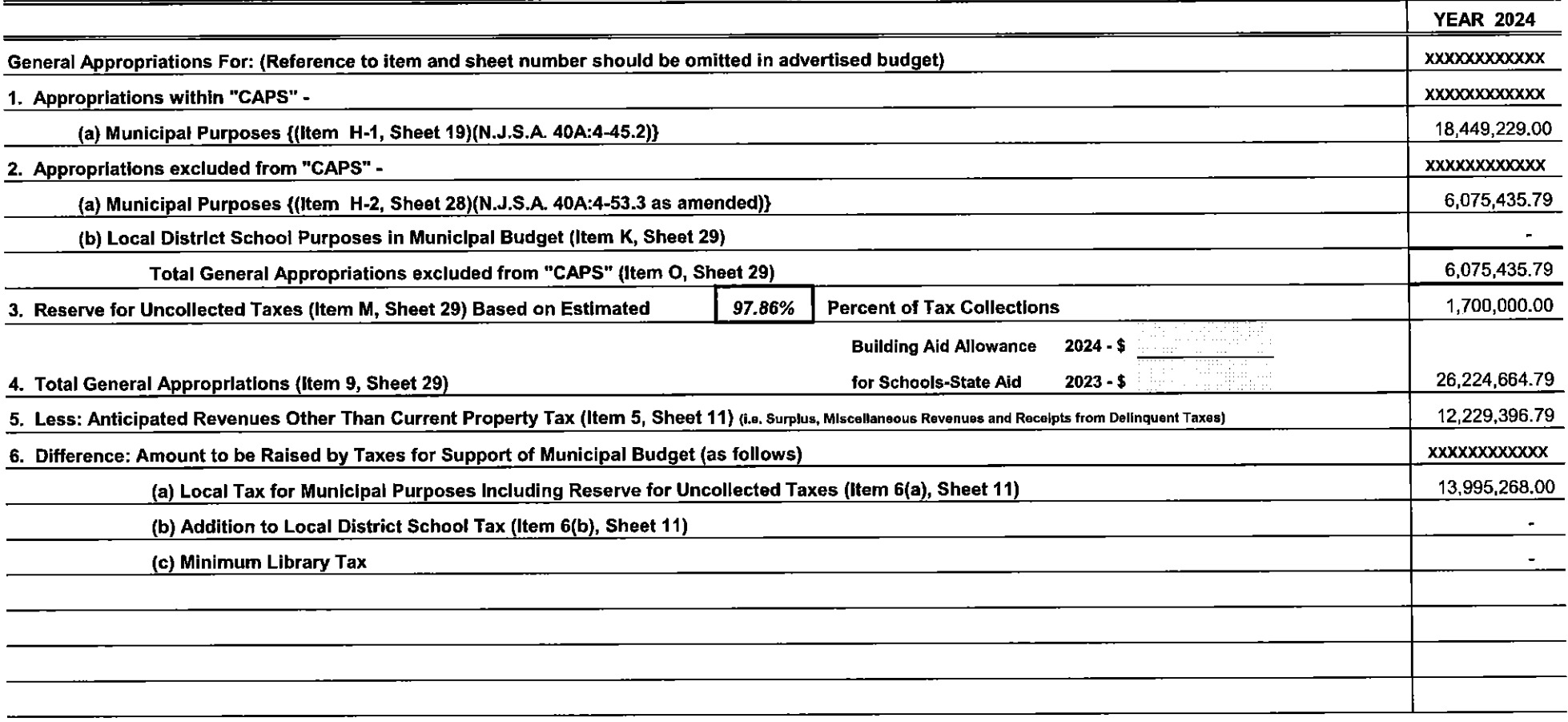

#### **EXPLANATORY STATEMENT - (Continued)**

#### SUMMARY OF 2023 APPROPRIATIONS EXPENDED AND CANCELED

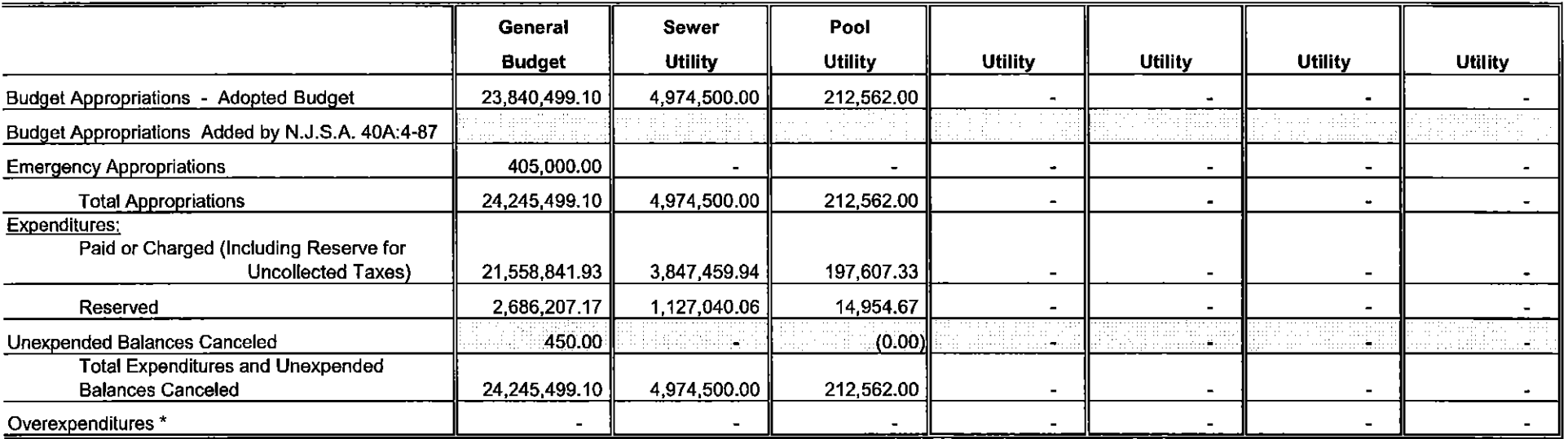

Sheet 3a

 $\sim 10^{-11}$ 

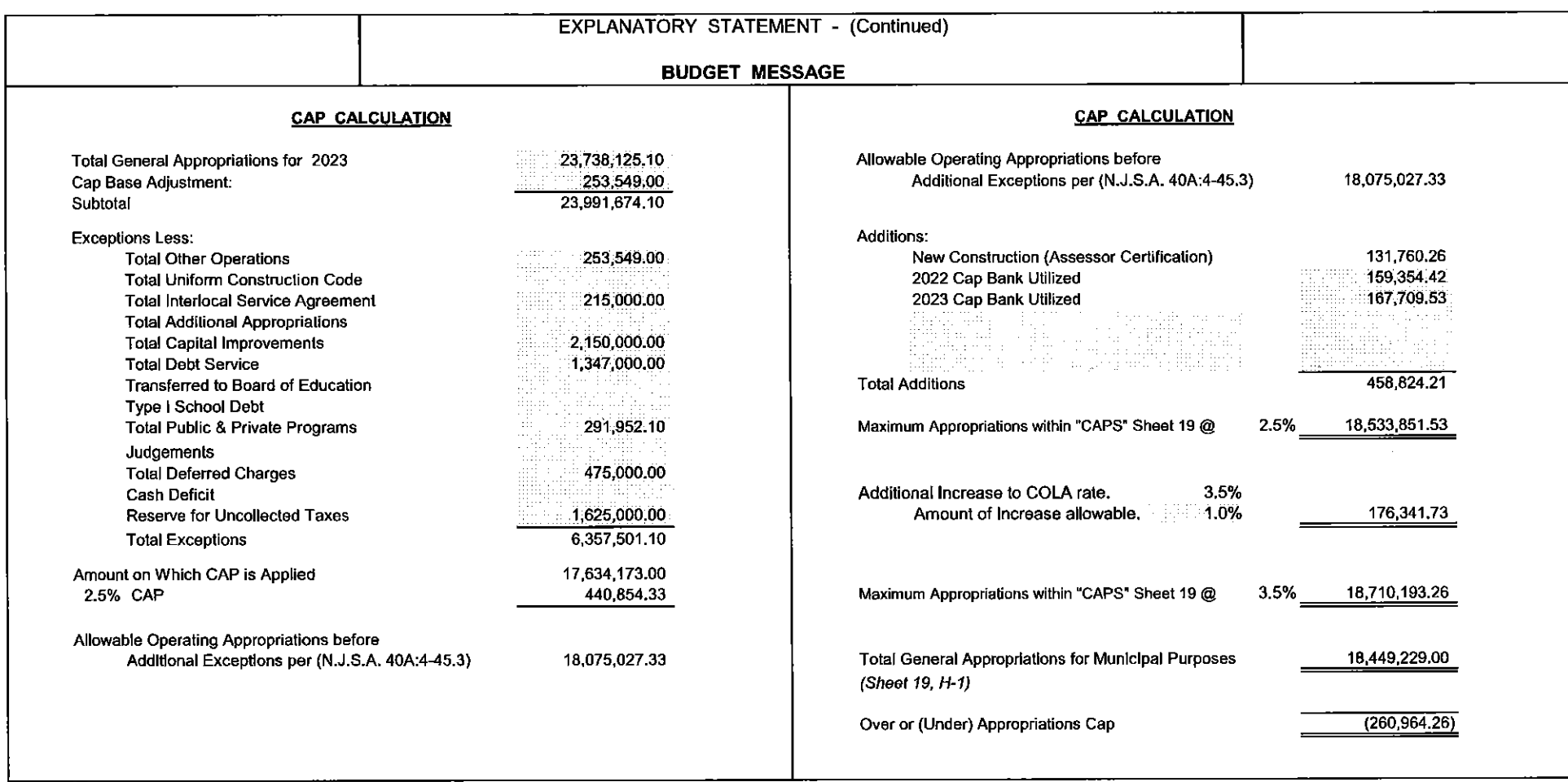

#### NOTE:

Sheet 3b

MANDATORY MINIMUM BUDGET MESSAGE MUST INCLUDE A SUMMARY OF:

1. HOW THE "CAP" WAS CALCULATED. (Explain in words what the "CAPS" mean and show the figures.)

2. A SUMMARY BY FUNCTION OF THE APPROPRIATIONS THAT ARE SPREAD AMONG MORE THAN ONE OFFICIAL LINE ITEM

(e.g. if Police S & W appears in the regular section and also under "Operation Excluded from "CAPS" section, combine the figures for purposes of citizen understanding.)

|                                                                                                    |                | EXPLANATORY STATEMENT - (Continued) |  |
|----------------------------------------------------------------------------------------------------|----------------|-------------------------------------|--|
|                                                                                                    |                | <b>BUDGET MESSAGE</b>               |  |
| <b>RECAP OF GROUP INSURANCE APPROPRIATION</b>                                                                                          |                |                                     |  |
| Following is a recap of the Municipality's Employee Group Insurance                                                                    |                |                                     |  |
| Estimated Group Insurance Costs - 2024                                                                                                 | \$2,414,000,00 |                                     |  |
| Estimated Amounts to be Contributed by Employees:                                                                                      |                |                                     |  |
| Contribution from all eligible emp.<br>408,000.00                                                                                      |                |                                     |  |
|                                                                                                    | 2,006,000.00   |                                     |  |
| Budgeted Group Insurance - Inside CAP<br><b>Budgeted Group Insurance - Utilities</b><br>Budgeted Group Insurance - Outside CAP         | 2,006,000.00   |                                     |  |
| <b>TOTAL</b>                                                                                                    | 2,006,000.00   |                                     |  |
| Instead of receiving Health Benefits. 10 employees<br>have elected an opt-out for 2024. This opt-out amount<br>is budgeted separately. |                |                                     |  |
| <b>Health Benefits Waiver</b><br>Salaries and Wages                                                                                    | 0.000, 00      |                                     |  |
|                                                                                                    |                |                                     |  |

Sheet  $3b(2)$ 

|                                                                                                    |                                         |                                                                                                    | EXPLANATORY STATEMENT - (Continued)                                                                                                    |                                                                      |
|----------------------------------------------------------------------------------------------------|-----------------------------------------|----------------------------------------------------------------------------------------------------|----------------------------------------------------------------------------------------------------|----------------------------------------------------------------------|
|                                                                                                    | <b>BUDGET MESSAGE</b>                   |                                                                                                    |                                                                                                    |                                                                      |
|                                                                                                    | NEW JERSEY 2010 LOCAL UNIT LEVY CAP LAW |                                                                                                    |                                                                                                    |                                                                      |
| P.L. 2007, c. 62, was amended by P.L. 2008 c. 6 and P.L. 2010 c. 44 (S-29 R1).<br>The last amendment reduces the 4% to 2% and modifies some of the exceptions and<br>exclusions. It also removes the LFB waiver. The voter referendum now requires a vote in<br>excess of only 50% which is reduced from the original 60% in P.L. 2007, c. 62.                              |                                         | ADJUSTED TAX LEVY PRIOR TO EXCLUSIONS<br>Exclusions:<br>Allowable Shared Service Agreements Increase<br>Allowable Health Insurance Costs Increase<br>153 640.00<br>Allowable Pension Obligations Increases<br>Allowable LOSAP Increase<br>670,000.00<br>Allowable Capital Improvements Increase<br>Allowable Debt Service and Capital Leases Inc.<br>541 100.00<br>Recycling Tax appropriation<br>250,000,00<br>Deferred Charge to Future Taxation Unfunded<br><b>Current Year Deferred Charges: Emergencies</b><br>405,000.00<br><b>Add Total Exclusions</b><br>Less Cancelled or Unexpended Waivers<br>Less Cancelled or Unexpended Exclusions | 11,717,667.05<br>2,019,740,00<br>450.00                                                                                                    |                                                                      |
|                                                                                                    | SUMMARY LEVY CAP CALCULATION            |                                                                                                    |                                                                                                    |                                                                      |
| LEVY CAP CALCULATION                                                                                                    |                                         |                                                                                                    | <b>ADJUSTED TAX LEVY</b><br>Additions:<br>New Ratables - Increase for new construction<br>44,664,494                                                                                                    | 13,736,957.05                                                        |
| Prior Year Amount to be Raised by Taxation<br>face to squadque<br>Less:<br>Less: Prior Year Deferred Charges to Future Taxation Unfunded<br>Less: Prior Year Deferred Charges: Emergencies<br>Less: Prior Year Recycling Tax<br>Less:<br>Less:<br>Net Prior Year Tax Levy for Municipal Purpose Tax for CAP Calculation<br>Plus 2% CAP Increase<br><b>ADJUSTED TAX LEVY</b> |                                         | 11,962,908.87<br>475,000,00<br>11,487,908.87<br>229,758.18<br>11,717,667.05                                                                                                    | 0.295<br>Prior Year's Local Purpose Tax Rate (per \$100)<br>New Ratable Adjustment to Levy<br>Amounts approved by Referendum<br>Levy CAP Bank Applied<br>MAXIMUM ALLOWABLE AMOUNT TO BE RAISED BY TAXATION<br>AMOUNT TO BE RAISED BY TAXATION FOR MUNICIPAL PURPOSES<br>OVER OR (UNDER) 2% LEVY CAP | 131 760.26<br>126.551.00<br>13,995,268,30<br>13,995,268.00<br>(0.30) |
| Plus: Assumption of Service/Function<br>ADJUSTED TAX LEVY PRIOR TO EXCLUSIONS                                                                                                    |                                         | 11.717.667.05                                                                                                    | (must be equal or under for Introduction)                                                                                                    |                                                                      |

Sheet 3 - Levy CAP

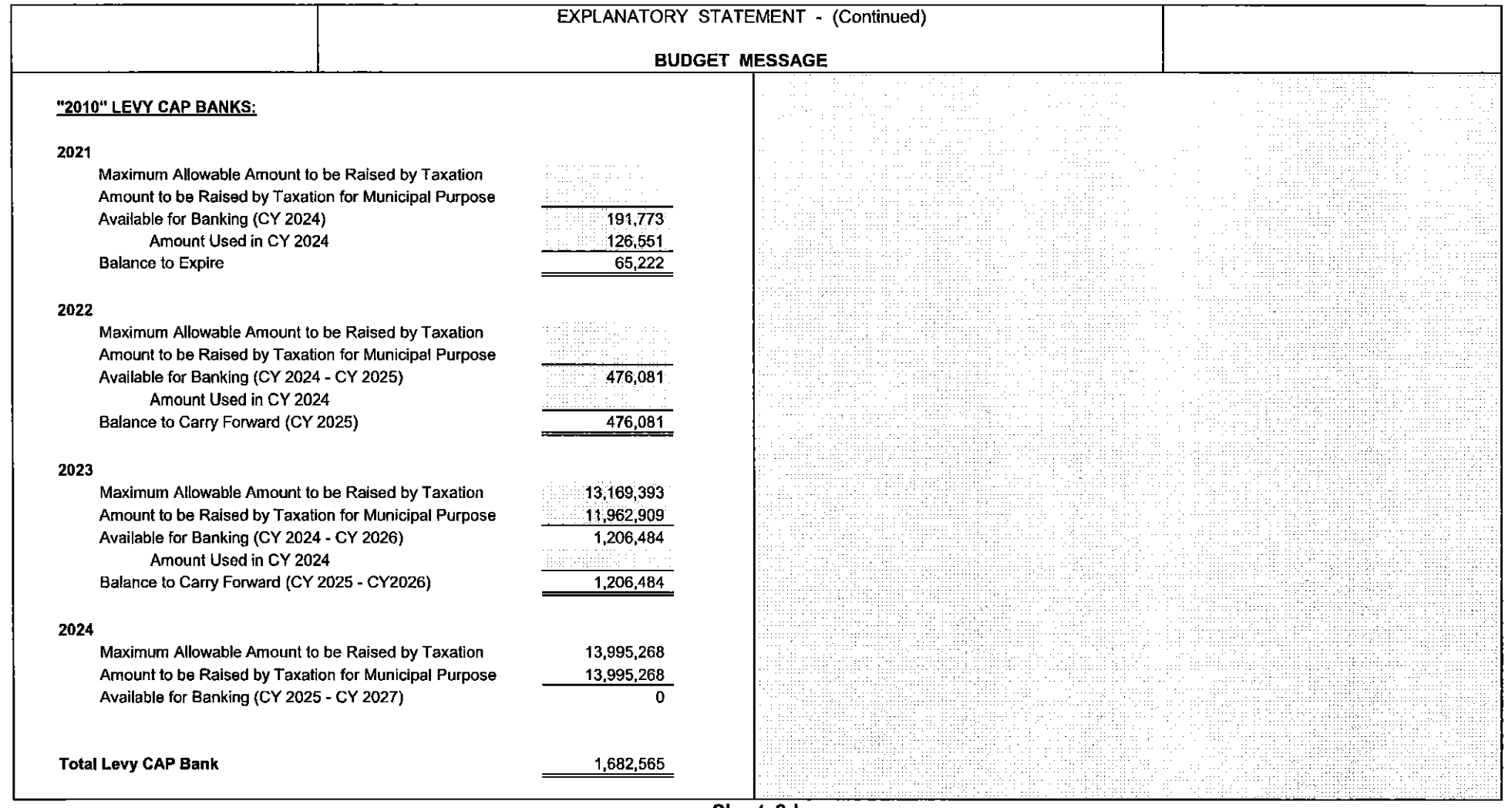

Sheet 3d

 $\label{eq:2.1} \frac{1}{2} \int_{\mathbb{R}^3} \frac{1}{\sqrt{2}} \, \frac{1}{\sqrt{2}} \,$ 

#### **CURRENT FUND - ANTICIPATED REVENUES**

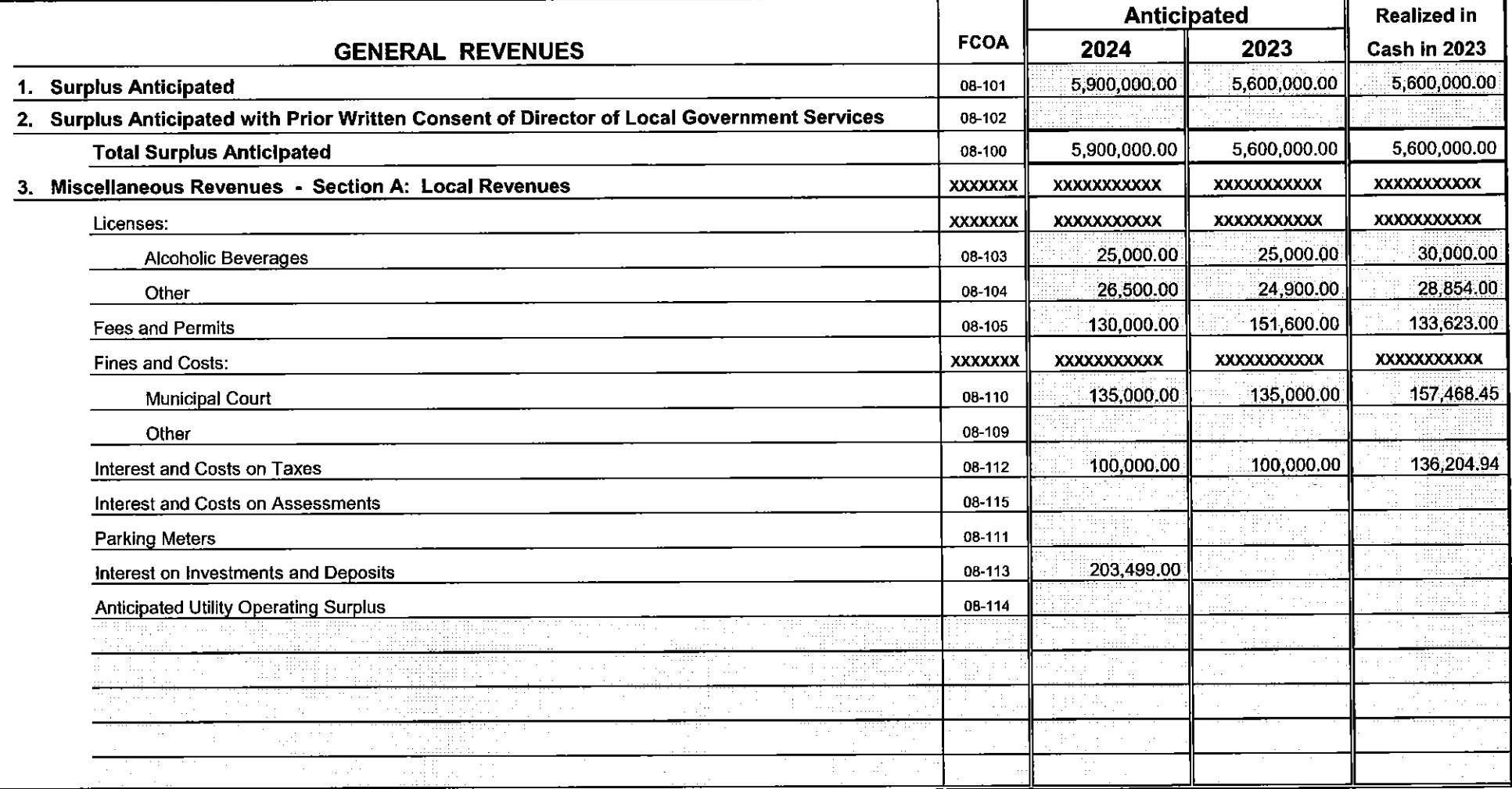

|                                                                                                    |                 |                 | <b>Anticipated</b>                  | <b>Realized in</b>      |
|----------------------------------------------------------------------------------------------------|-----------------|-----------------|-------------------------------------|-------------------------|
| <b>GENERAL REVENUES</b>                                                                                                    | <b>FCOA</b>     | 2024            | 2023                                | <b>Cash in 2023</b>     |
| 3. Miscellaneous Revenues - Section A: Local Revenues (continued)                                                                                                    |                 |                 |                                     |                         |
| e e comerción de la construcción de la comunicación de la construcción de la construcción de la construcción d<br>En la construcción de la construcción de la construcción de la construcción de la construcción de la construcc<br>an sportsmanning<br>Stadter og maga<br>$\tilde{\Omega}^{T_{\rm eff}}$<br>in the | The Card of the | in group        |                                     | de canon.<br>Berjaman B |
| المواردة والمواردة<br>of the property<br>s and the reason appr<br>a a can che i sustituzione di sala Willi<br>surface in the time of the<br>randi so                                                                                                    |                 |                 |                                     |                         |
| posterio ancor<br>$\sim$<br><b>Sales Street</b>                                                                                                    |                 |                 |                                     |                         |
|                                                                                                    |                 |                 |                                     |                         |
| rotine<br>and the ac-<br>$\sim 100$                                                                                                    | i pi            | apriliant.      |                                     |                         |
| ilinga juo<br>المؤاخر والمراوي والمراوي                                                                                                    |                 |                 |                                     |                         |
| the first sur-                                                                                                    |                 |                 |                                     |                         |
| alia.<br>na an<br><b>Congress</b>                                                                                                    |                 |                 |                                     |                         |
| ta farra a casa a sas<br>submitted.                                                                                                    |                 |                 |                                     |                         |
| athawan                                                                                                    |                 |                 | m del                               |                         |
|                                                                                                    |                 |                 |                                     |                         |
| State State<br>فيتبو وقريب فالما                                                                                                    |                 |                 | marai                               |                         |
|                                                                                                    |                 | <b>San Mari</b> | urbubbass sam husun<br>iran matemat |                         |
|                                                                                                    |                 |                 |                                     |                         |
|                                                                                                    |                 |                 |                                     |                         |
| an nagarini                                                                                                    |                 |                 |                                     |                         |
| Para Calautia                                                                                                    |                 |                 |                                     |                         |
| ski govornog populacijo i interneta                                                                                                    |                 |                 |                                     |                         |
| in a shekar                                                                                                    |                 |                 |                                     |                         |
| molectic de l'allege                                                                                                    |                 |                 |                                     |                         |
| ndime i lillion m<br>mili.Pov<br>المتحدث والتحديث والمنافذ                                                                                                    |                 |                 |                                     |                         |
|                                                                                                    |                 |                 |                                     |                         |

Sheet 4a

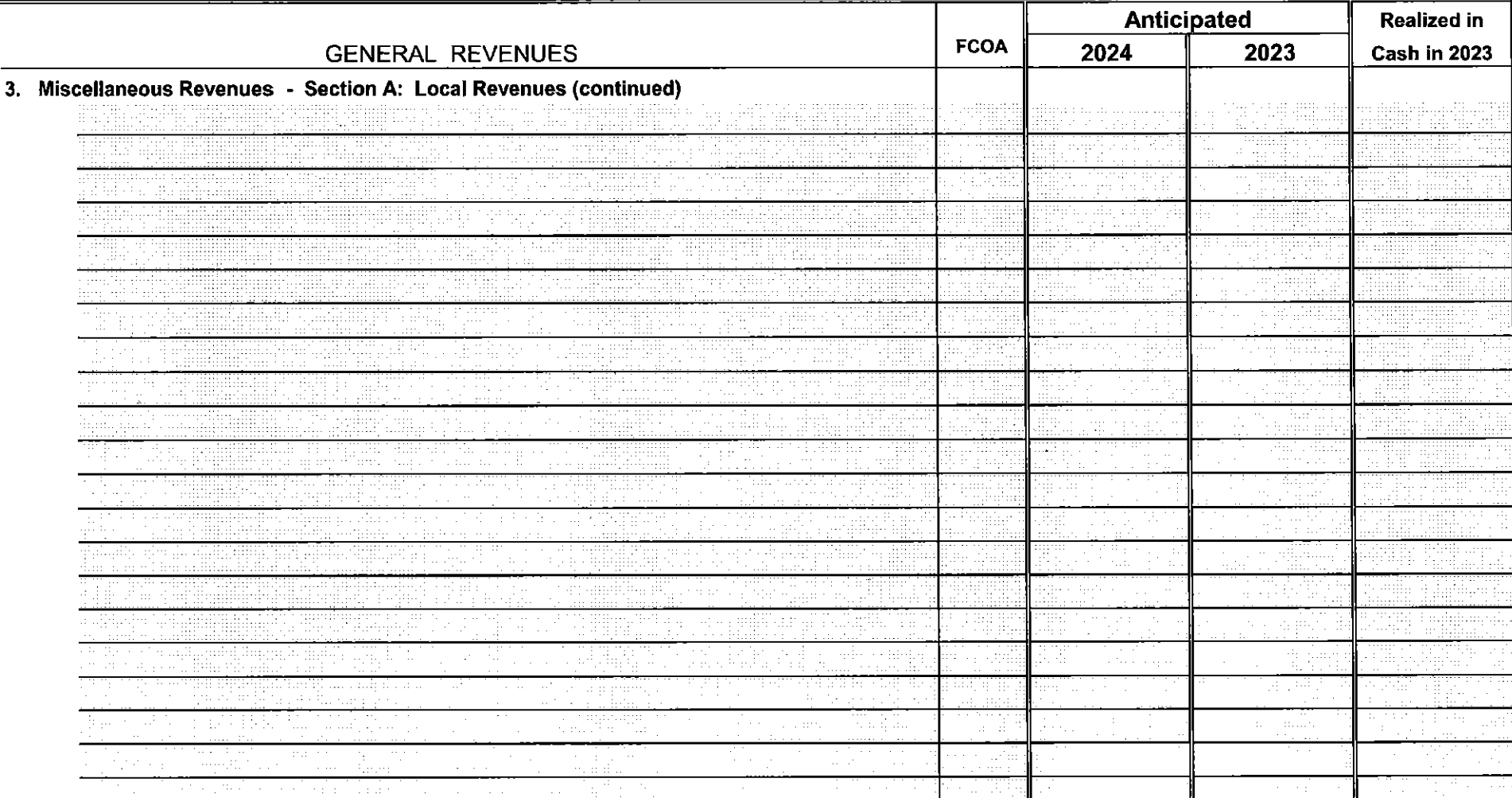

 $\qquad \qquad$ 

Sheet 4b

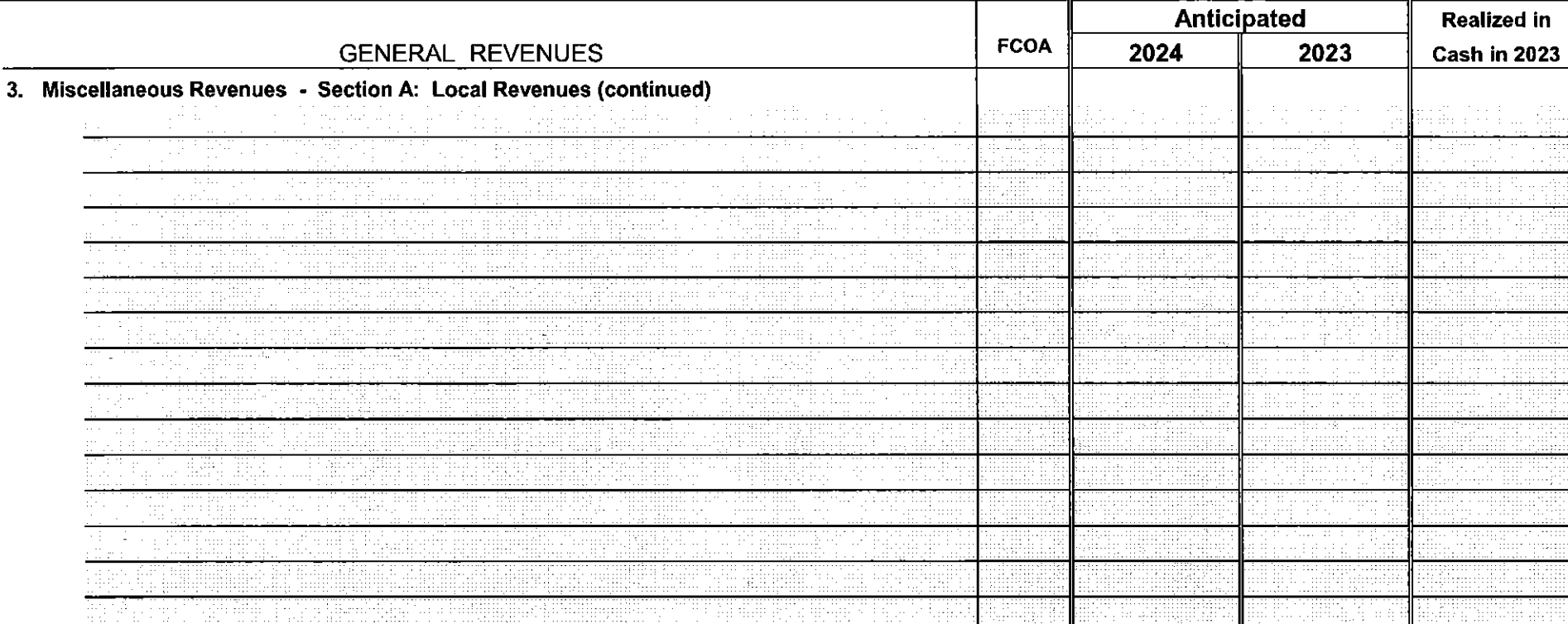

968

Ārans

UM

486,150.39

#### **CURRENT FUND - ANTICIPATED REVENUES - (Continued)**

Sheet 4c

619,999.00

08-001

436,500.00

**Total Section A: Local Revenue** 

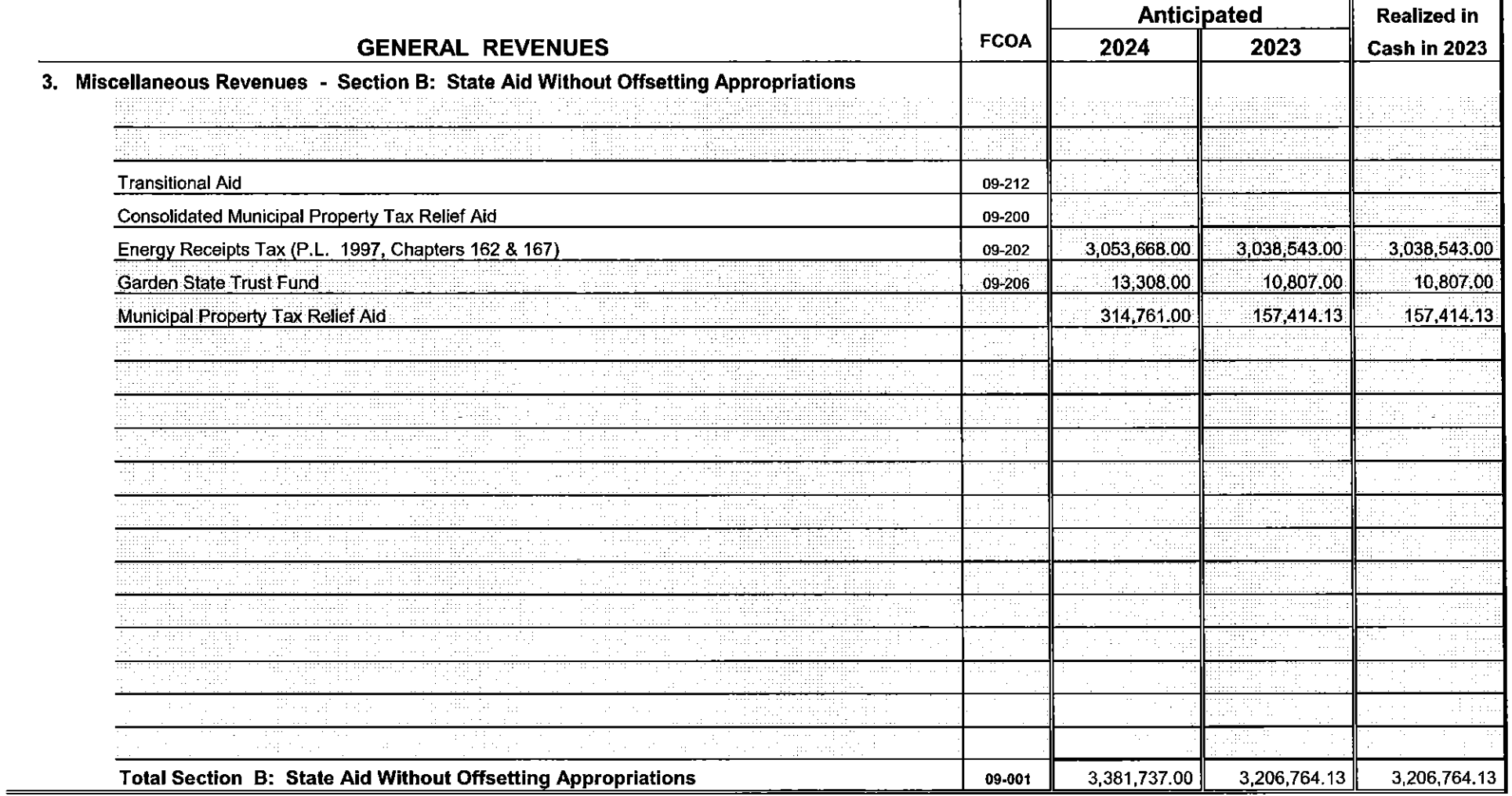

Sheet 5

 $\bar{\epsilon}$ 

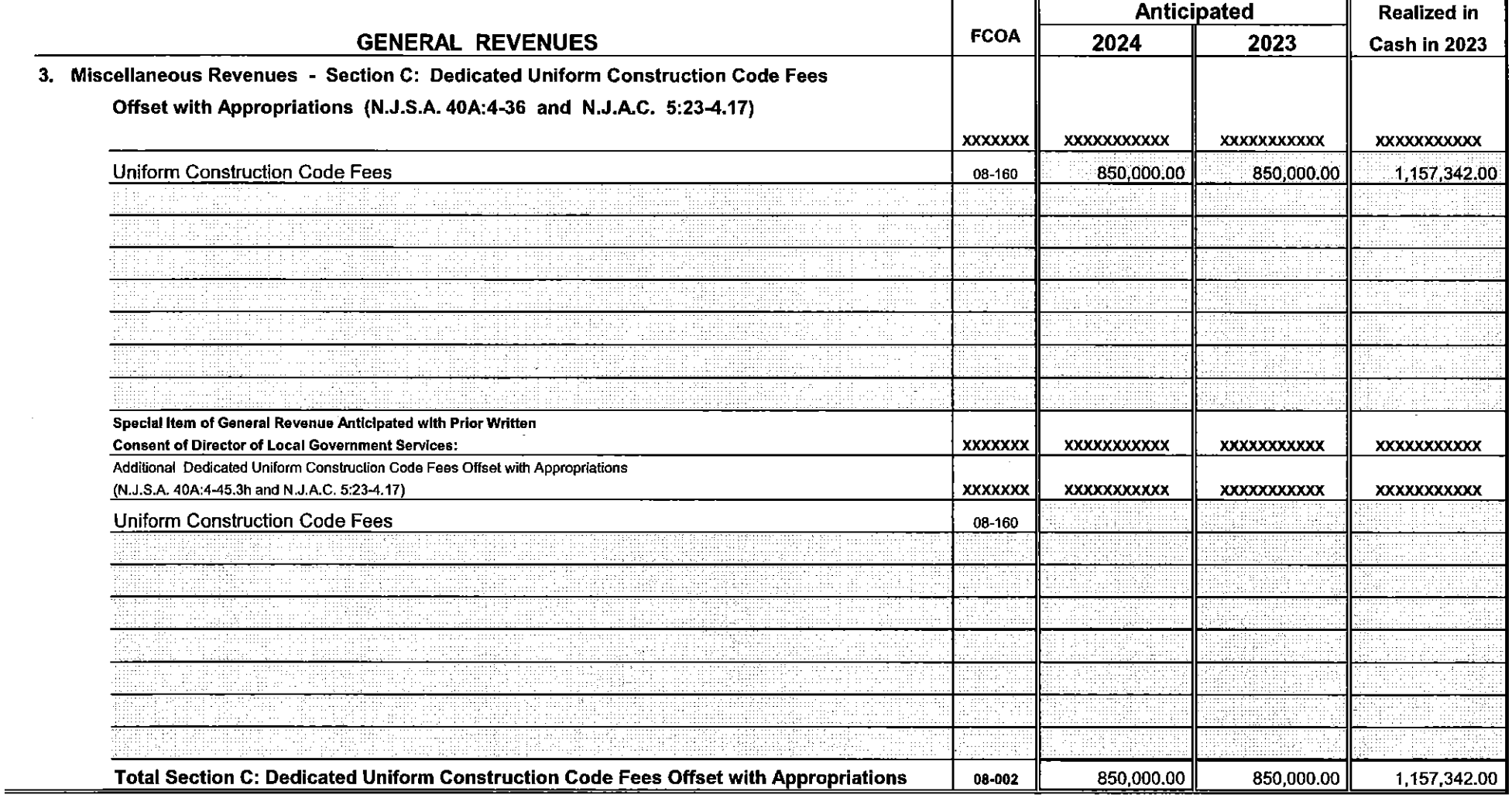

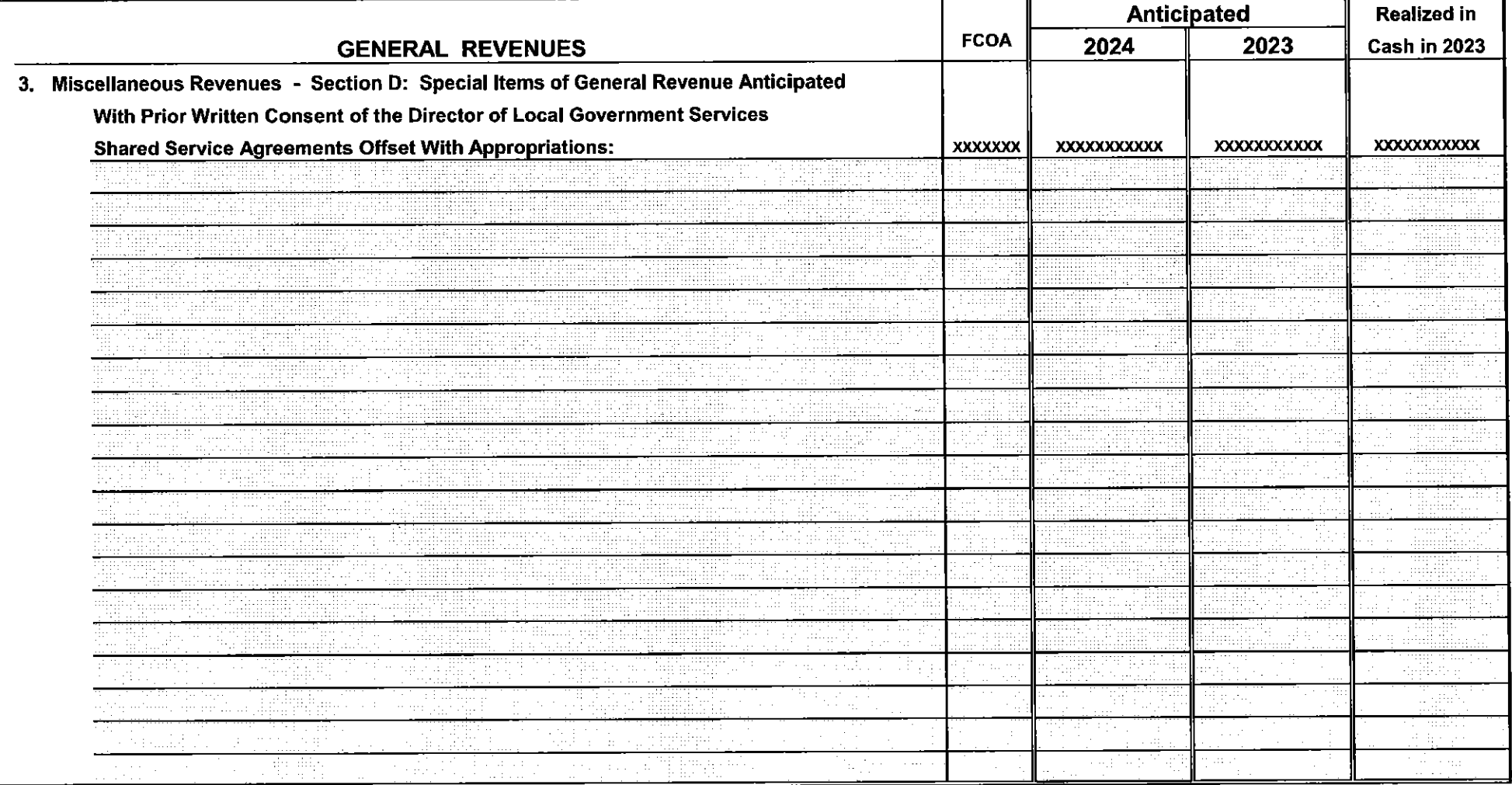

Sheet 7

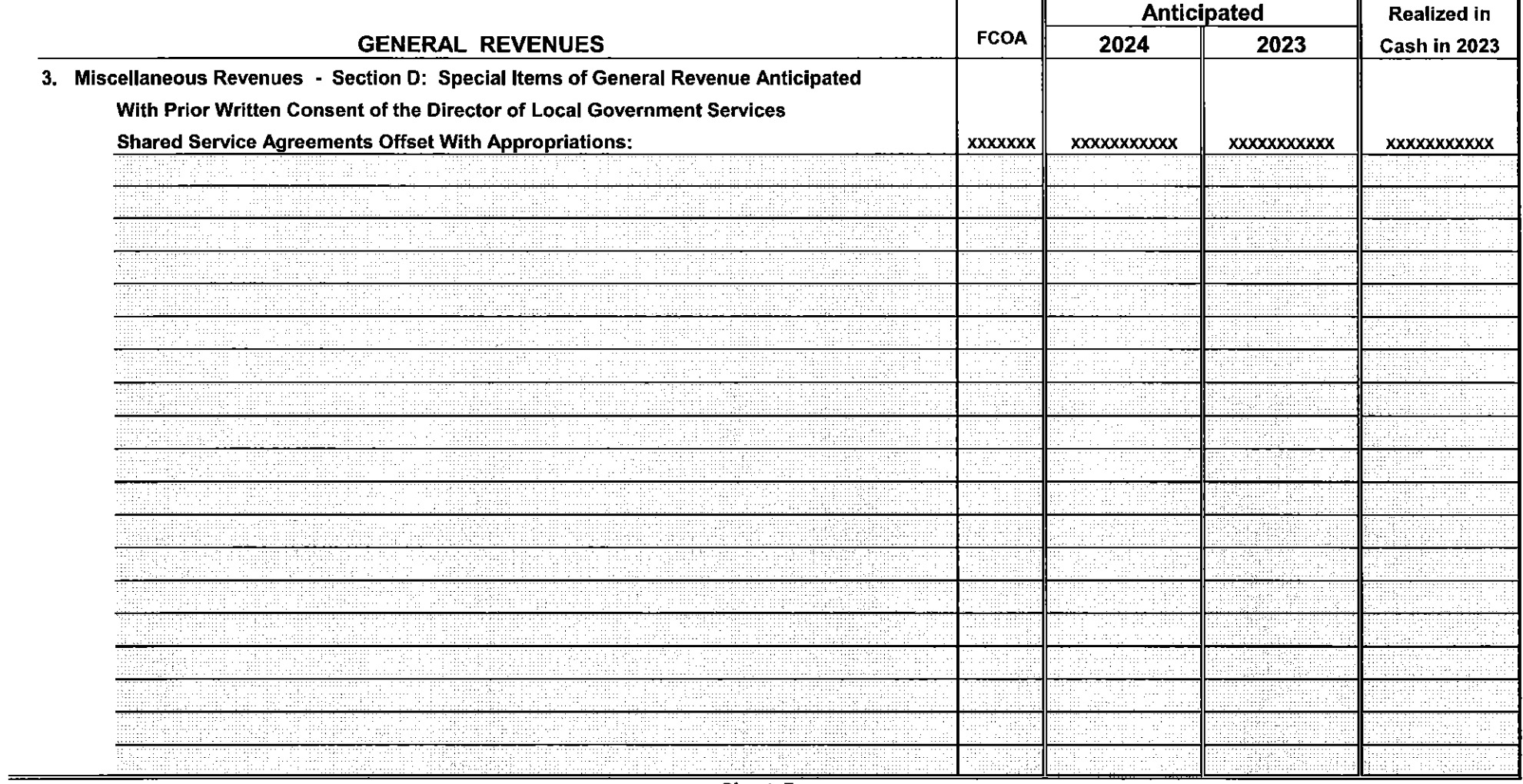

Sheet 7a

| <b>GENERAL REVENUES</b>                                                             |                 | <b>Anticipated</b>  |                     | <b>Realized in</b> |  |
|-------------------------------------------------------------------------------------|-----------------|---------------------|---------------------|--------------------|--|
|                                                                                     |                 | 2024                | 2023                | Cash in 2023       |  |
| 3. Miscellaneous Revenues - Section D: Special Items of General Revenue Anticipated |                 |                     |                     |                    |  |
| With Prior Written Consent of the Director of Local Government Services             |                 |                     |                     |                    |  |
| <b>Shared Service Agreements Offset With Appropriations:</b>                        | <b>XXXXXXXX</b> | <b>XXXXXXXXXXXX</b> | <b>XXXXXXXXXXXX</b> | XXXXXXXXXXX        |  |
|                                                                                     |                 |                     |                     |                    |  |
|                                                                                     |                 |                     |                     |                    |  |
|                                                                                     |                 |                     |                     |                    |  |
|                                                                                     |                 |                     |                     |                    |  |
|                                                                                     |                 |                     |                     |                    |  |
|                                                                                     |                 |                     |                     |                    |  |
|                                                                                     |                 |                     |                     |                    |  |
|                                                                                     |                 |                     |                     |                    |  |
|                                                                                     |                 |                     |                     |                    |  |
|                                                                                     |                 |                     |                     |                    |  |
|                                                                                     |                 |                     |                     |                    |  |
|                                                                                     |                 |                     |                     |                    |  |
|                                                                                     |                 |                     |                     |                    |  |
|                                                                                     |                 |                     |                     |                    |  |
|                                                                                     |                 |                     |                     |                    |  |
| nation of                                                                           |                 |                     |                     |                    |  |
| ordfilm Lum<br><b>SACTO</b><br>s en 1999                                            |                 |                     |                     |                    |  |
| e bullëm.<br><b>Contractor</b>                                                      | e gen           |                     |                     |                    |  |
| Total Section D: Shared Service Agreements Offset With Appropriations               | 11-001          |                     |                     | $\blacksquare$     |  |
|                                                                                     |                 |                     |                     |                    |  |

Sheet 7b

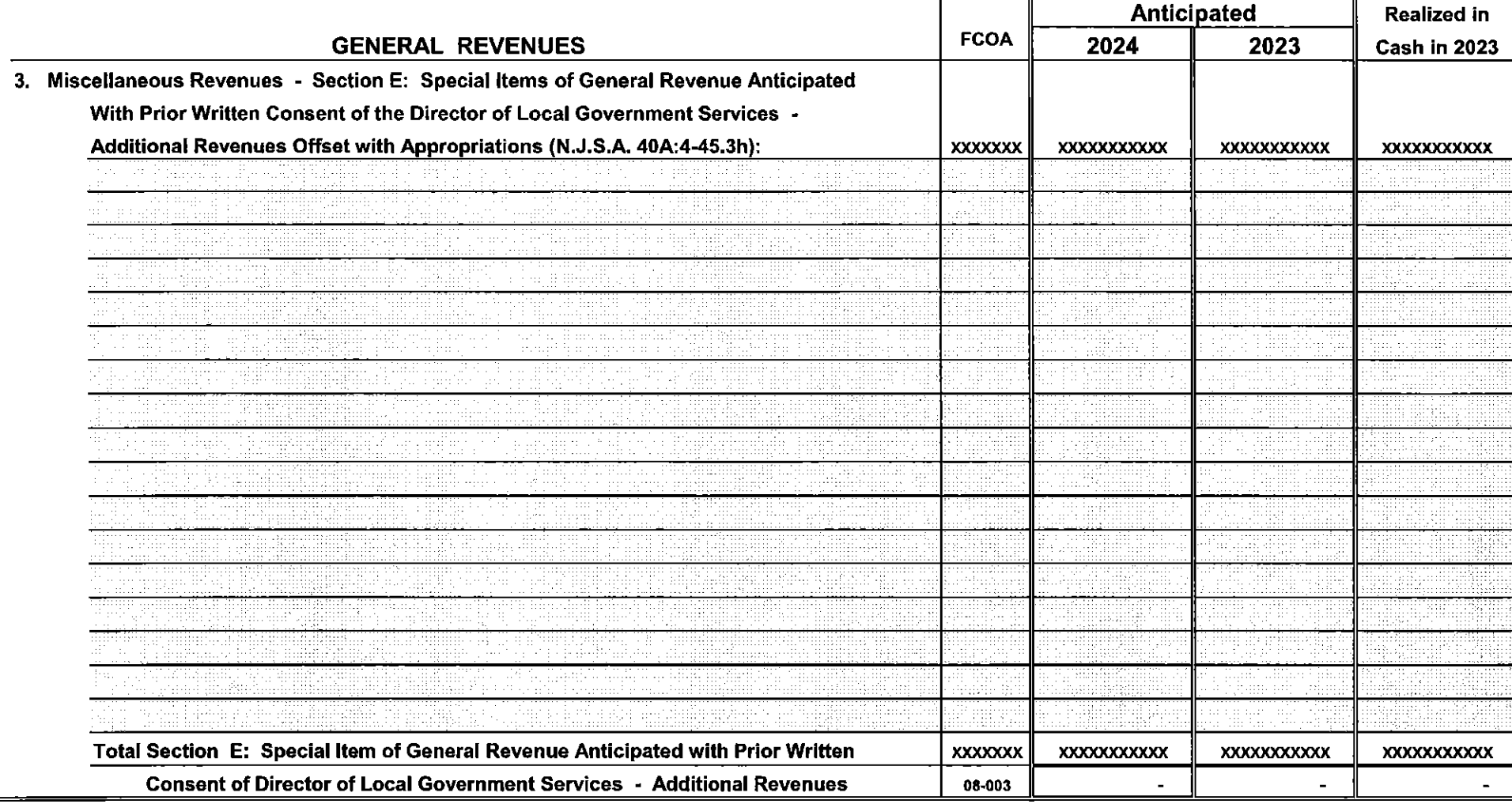

Sheet 8

 $\equiv$ 

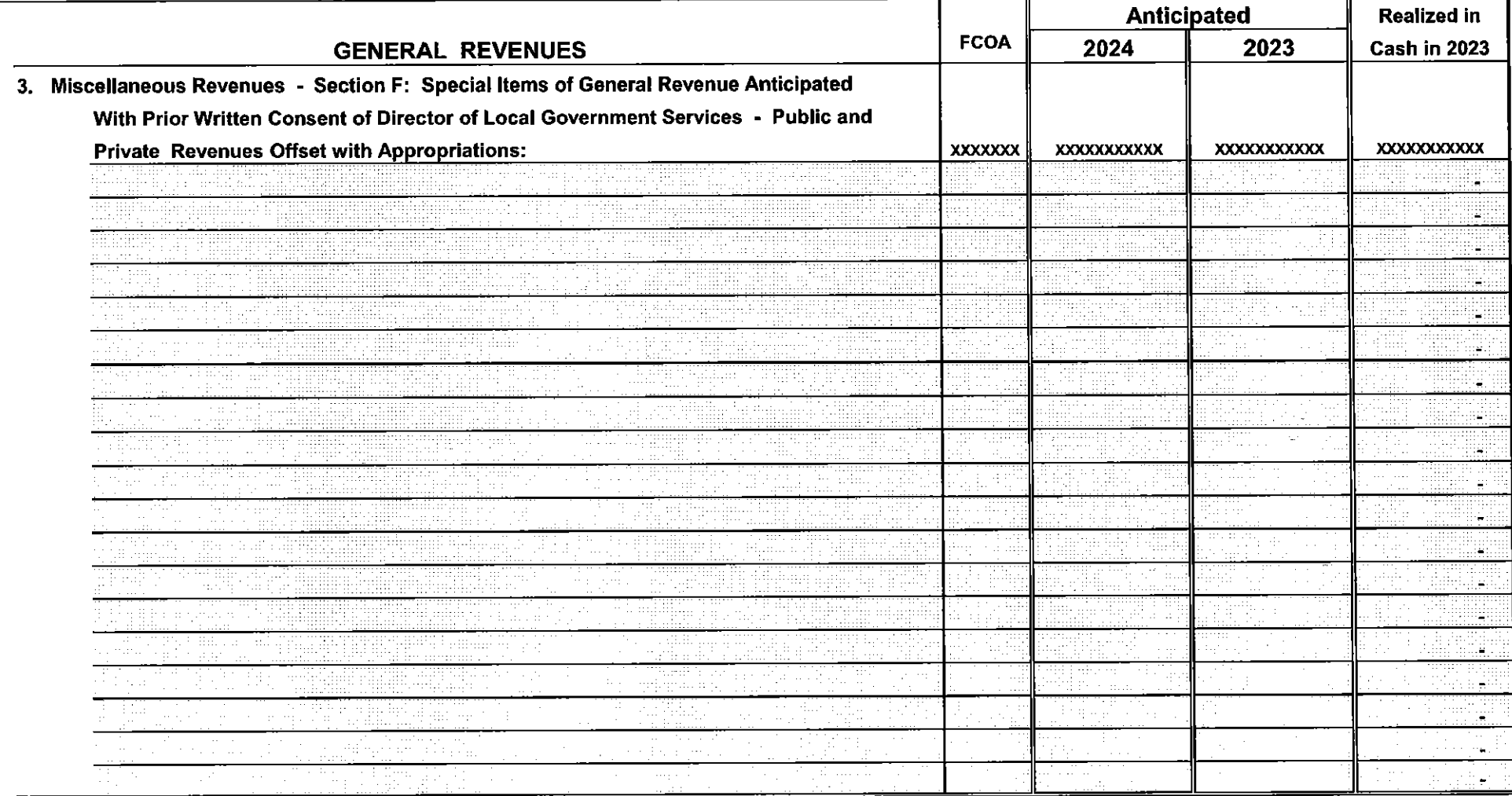

Sheet 9

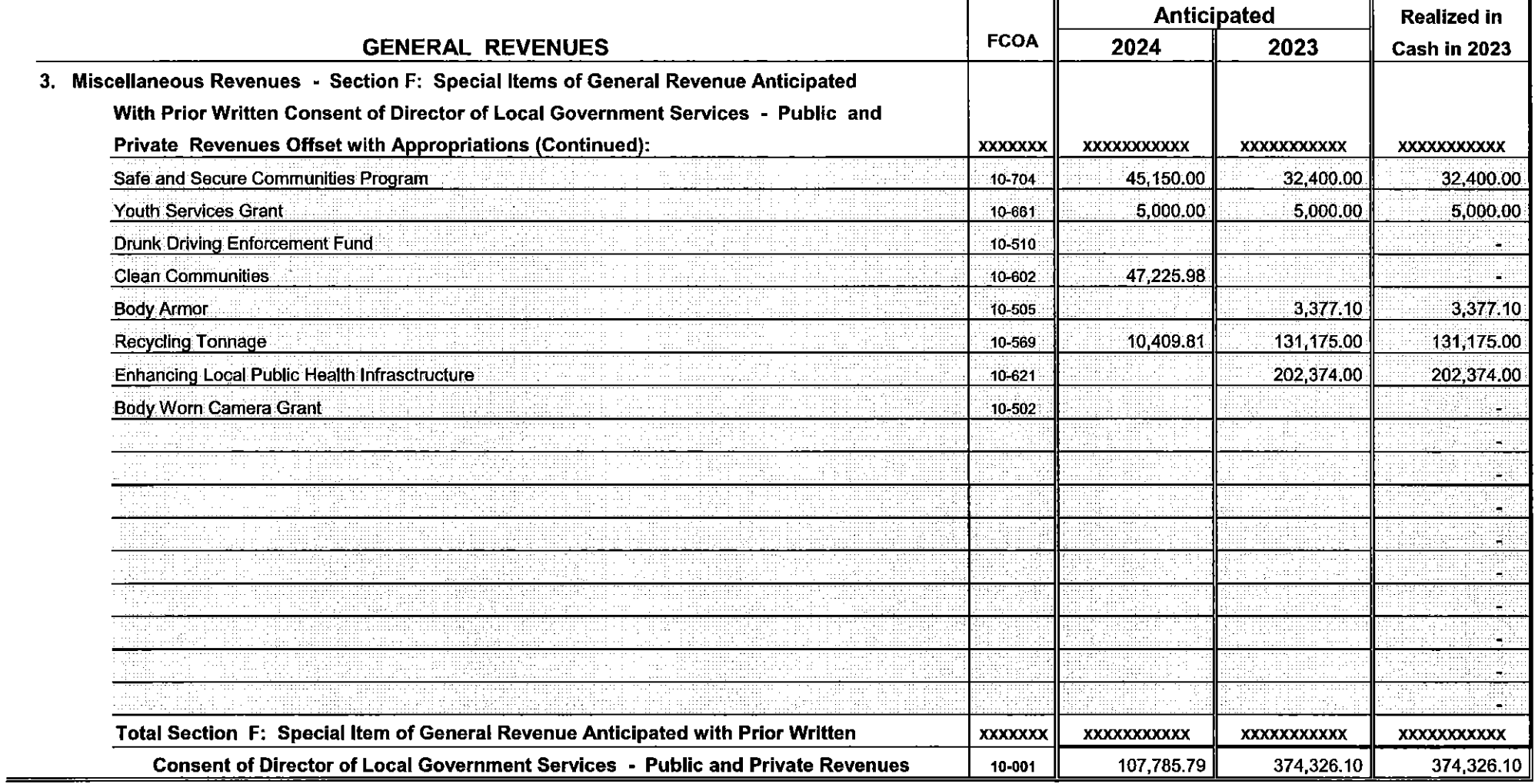

Sheet 9i

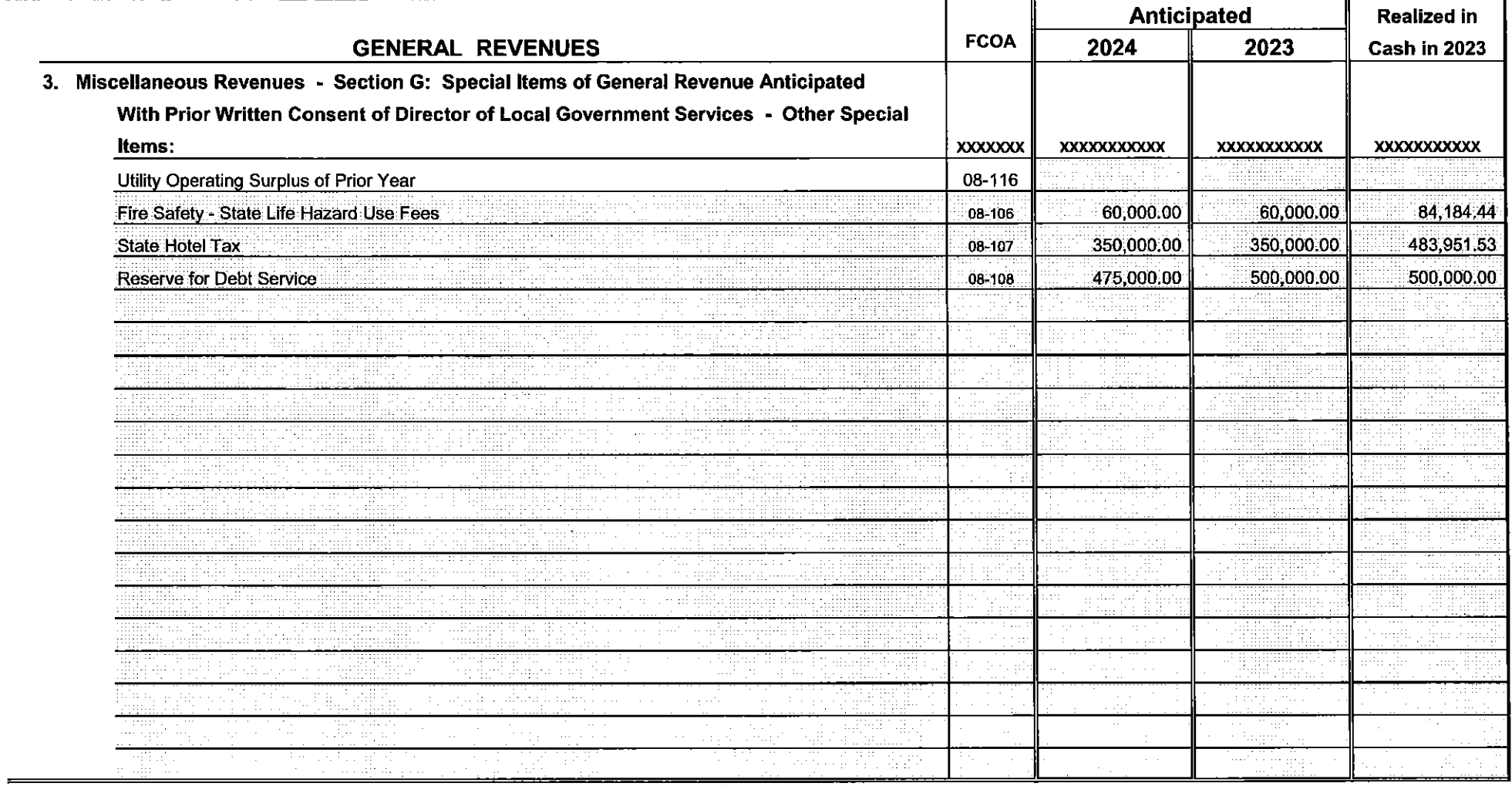

Sheet 10

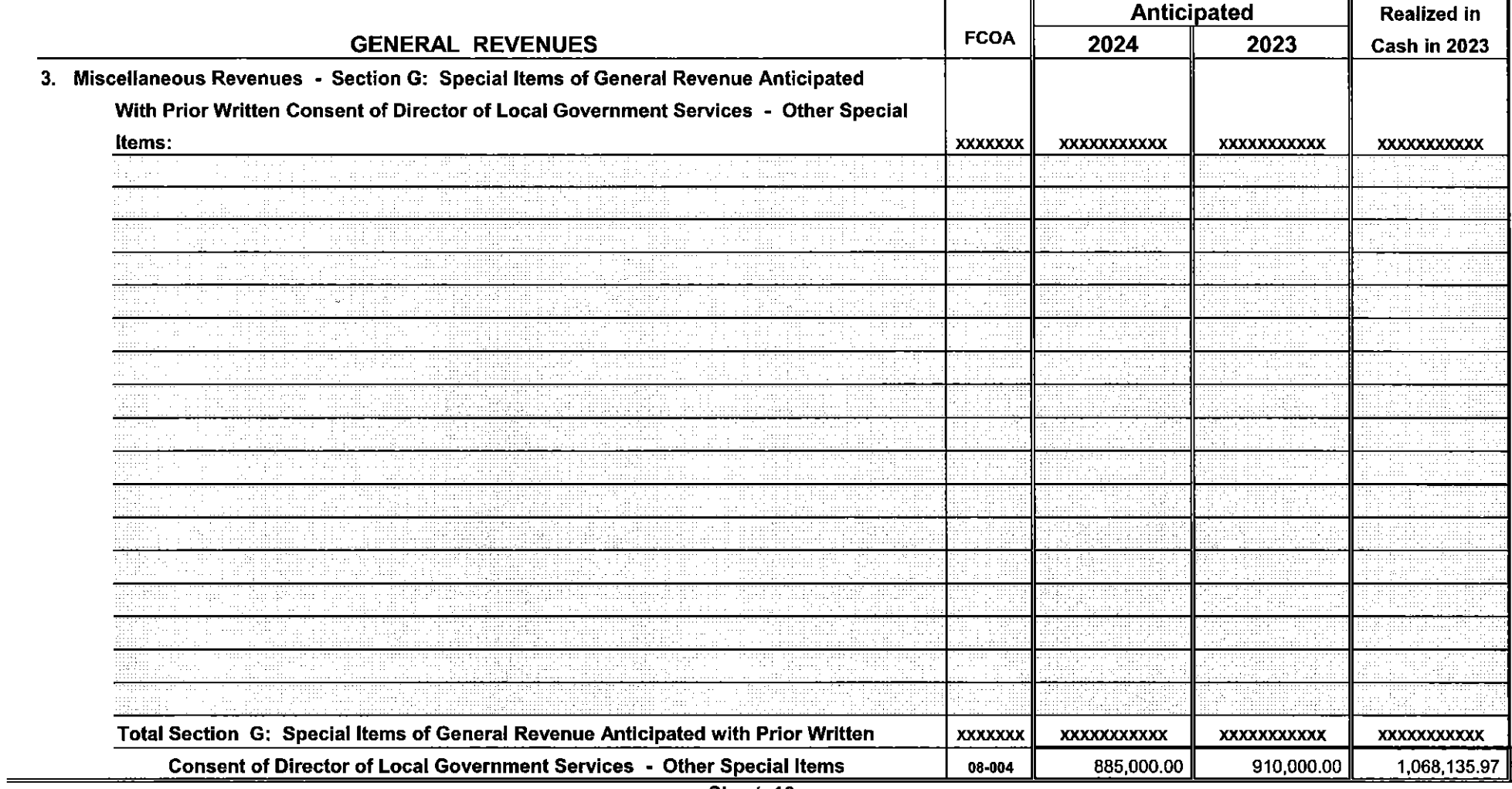

Sheet 10n

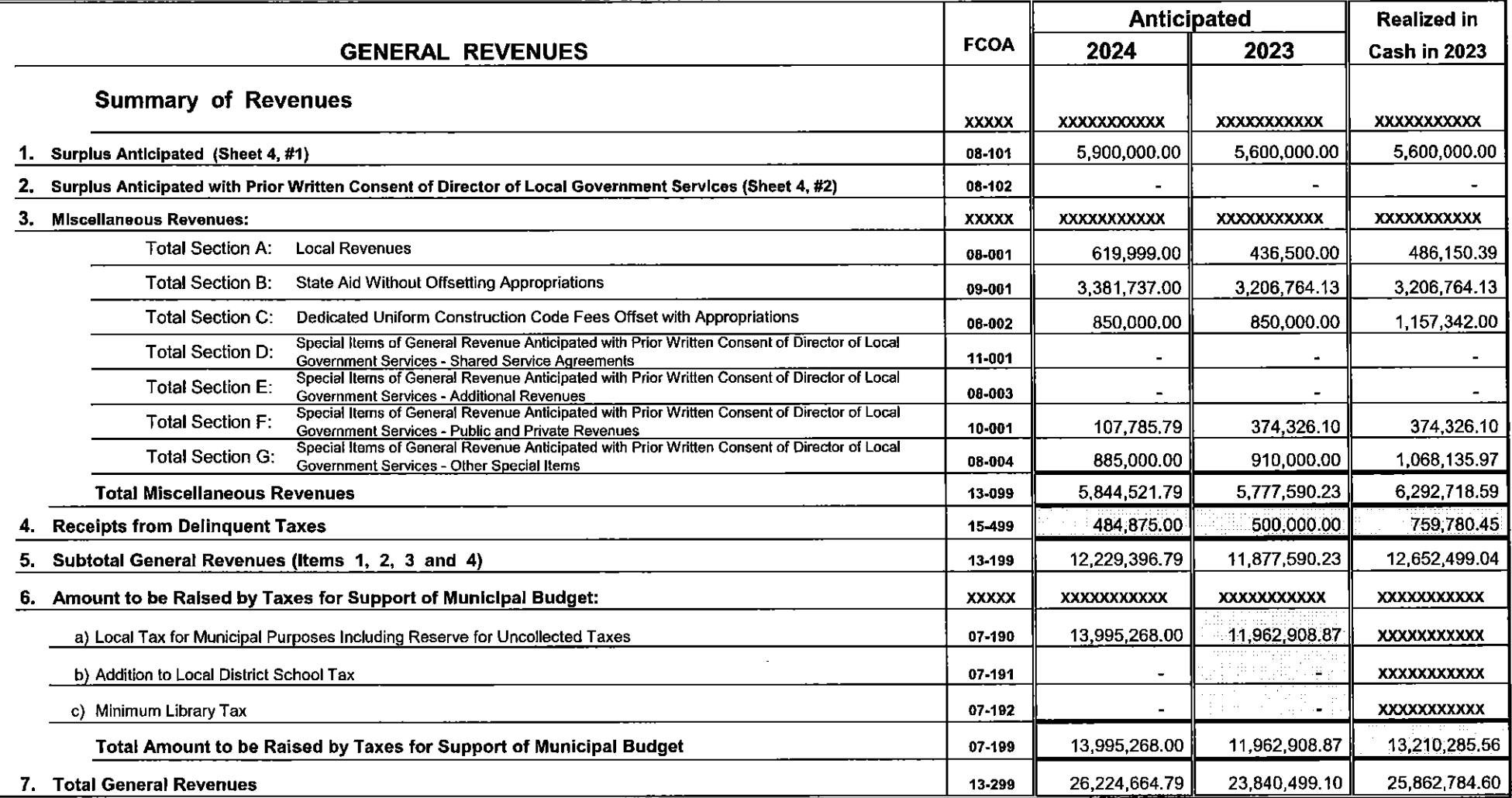
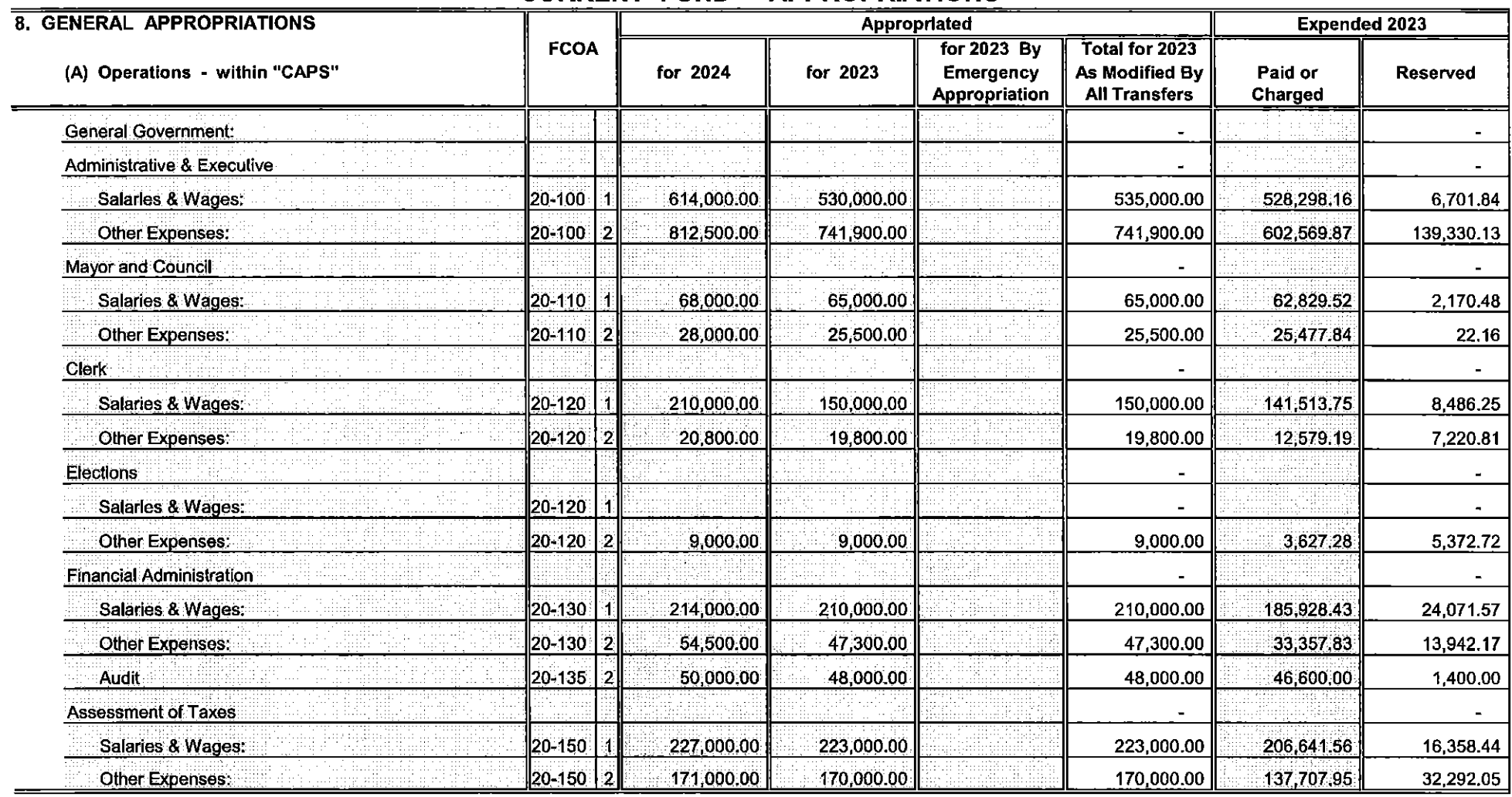

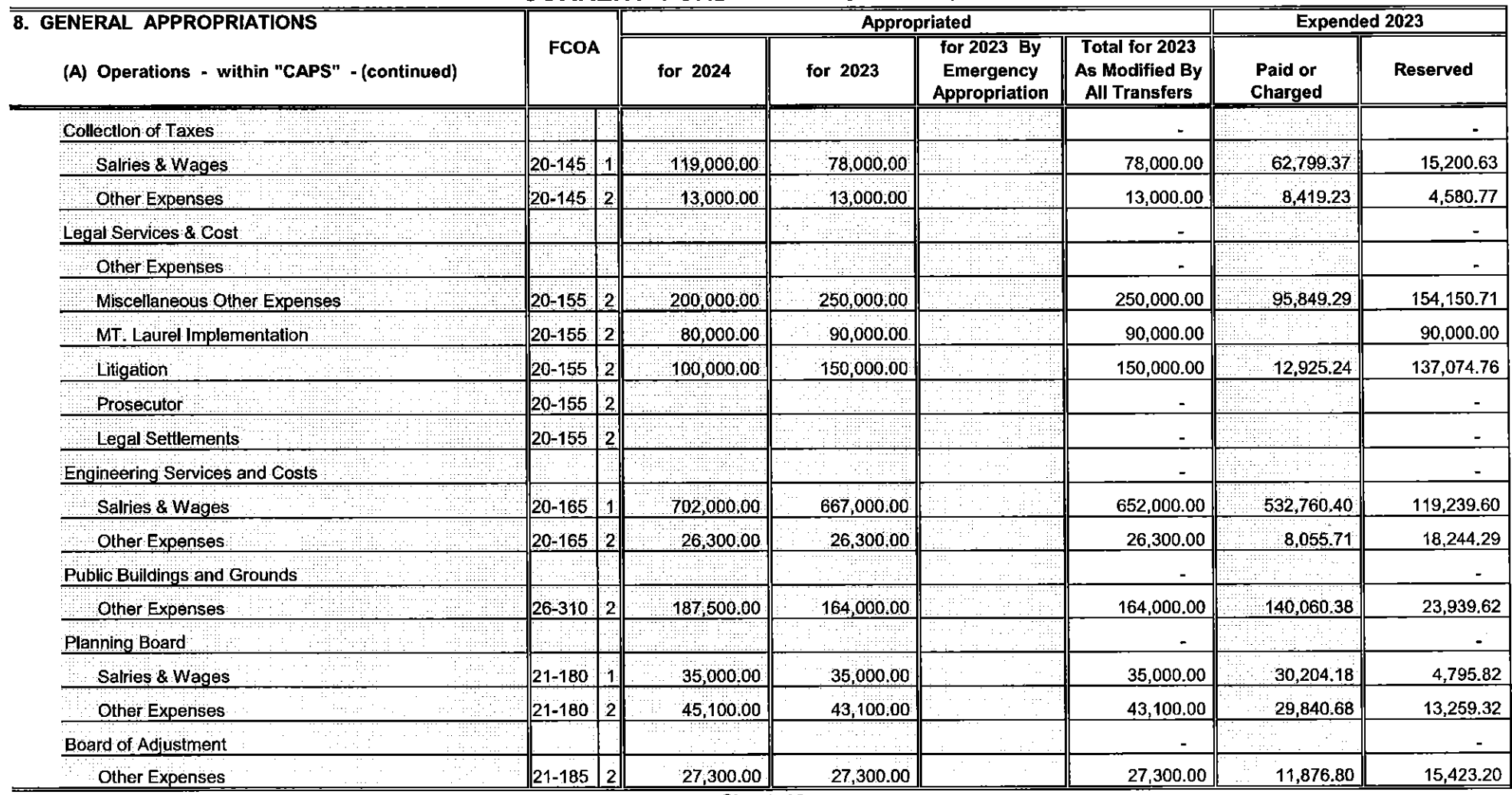

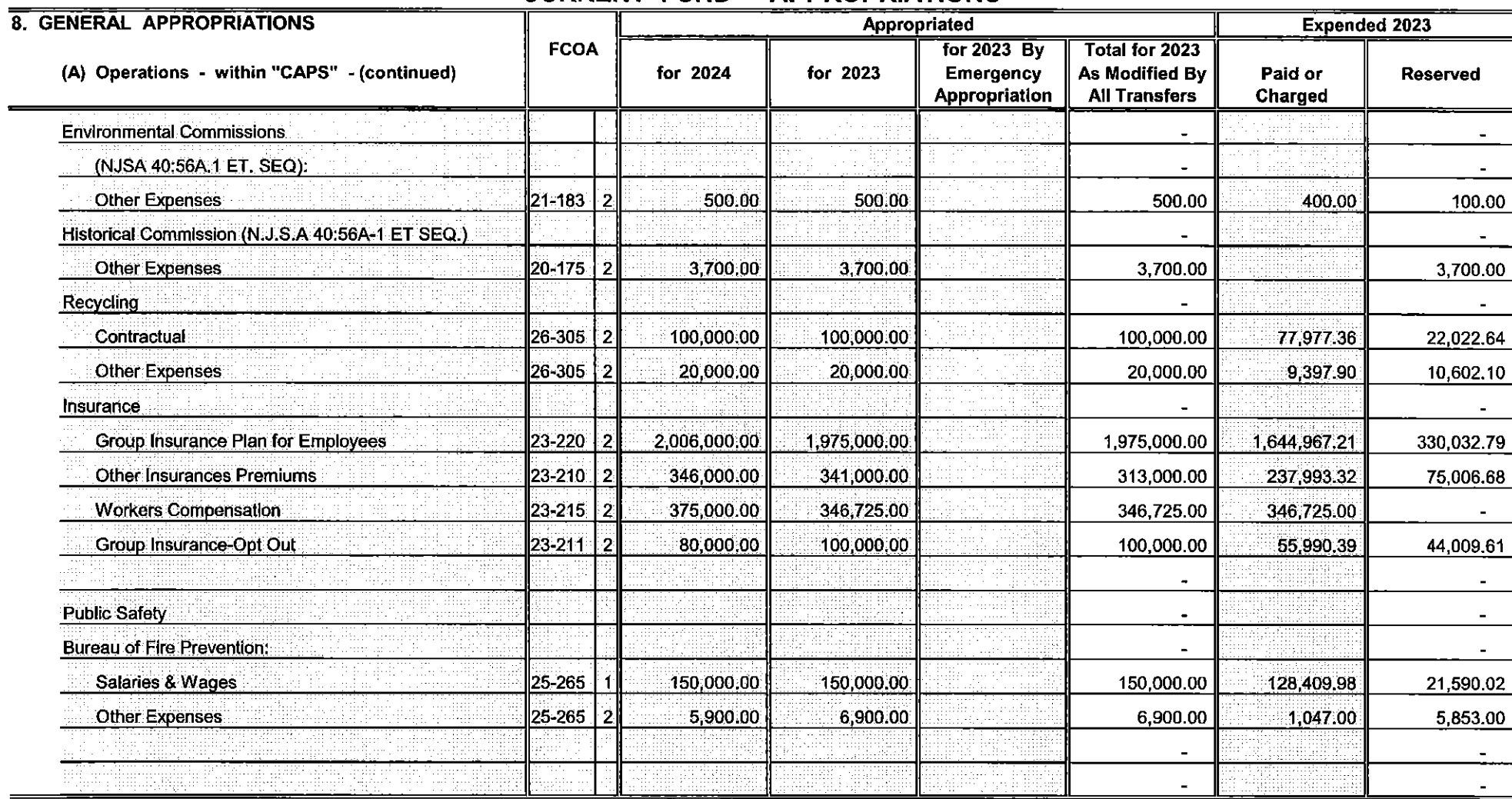

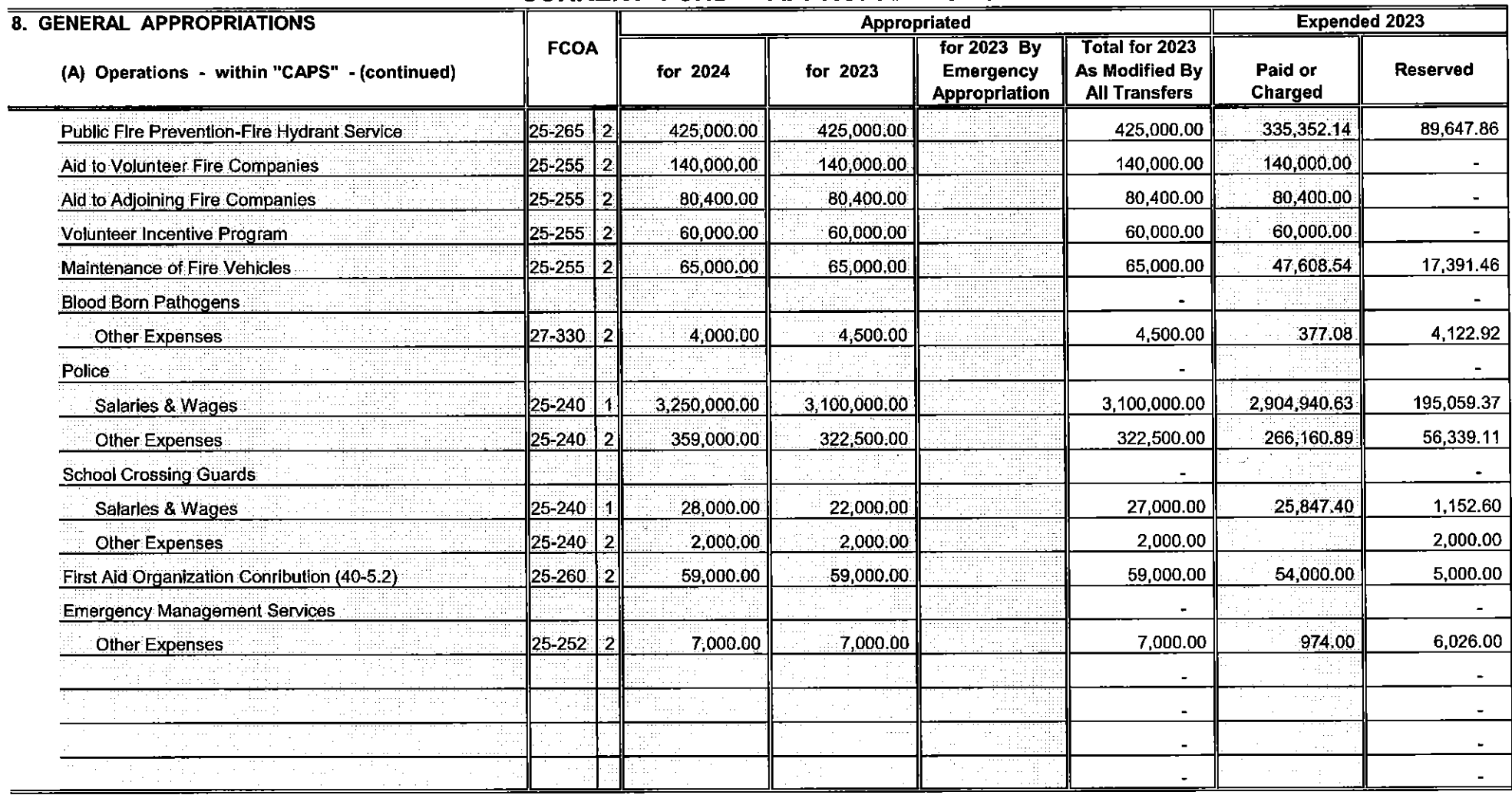

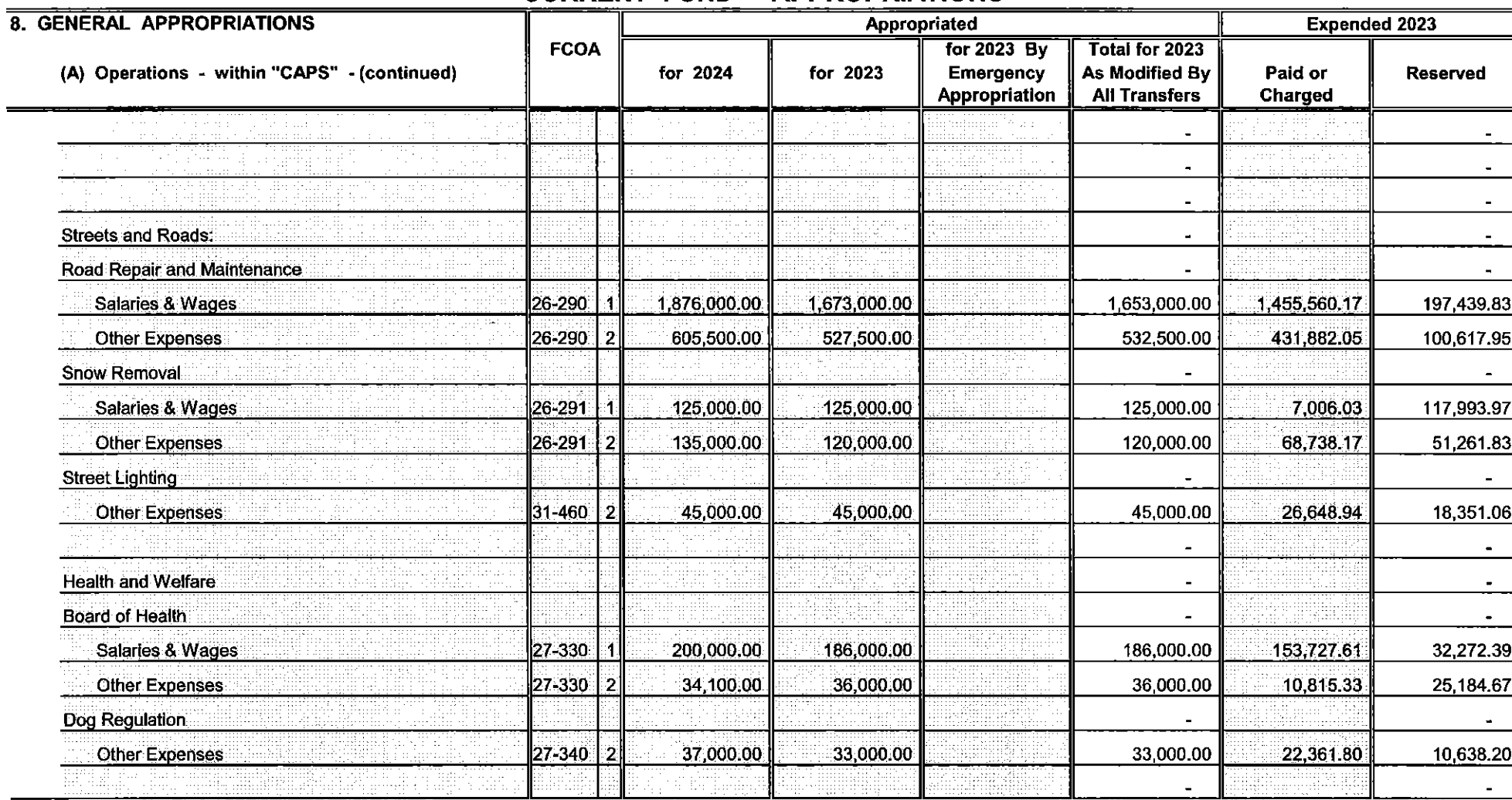

Sheet 15a

 $\sim$ 

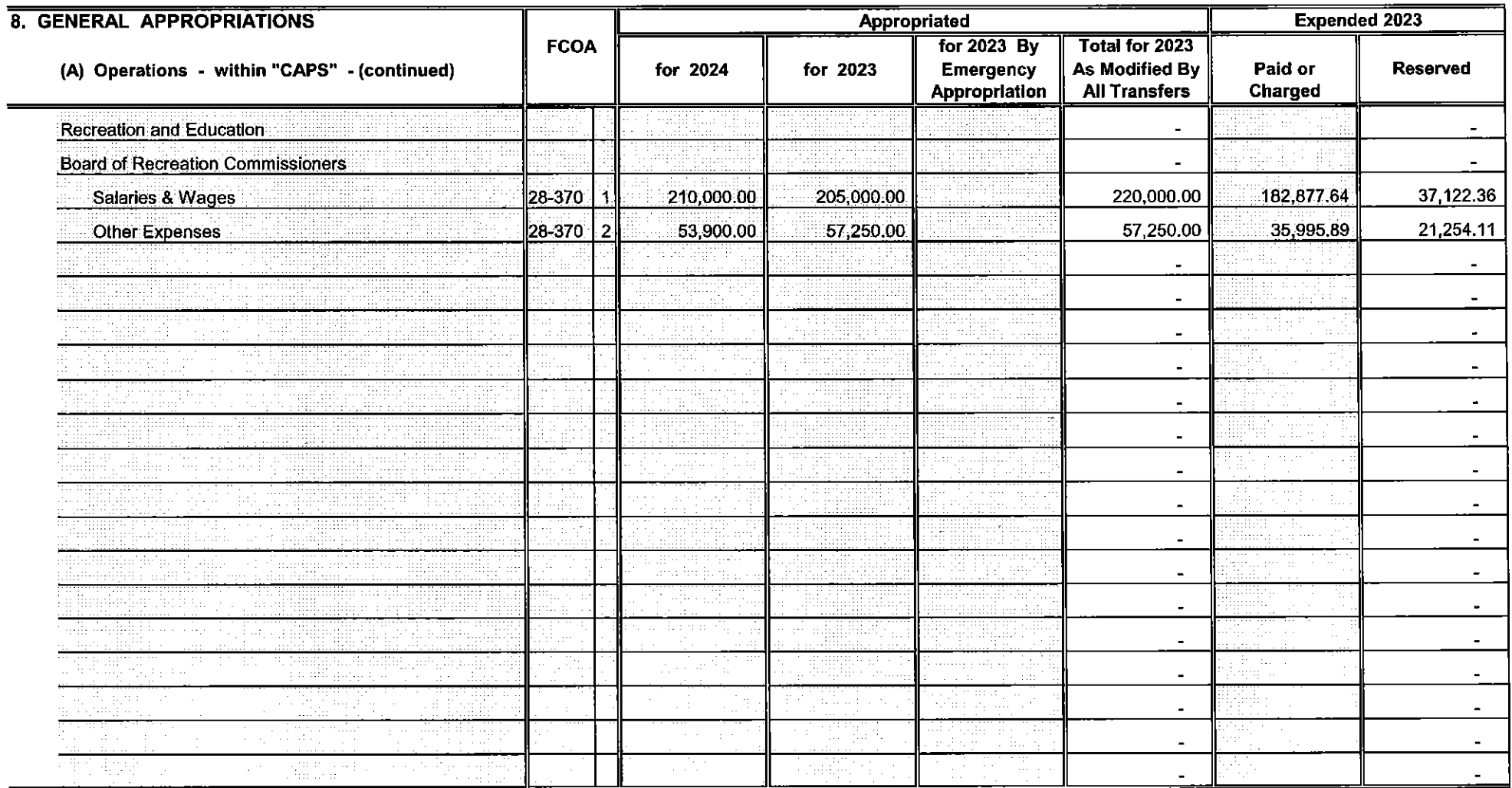

Sheet 15b

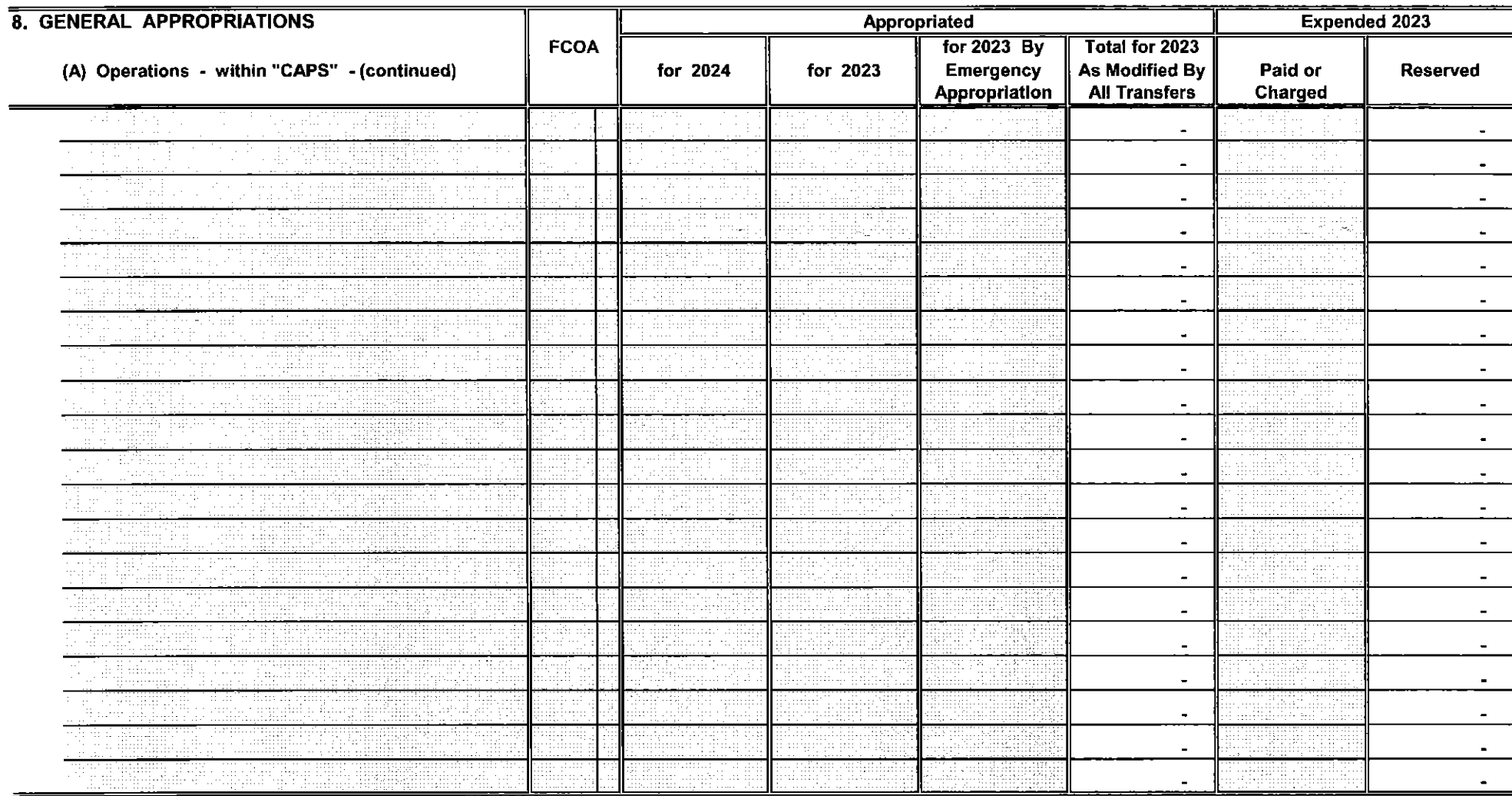

Sheet 15c

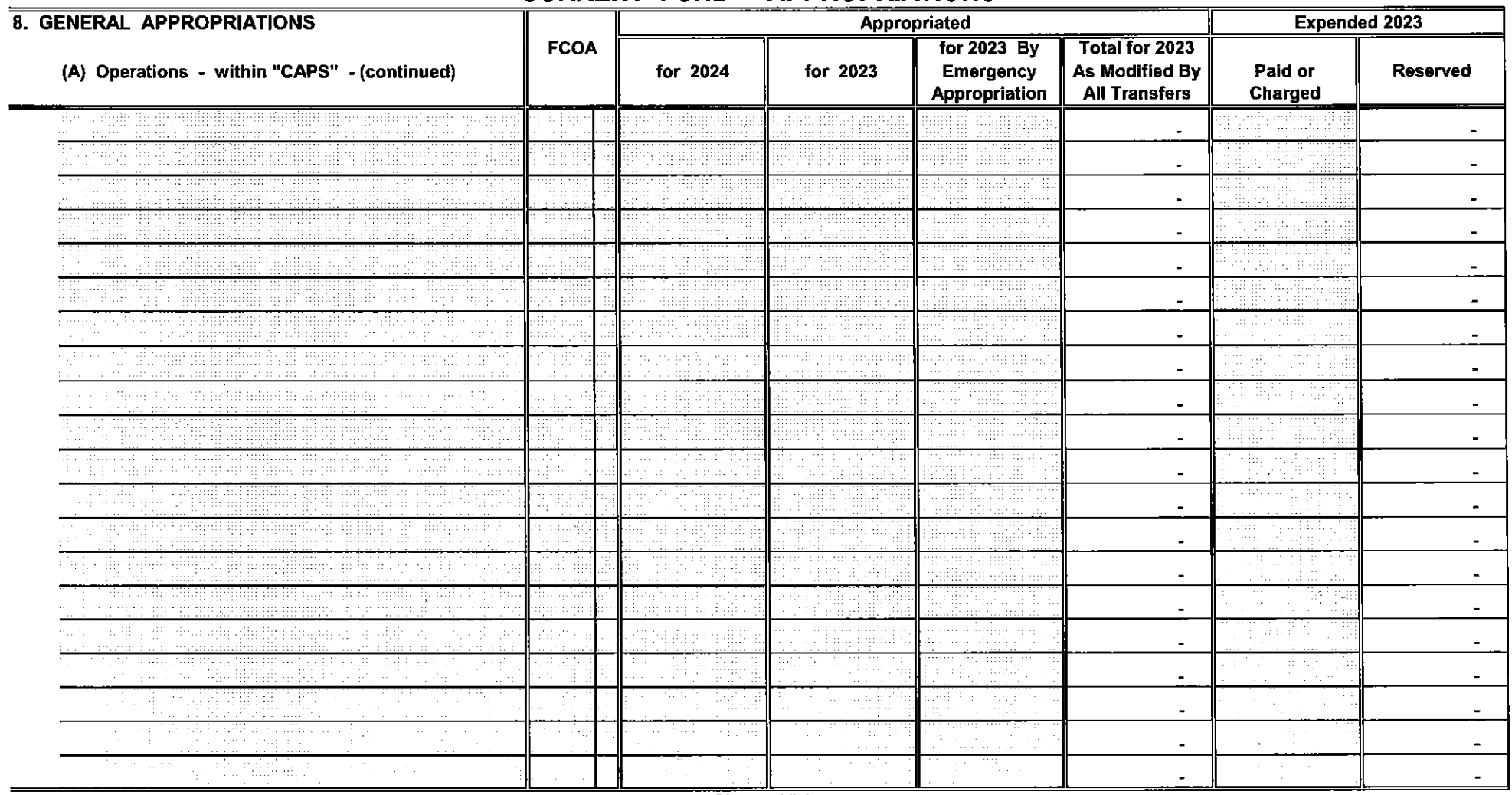

Sheet 15d

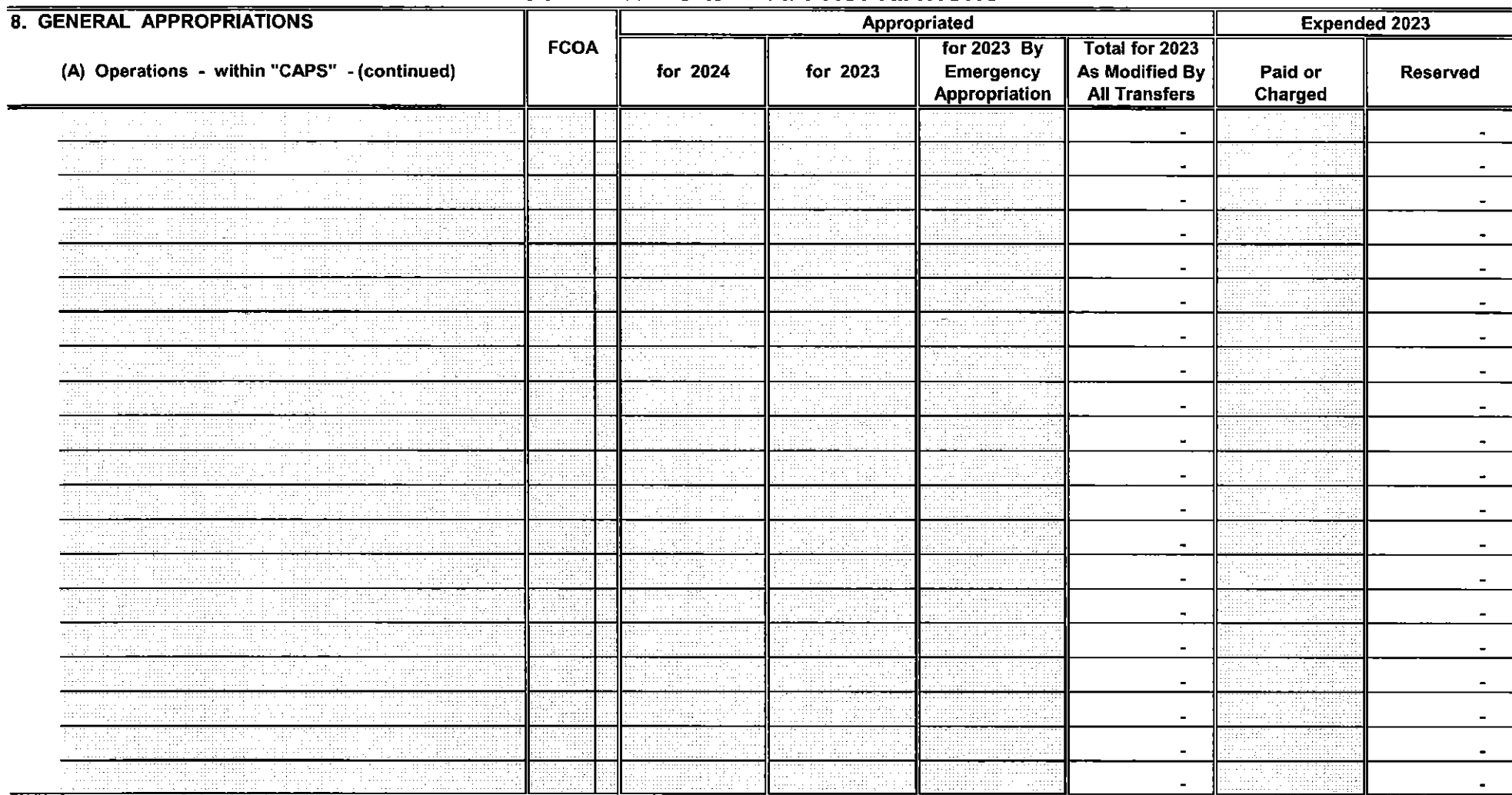

Sheet 15e

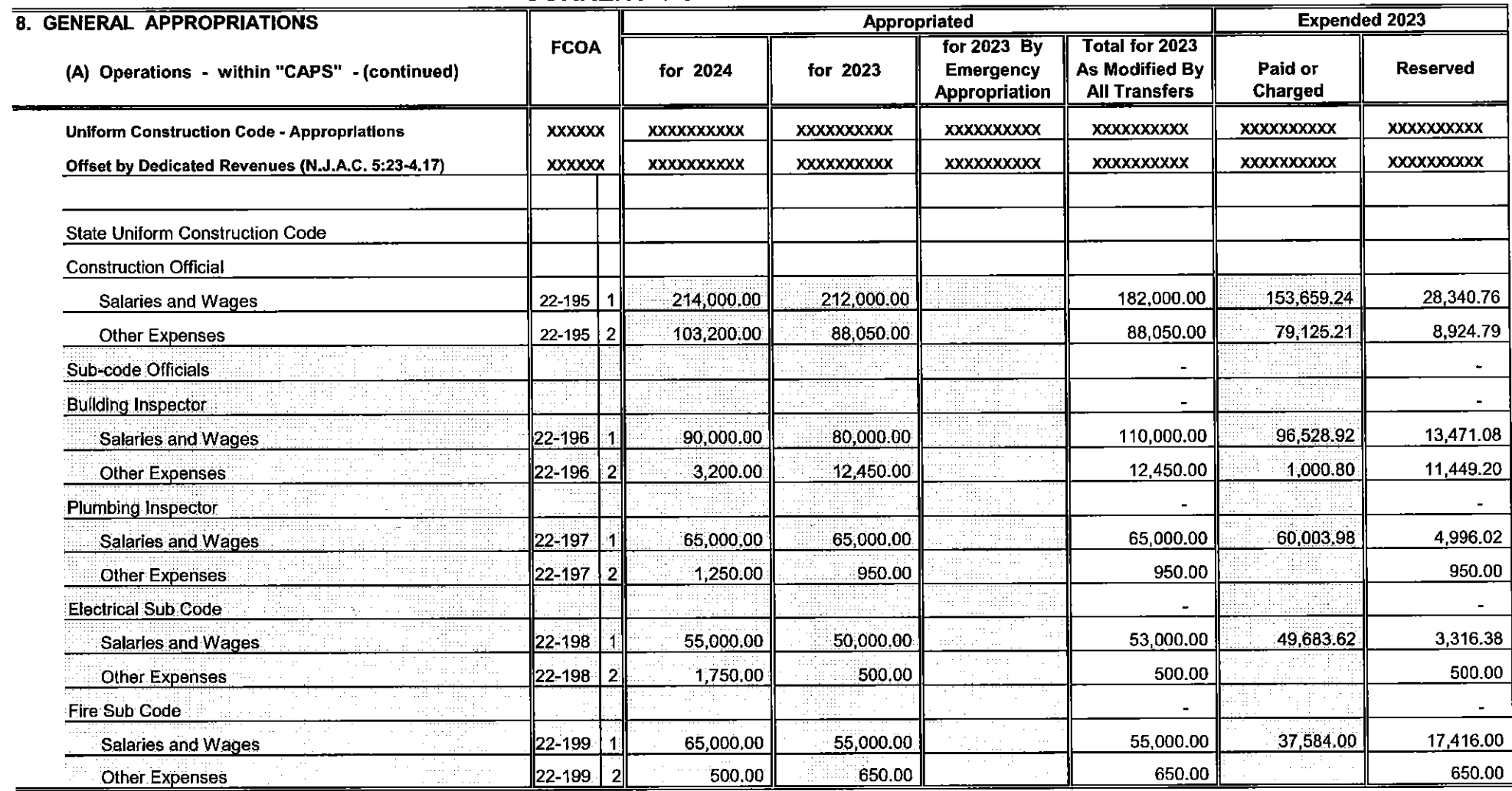

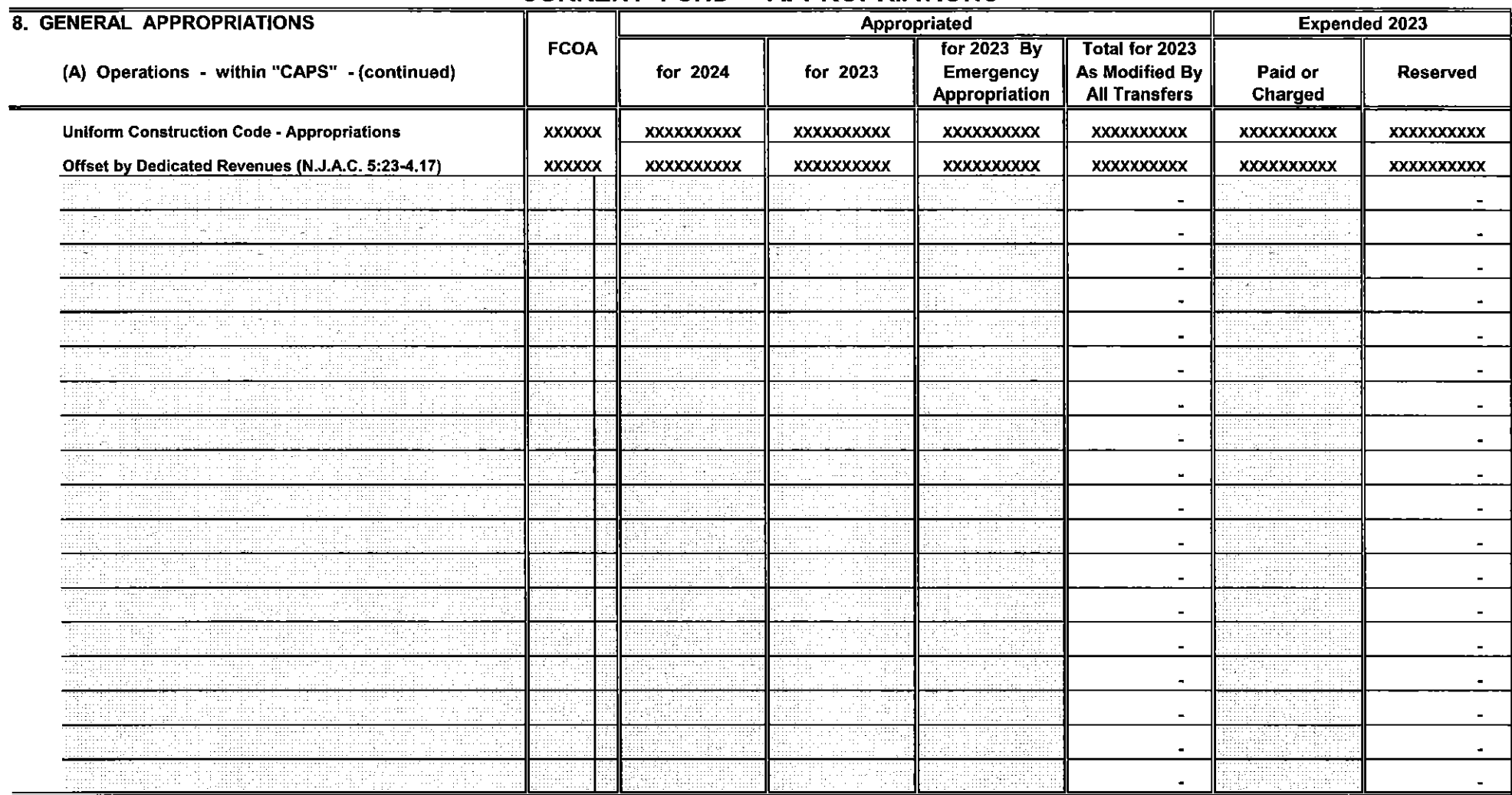

Sheet 16a

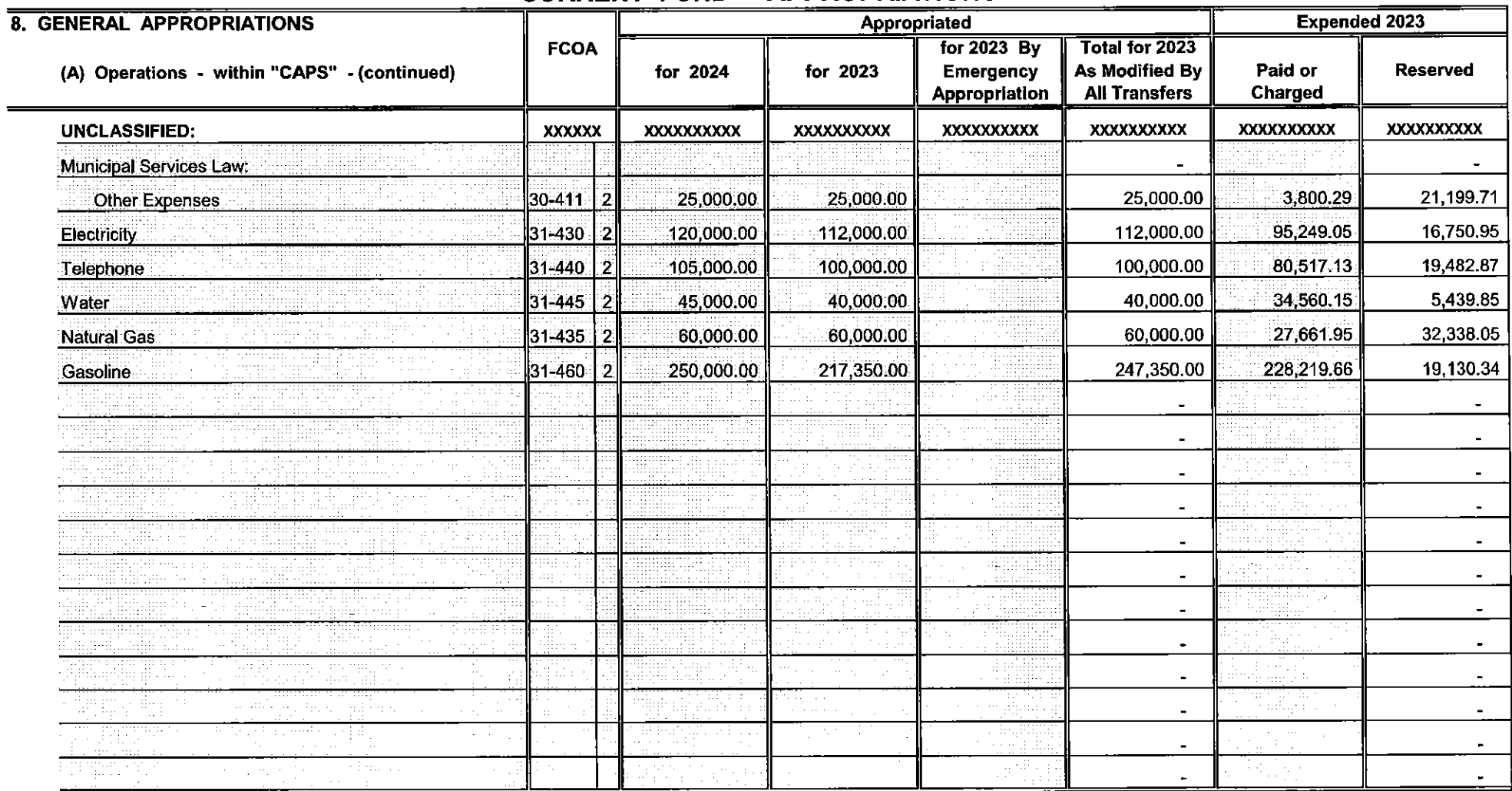

 $\sim$ 

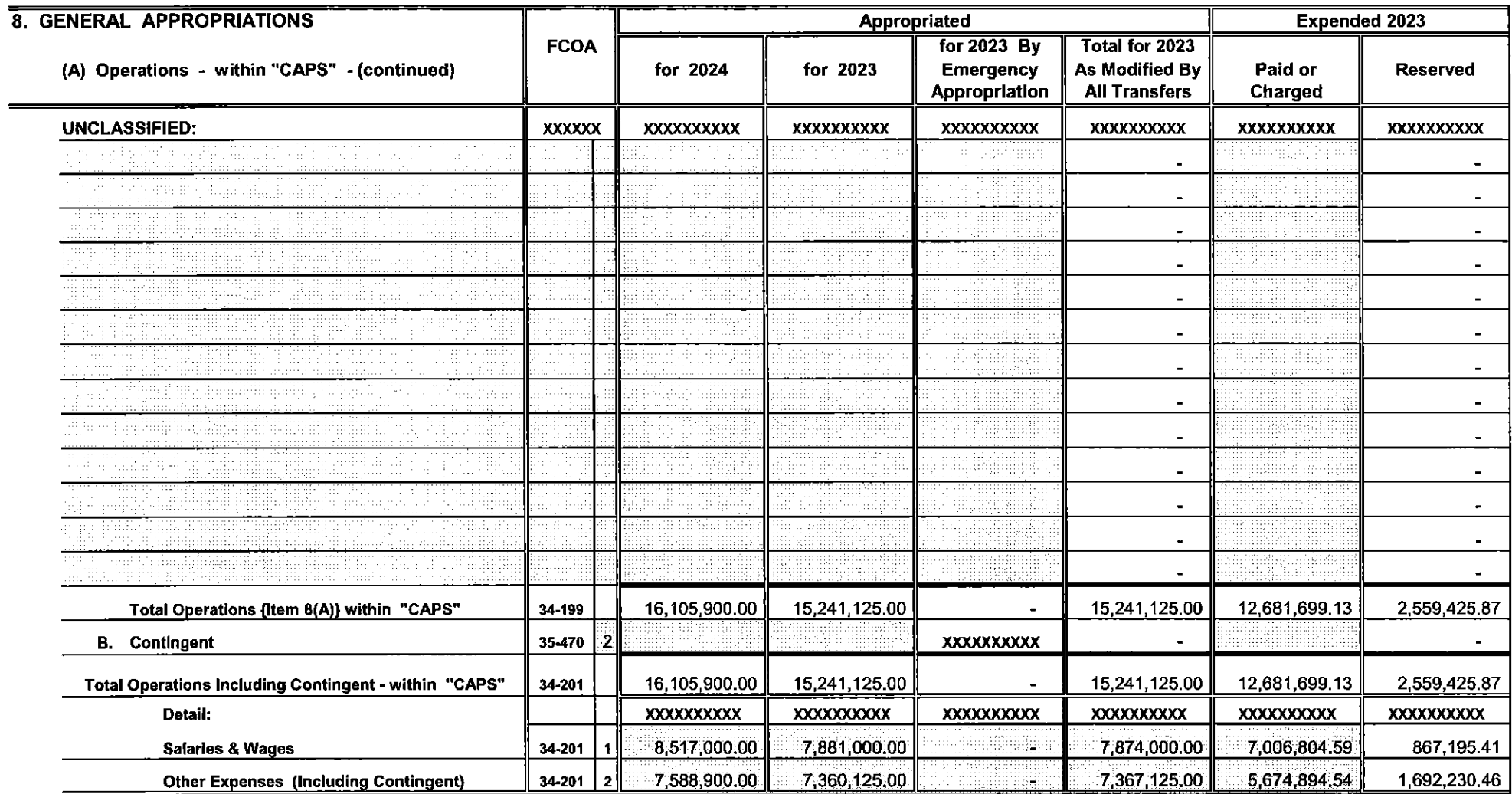

Sheet 17a

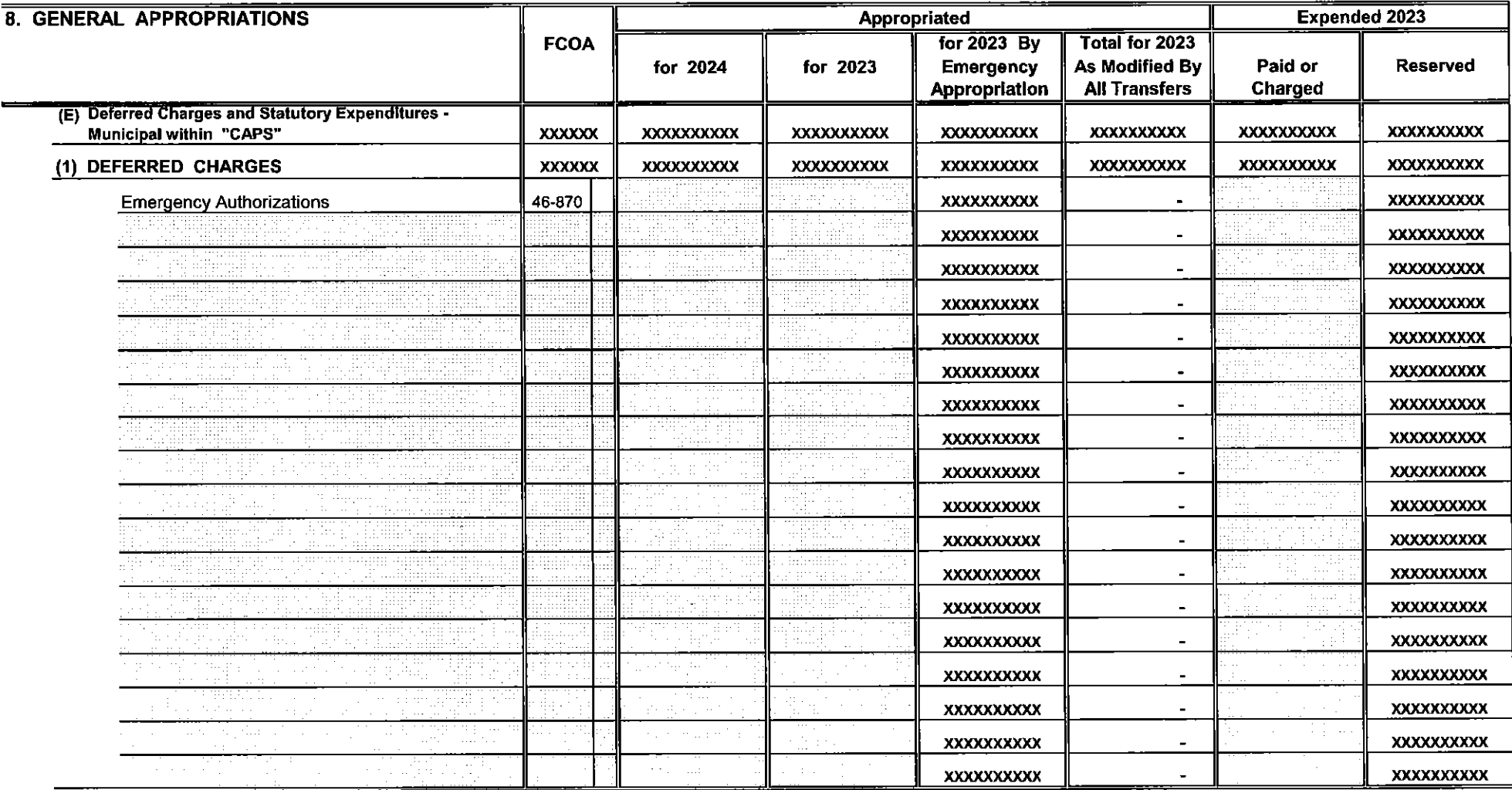

Sheet 18

 $\sim 10^7$ 

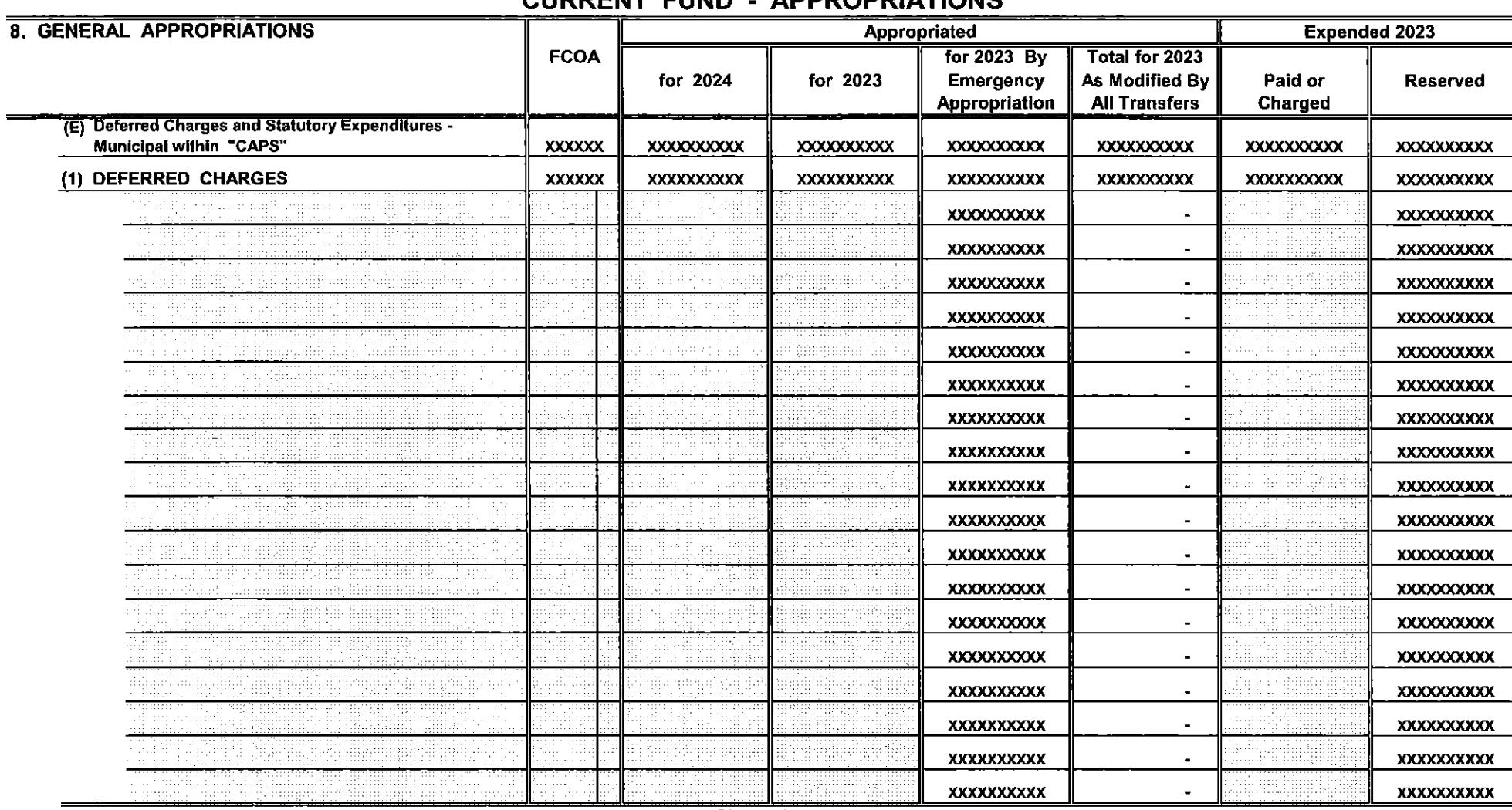

#### CHIDDENT CHIND ADDDODIATIONS

Sheet 18a

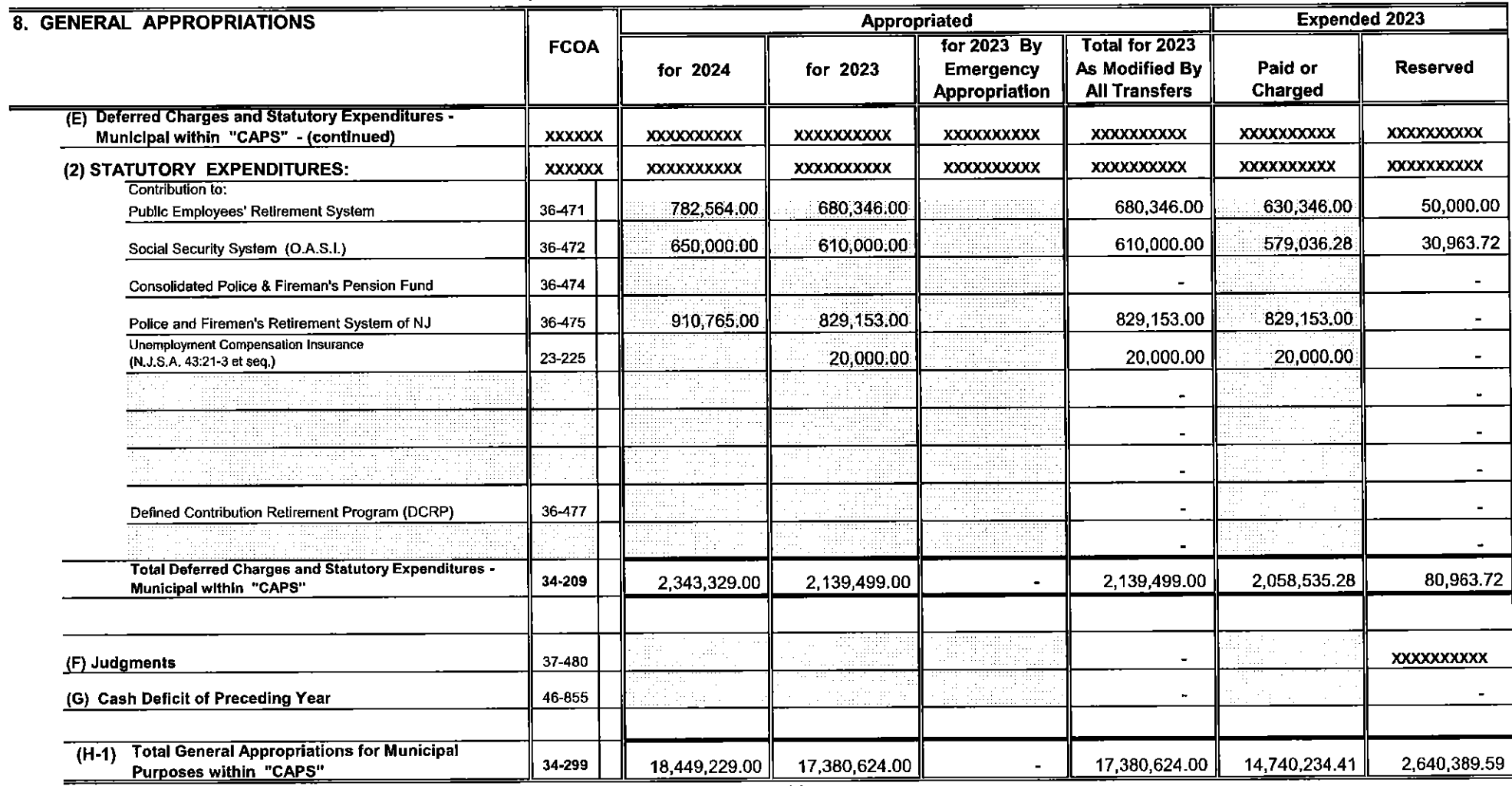

 $\equiv$ 

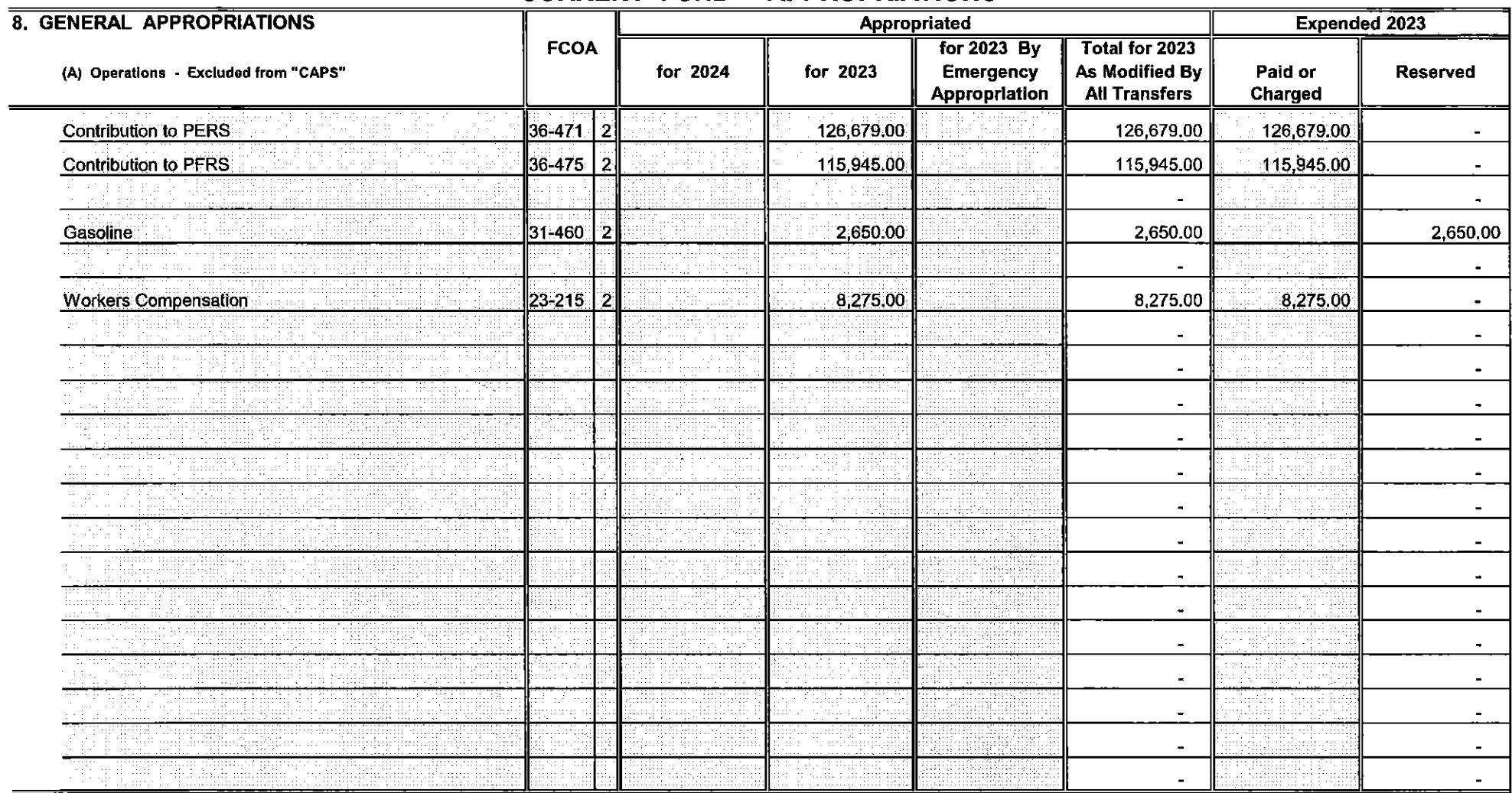

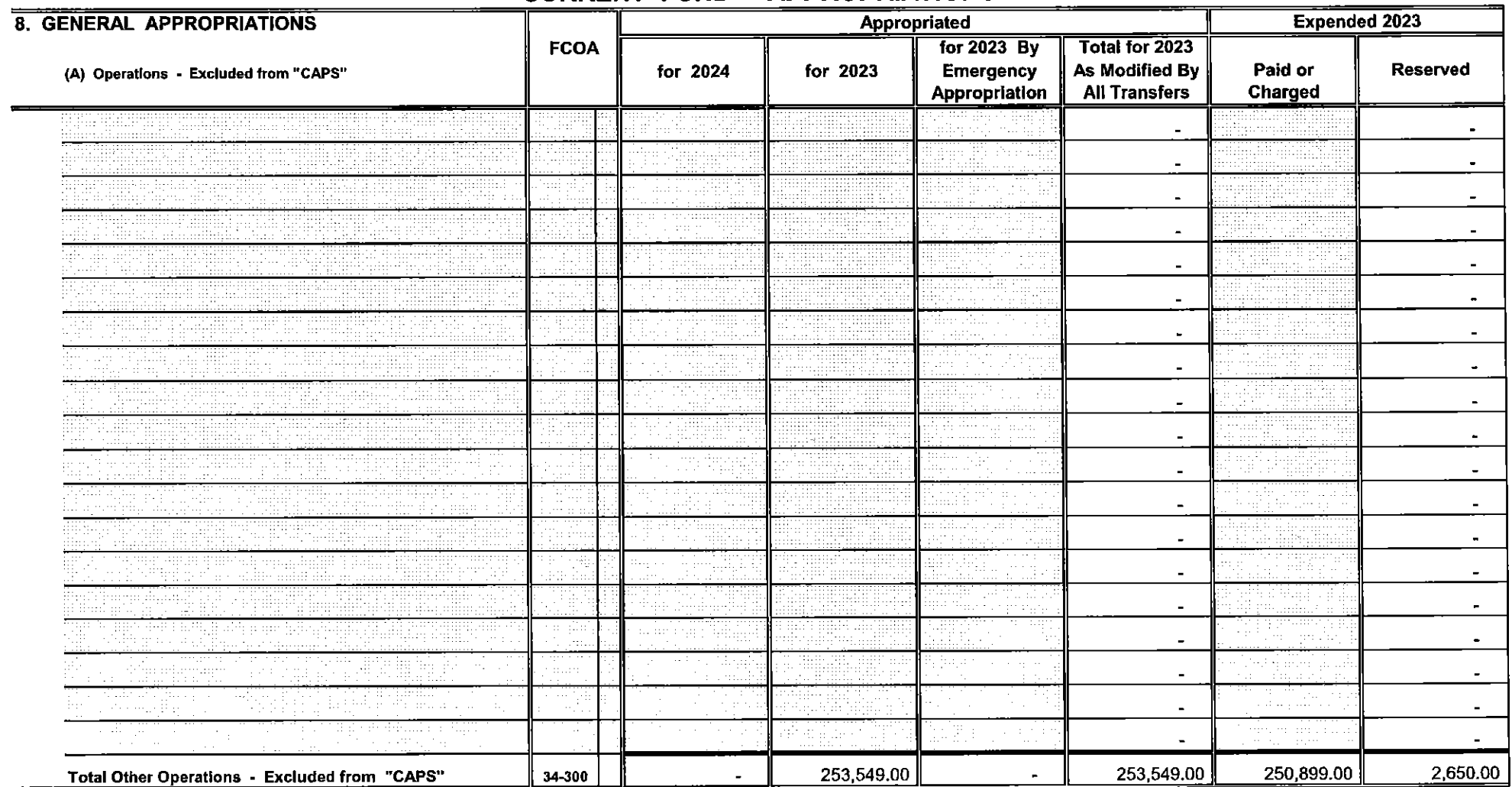

Sheet 20a

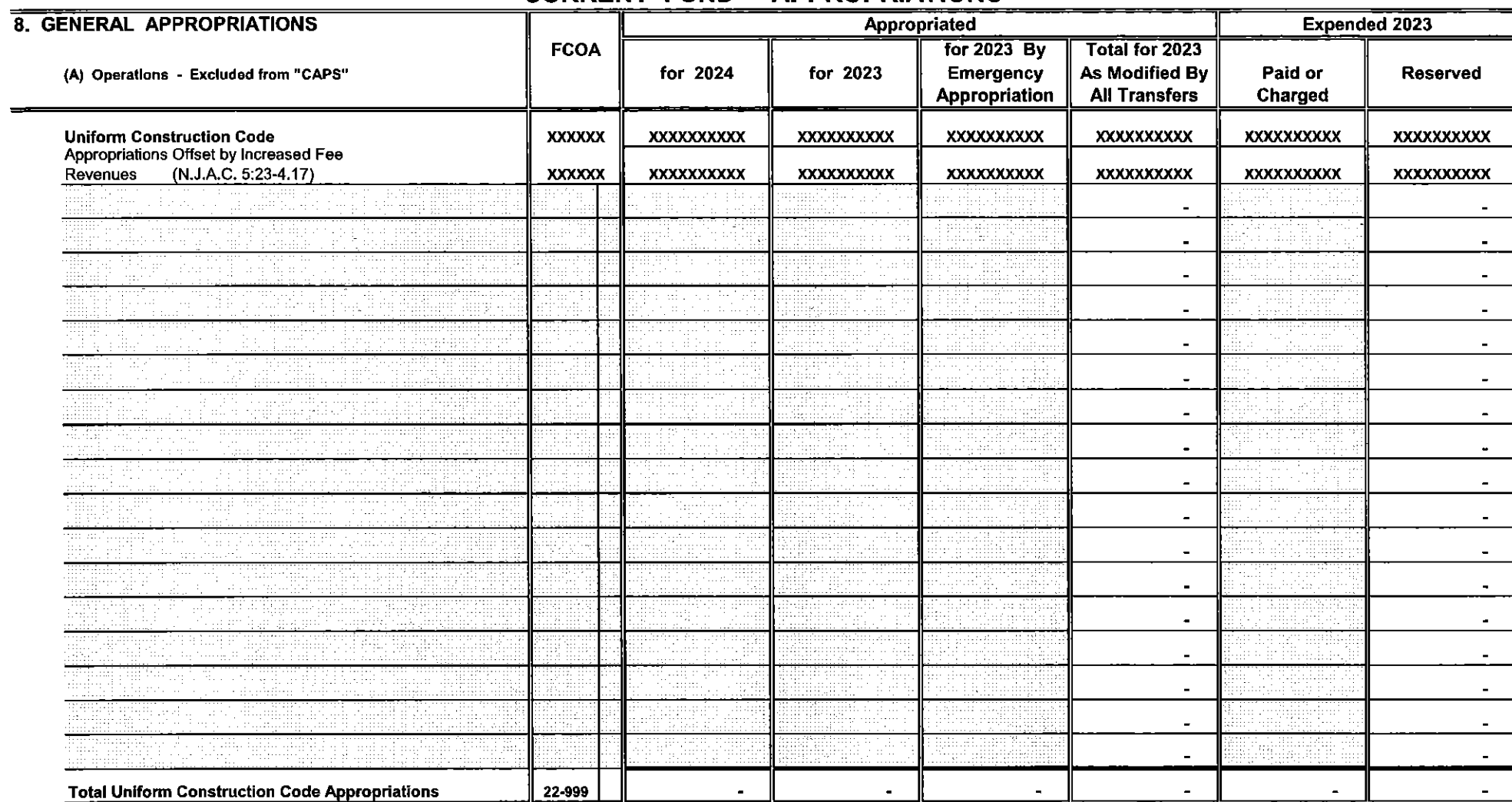

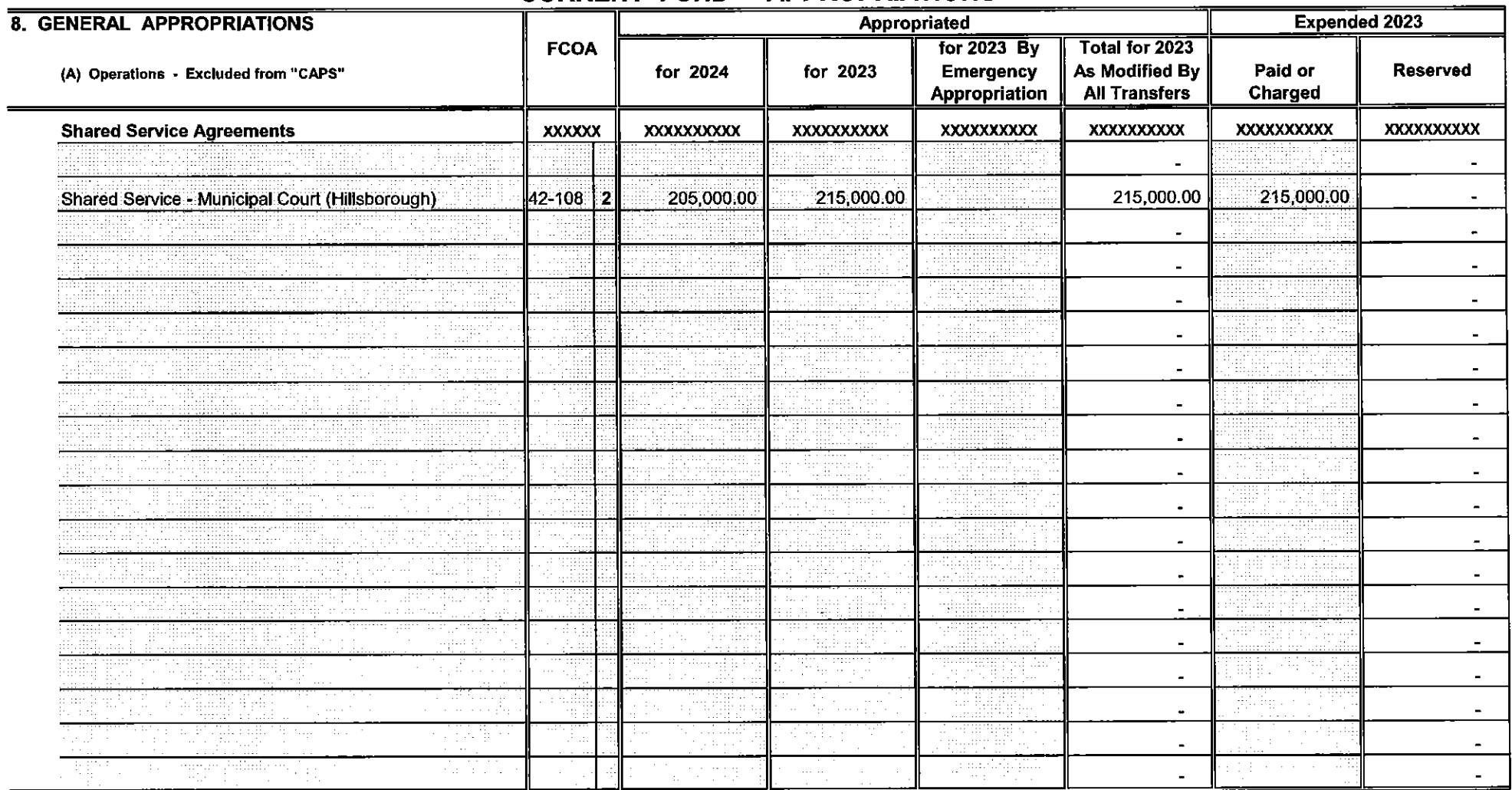

 $\equiv$ 

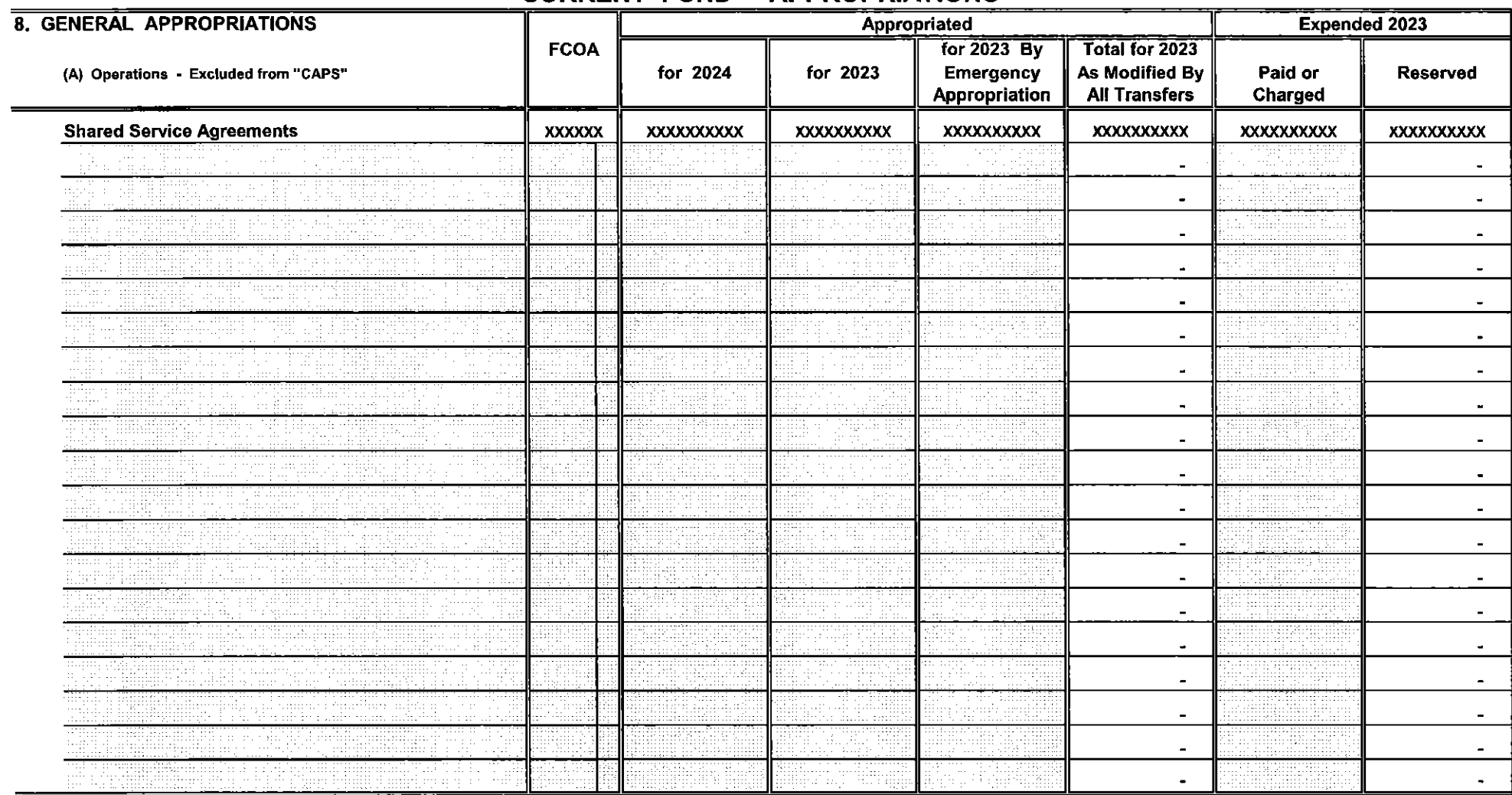

 $\overline{\overline{\text{Sheet } 22a}}$ 

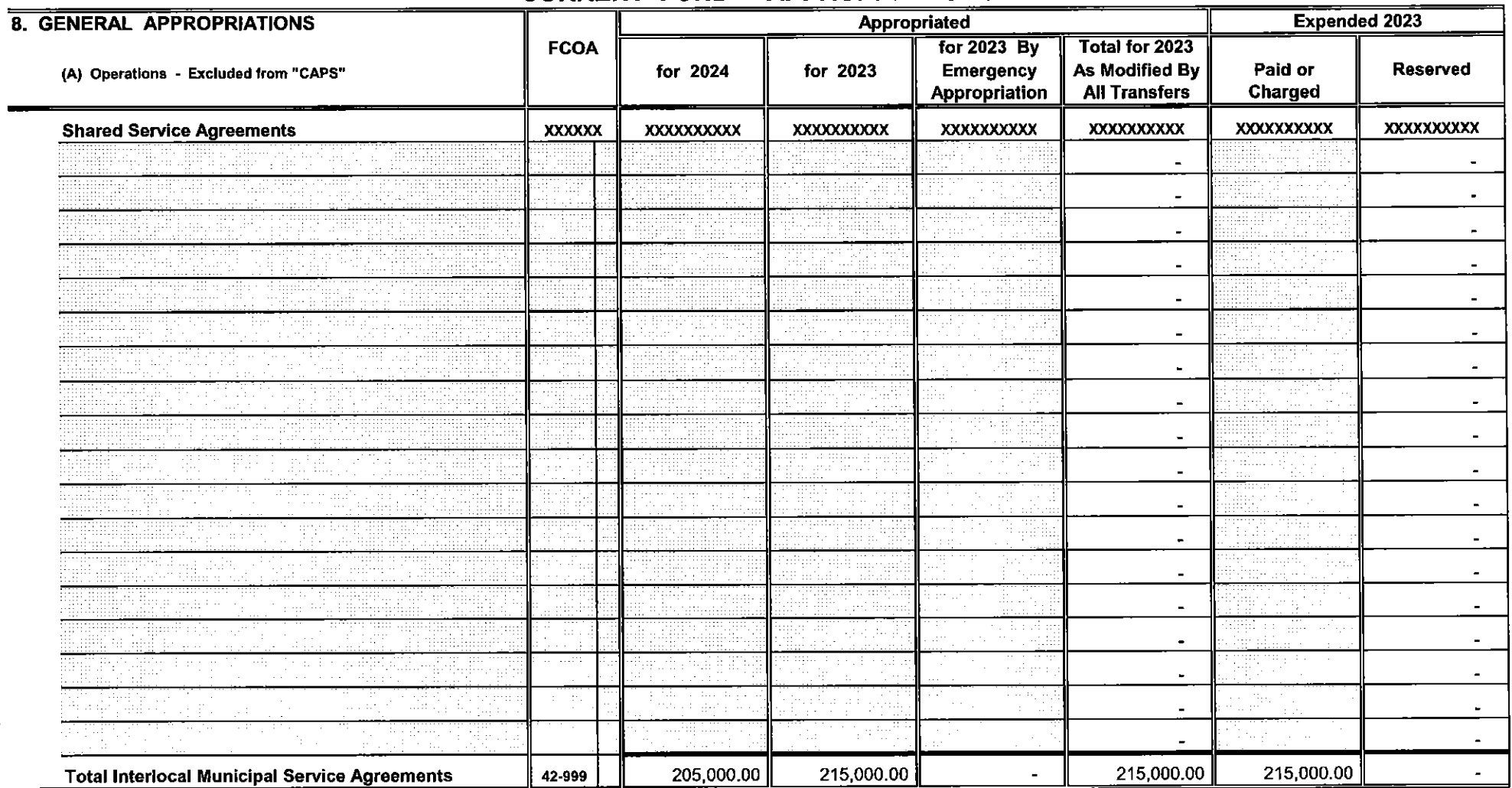

Sheet 22b

 $\ddot{\phantom{a}}$ 

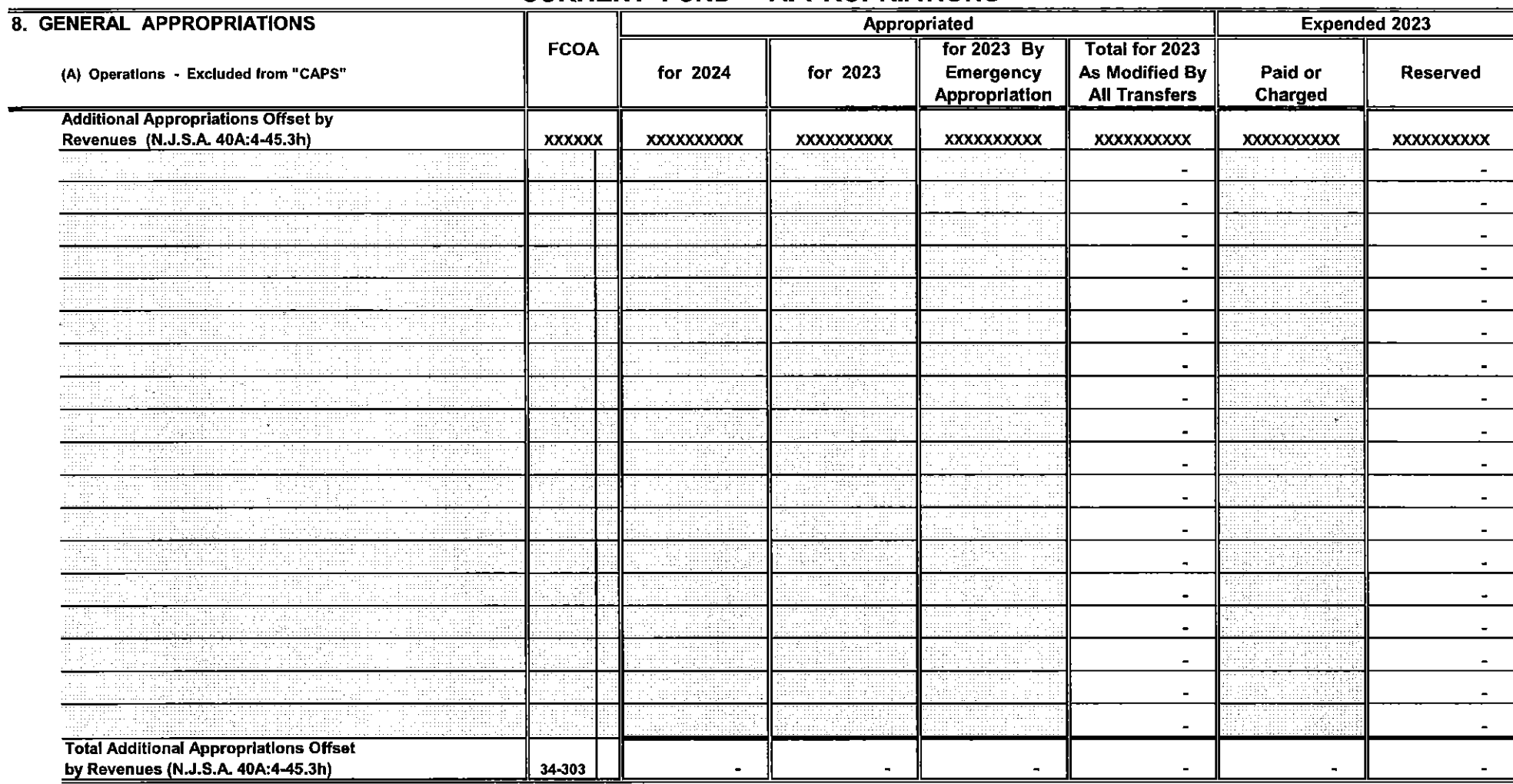

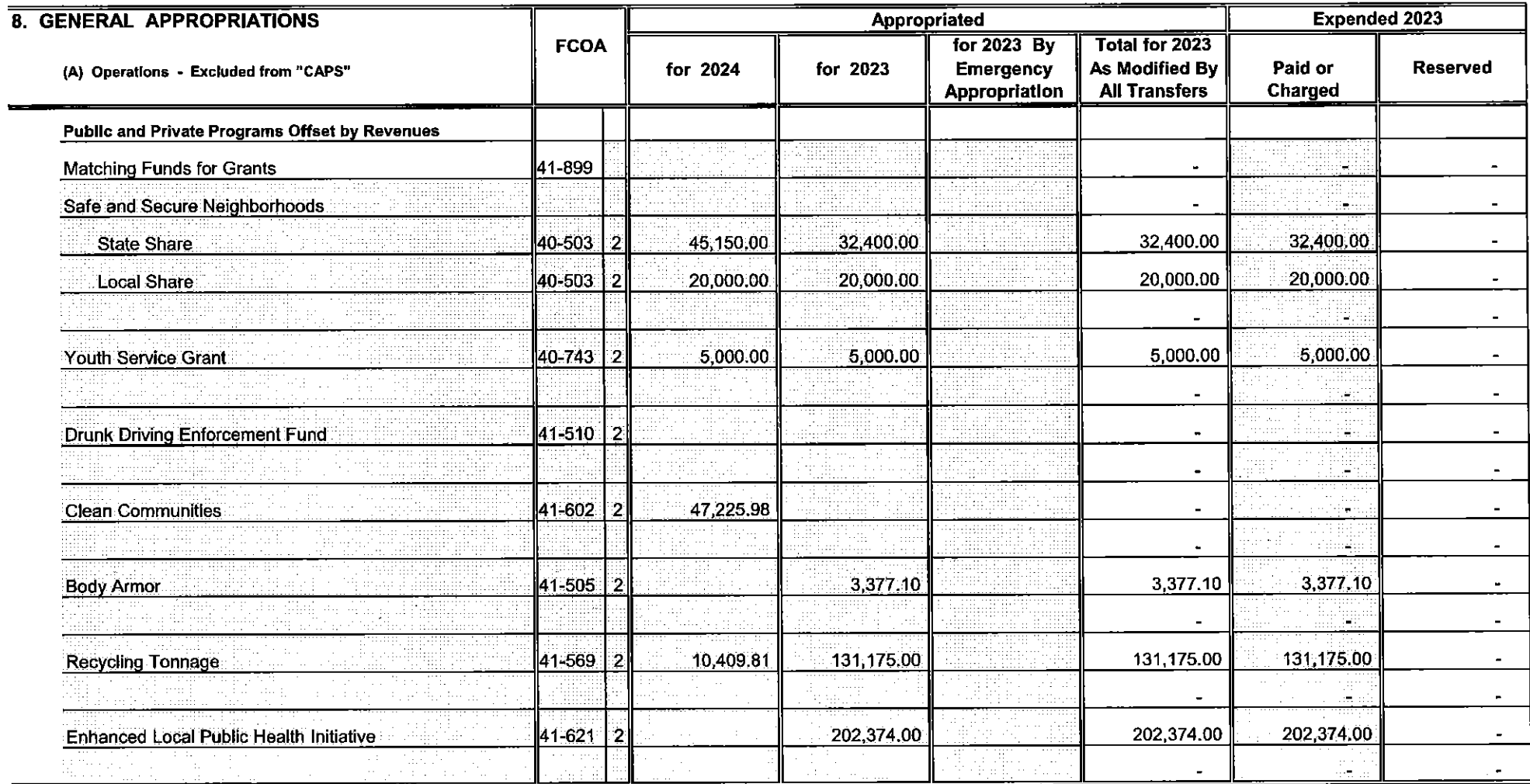

 $\blacksquare$ 

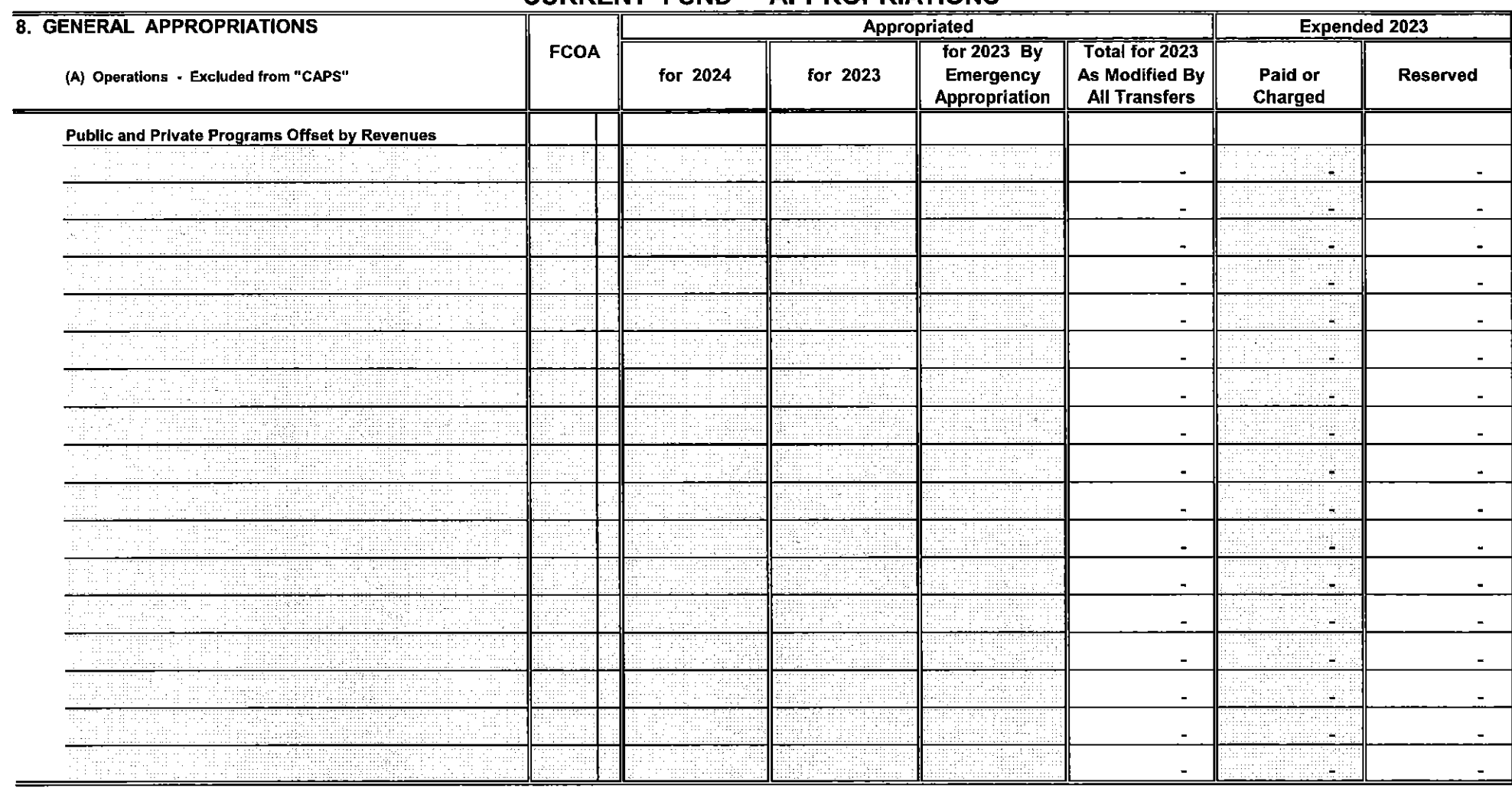

 $\overline{\text{Sheet } 24a}$ 

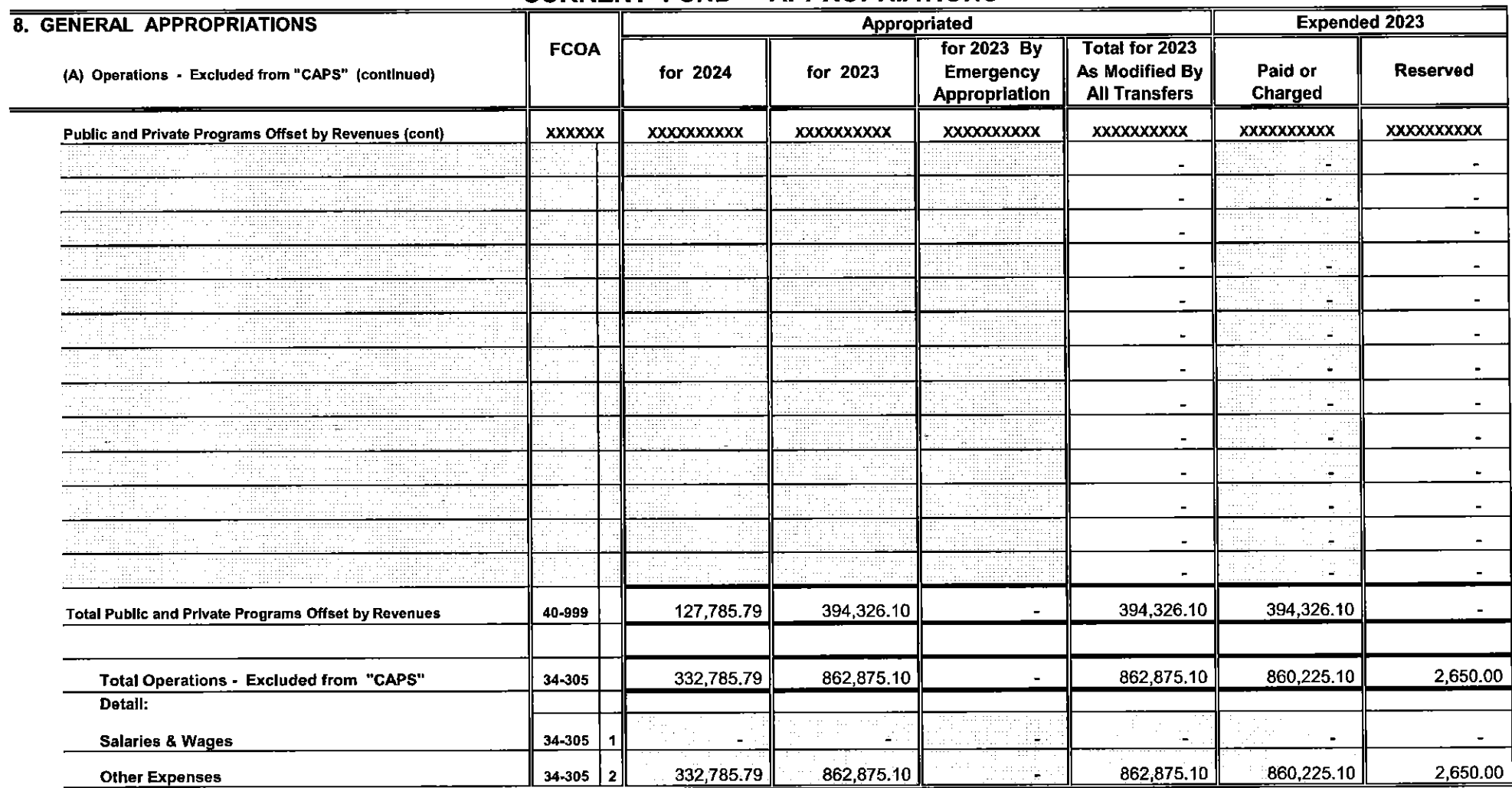

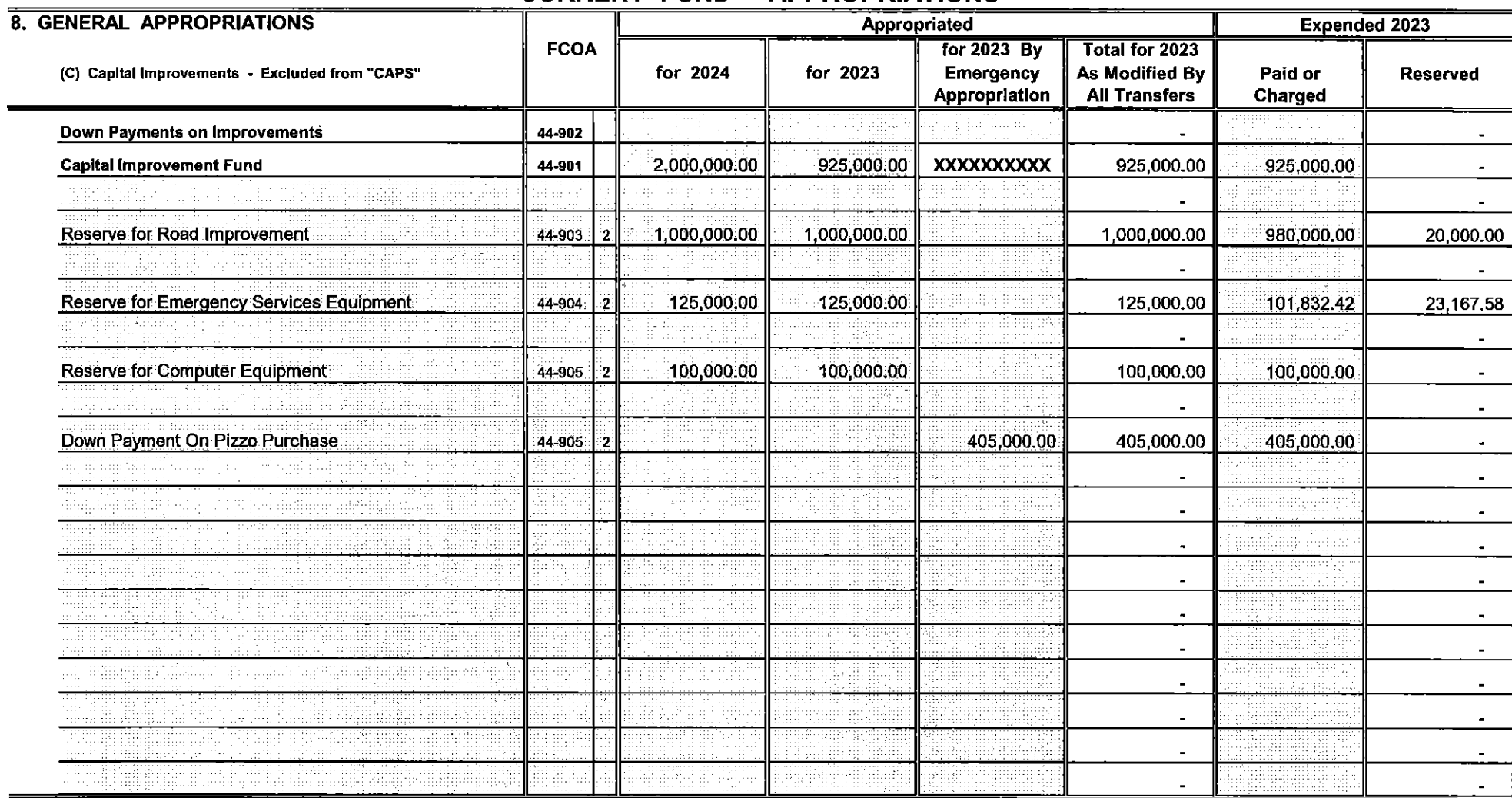

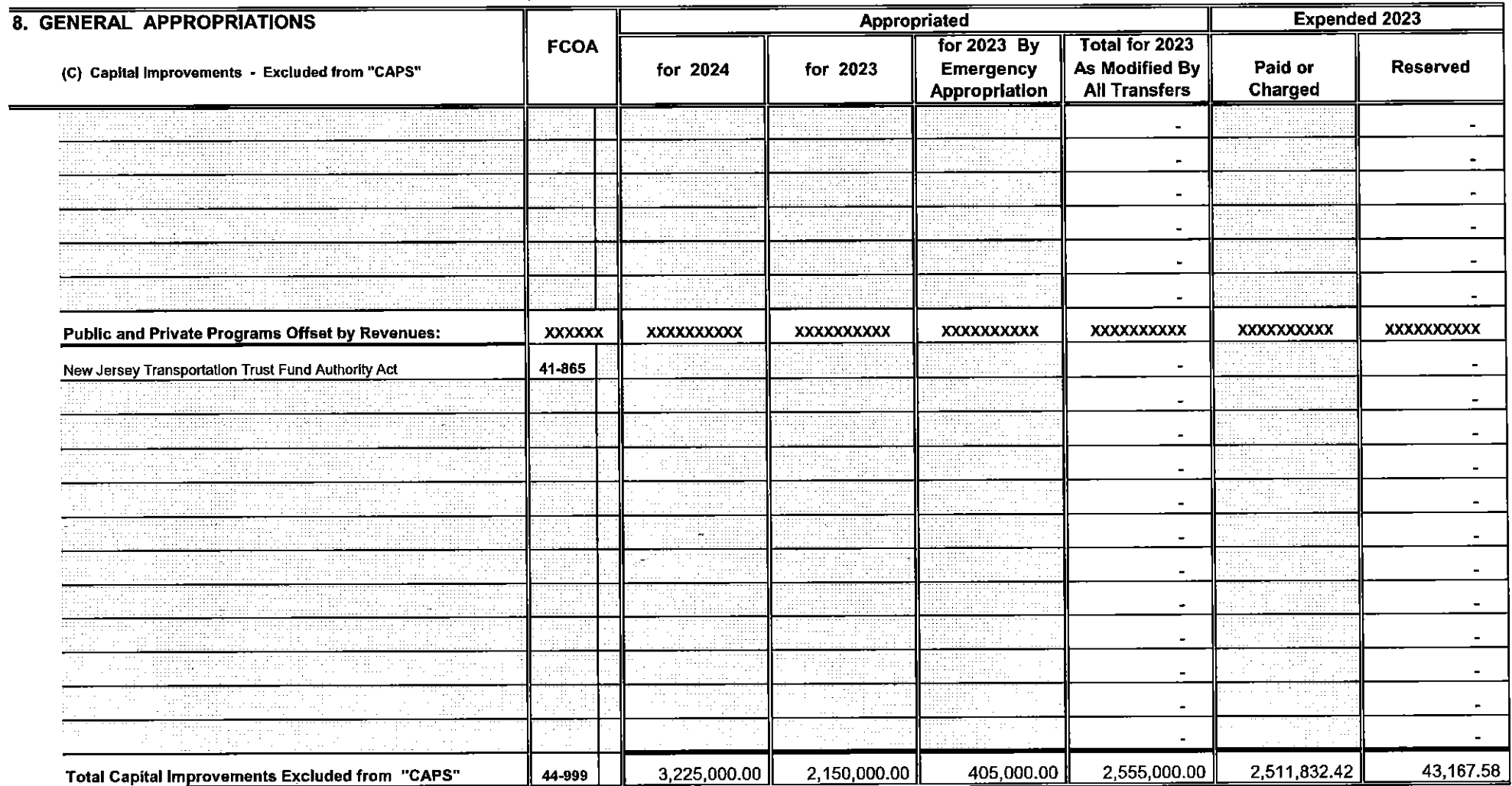

Sheet 26a

 $\bar{\mathcal{A}}$ 

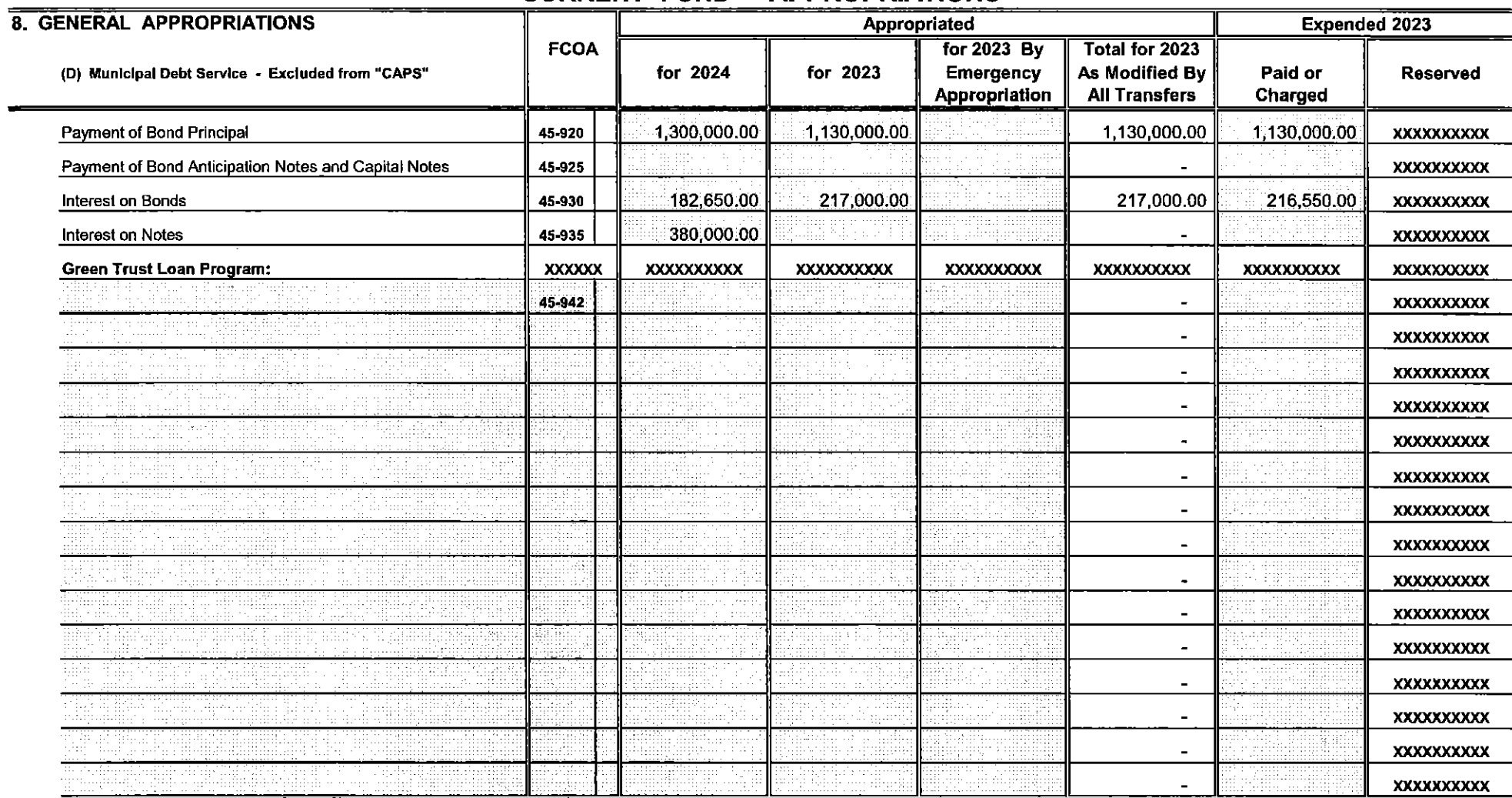

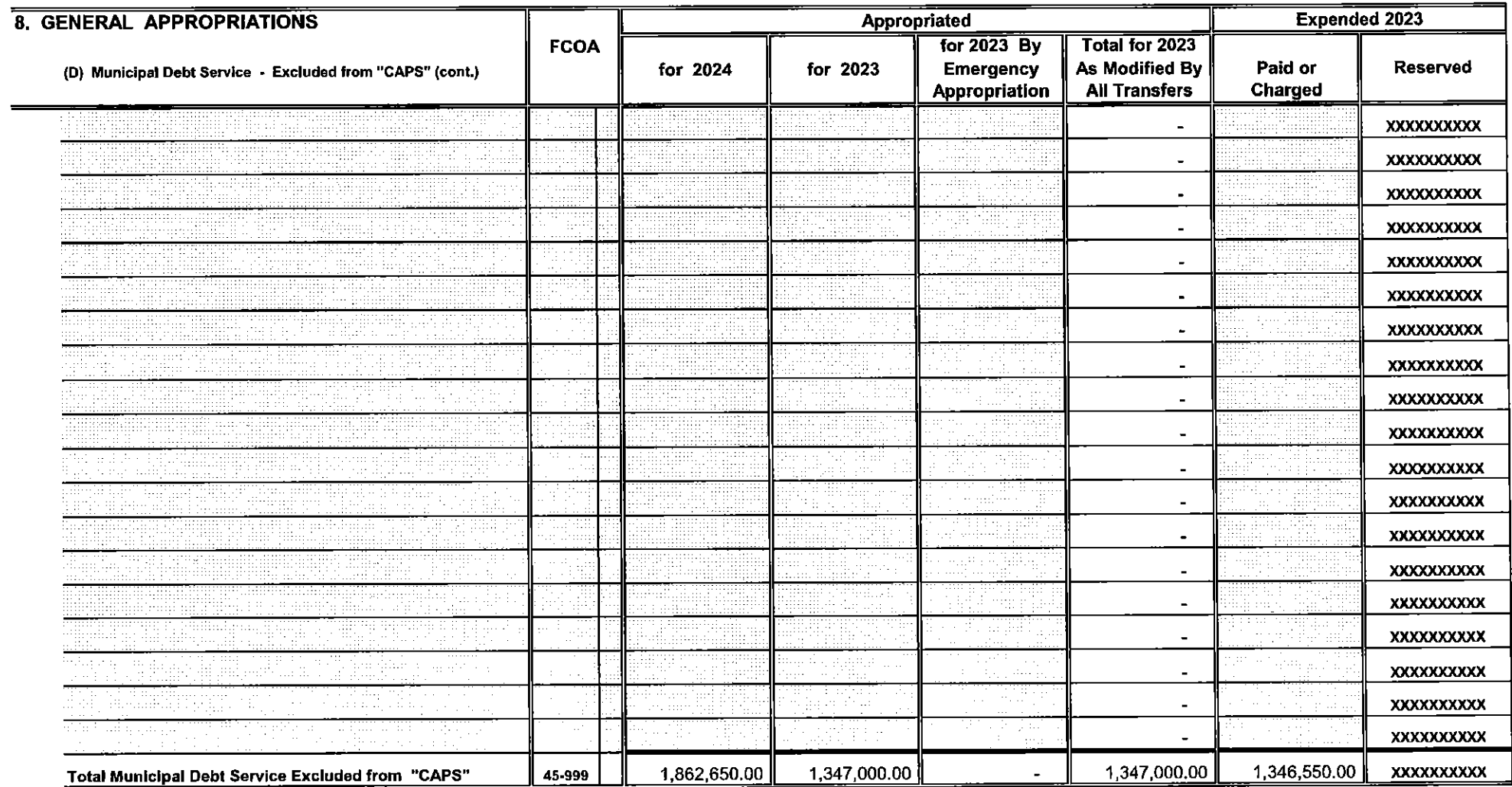

Sheet 27a

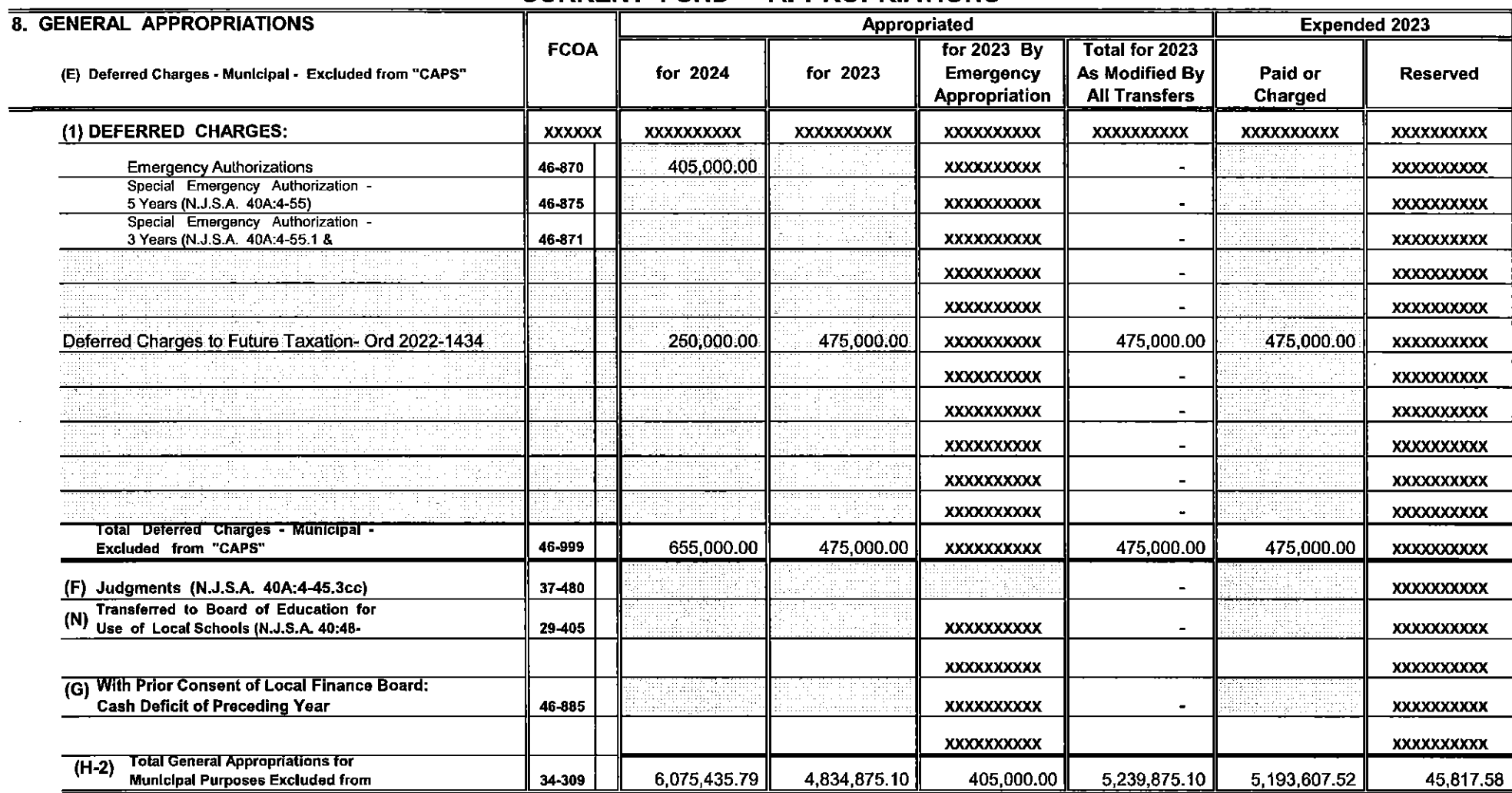

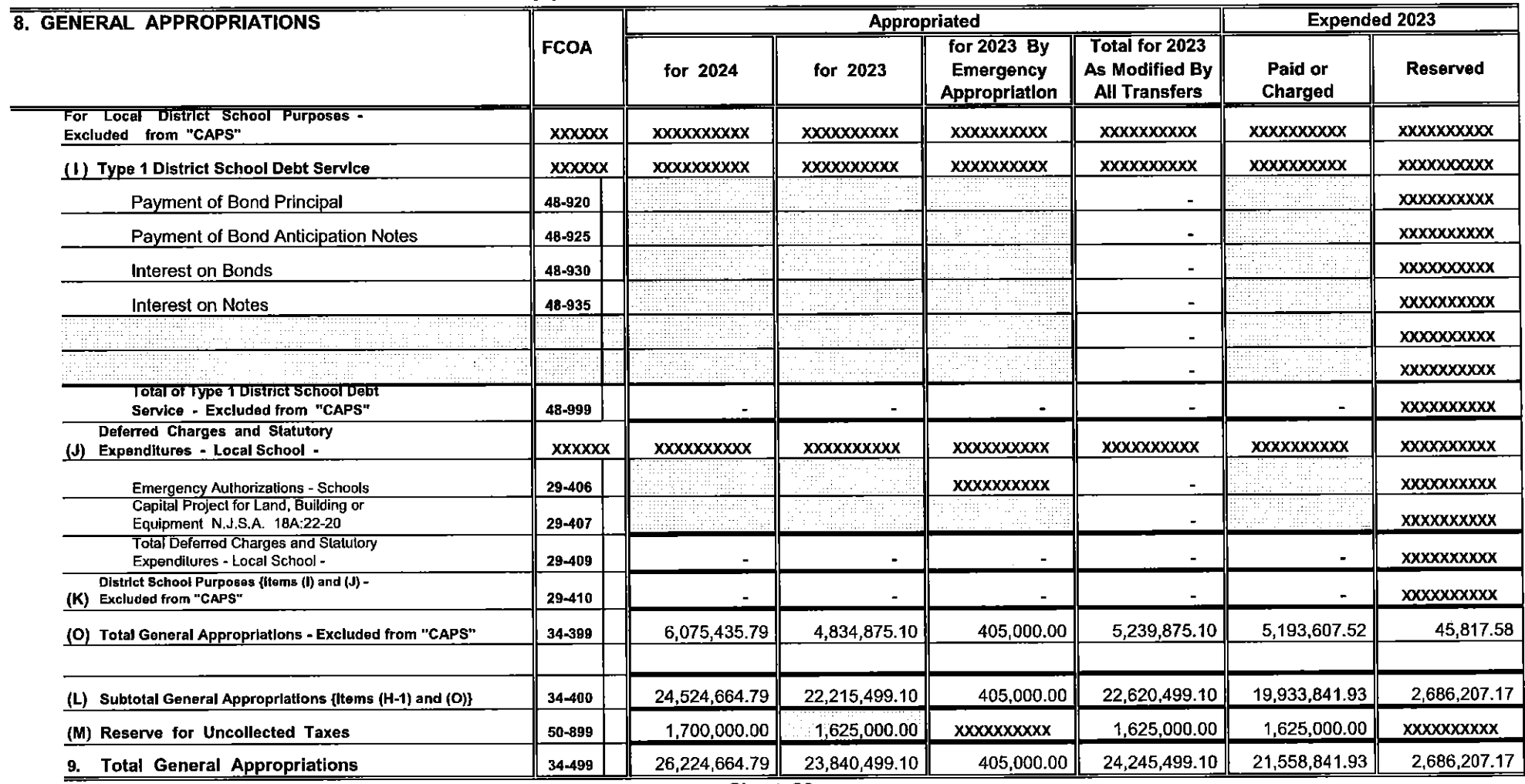

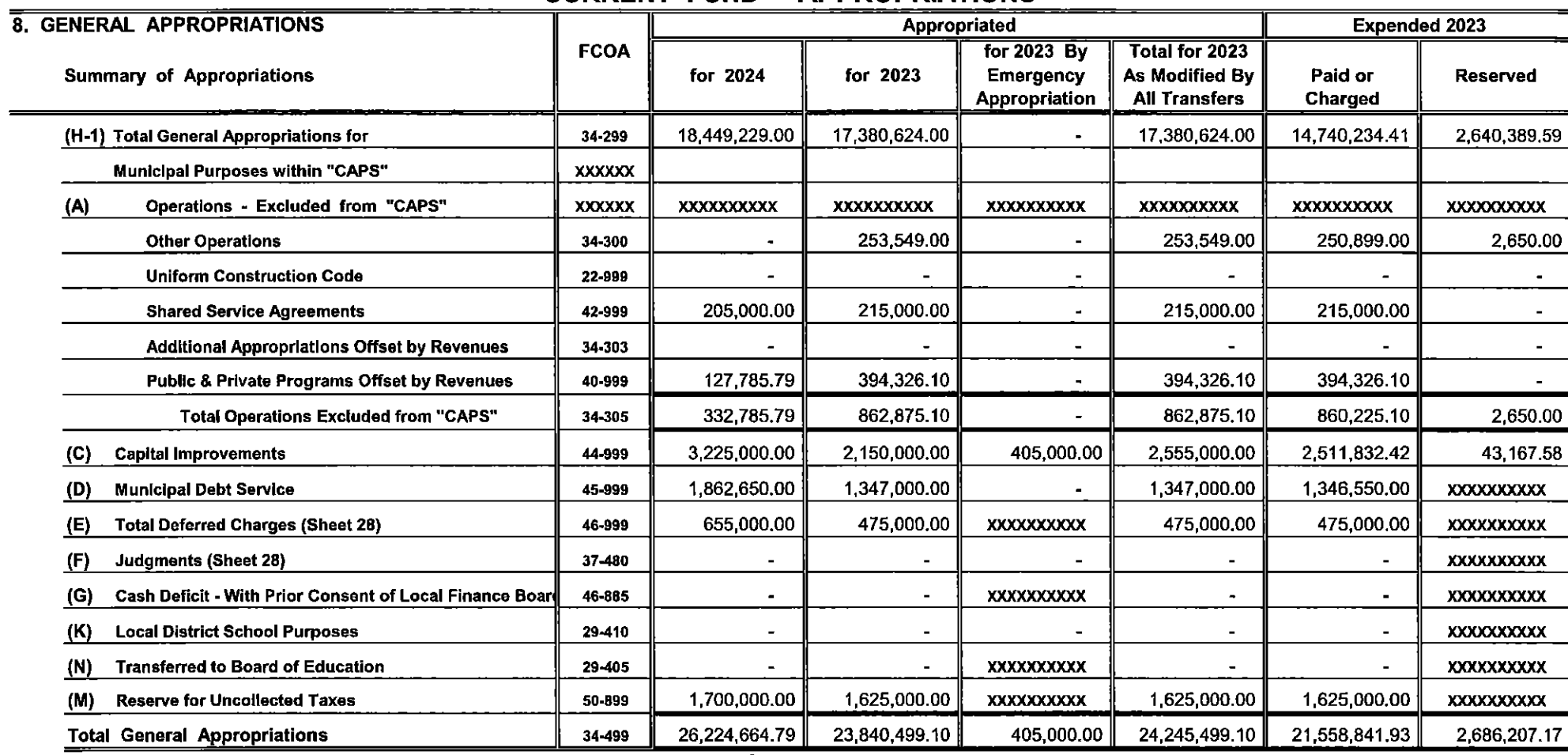

## DEDICATED SEWER UTILITY BUDGET

 $\blacksquare$ 

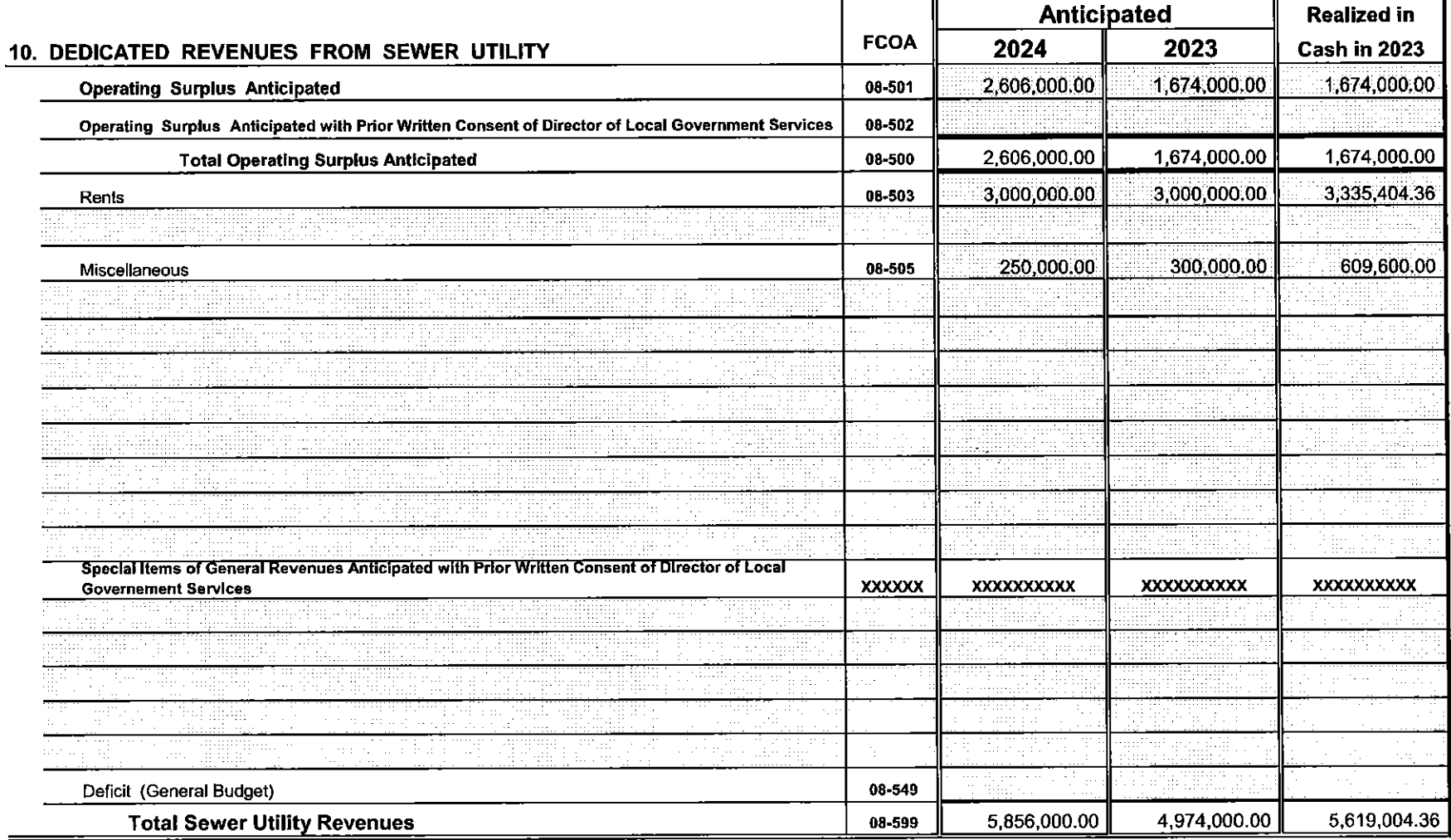

# DEDICATED SEWER UTILITY BUDGET - (continued)

 $\equiv$ 

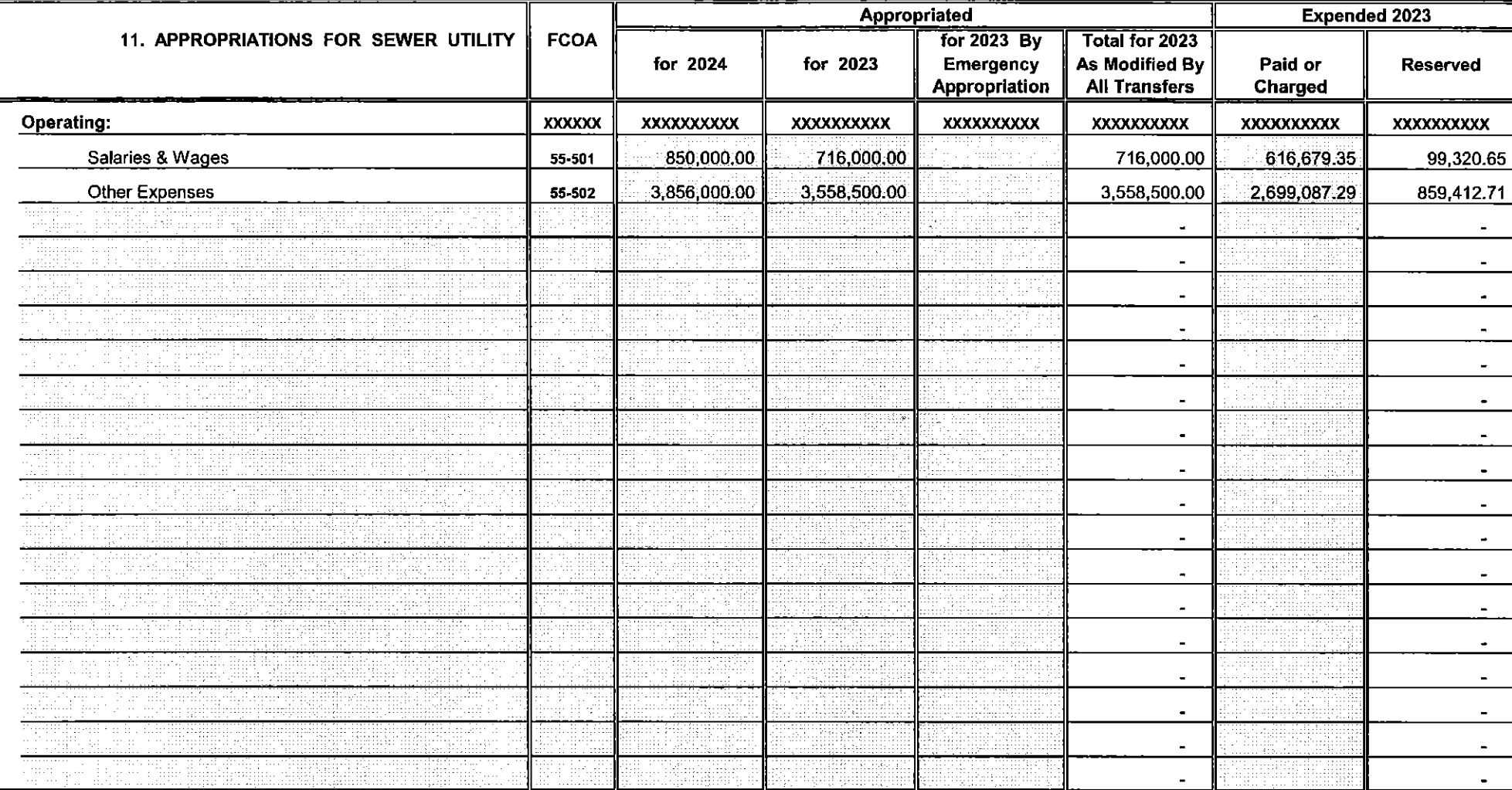

Sheet  $32$ 

 $\sim 10^6$ 

# DEDICATED SEWER UTILITY BUDGET - (continued)

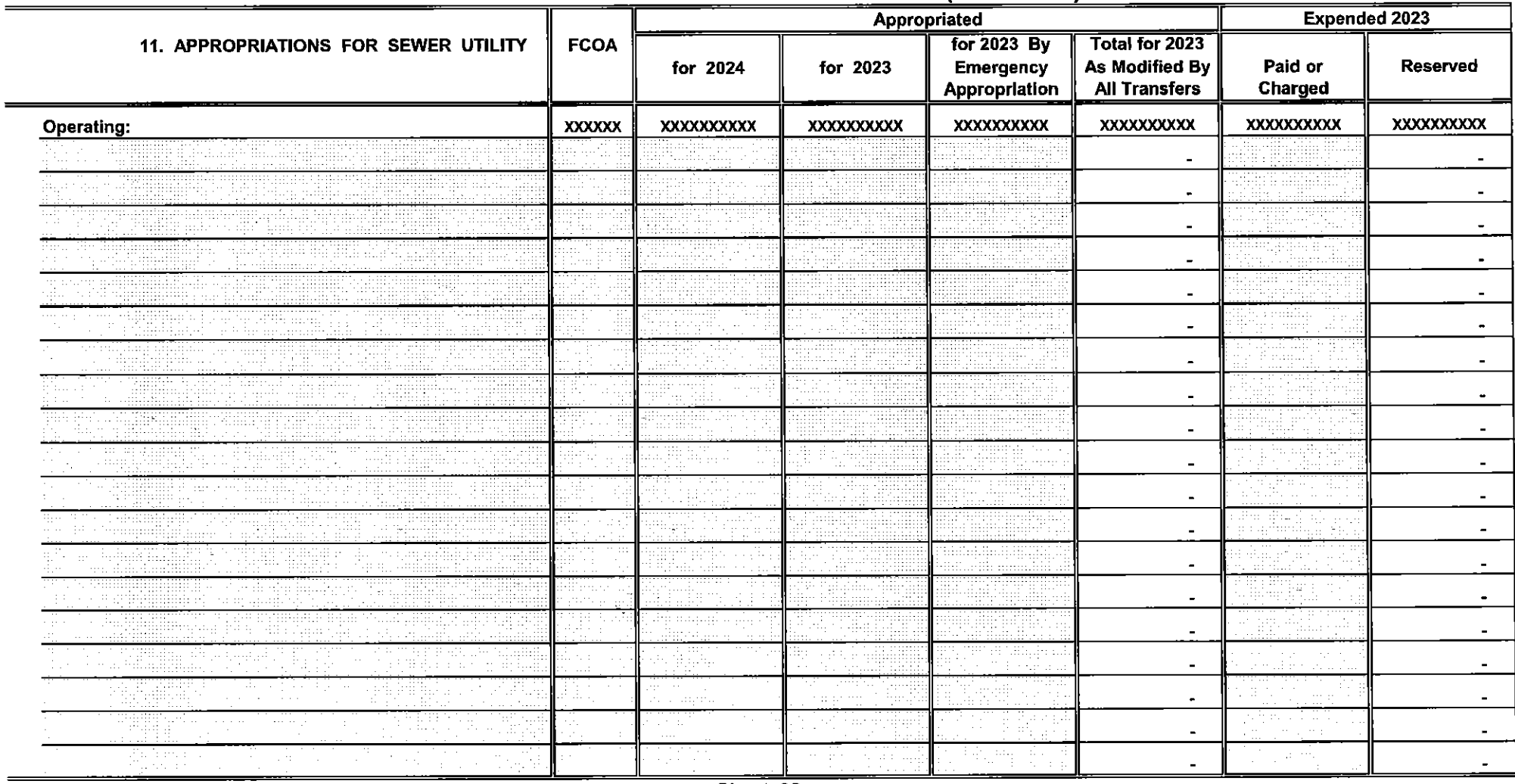

Sheet 32a
## DEDICATED SEWER UTILITY BUDGET - (continued)

 $\equiv$ 

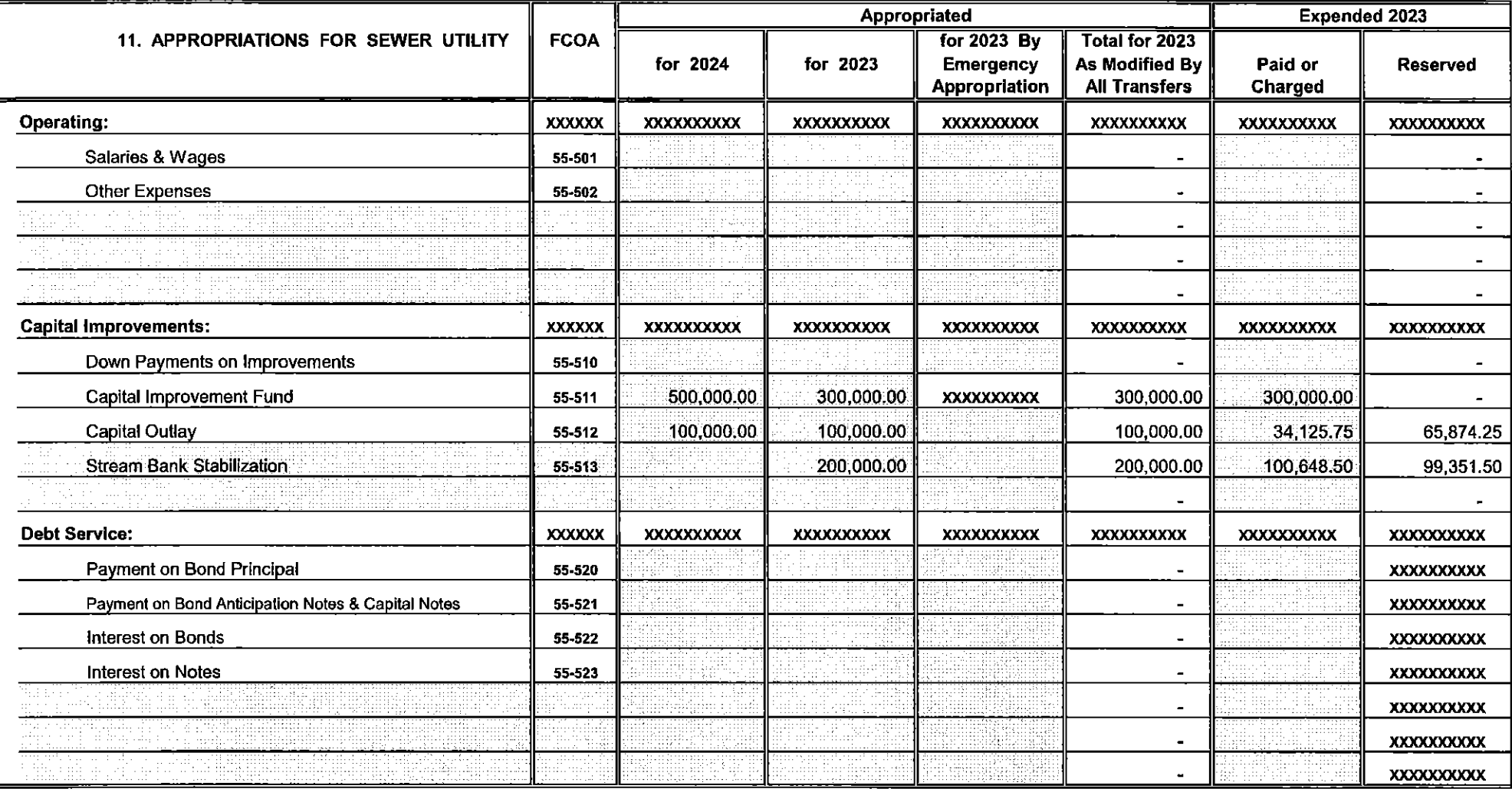

Sheet 32b

# DEDICATED SEWER UTILITY BUDGET - (continued)

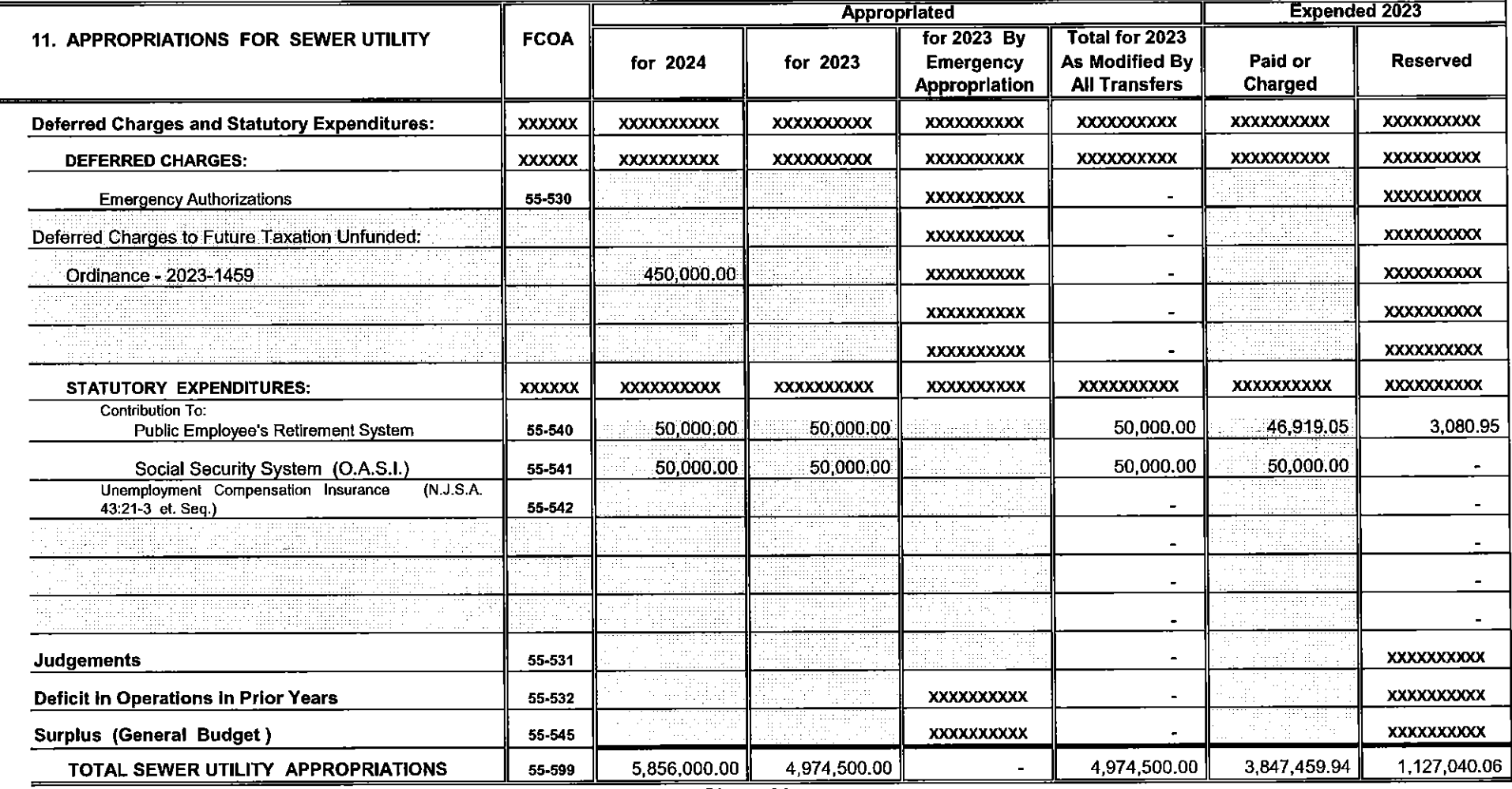

## DEDICATED POOL UTILITY BUDGET

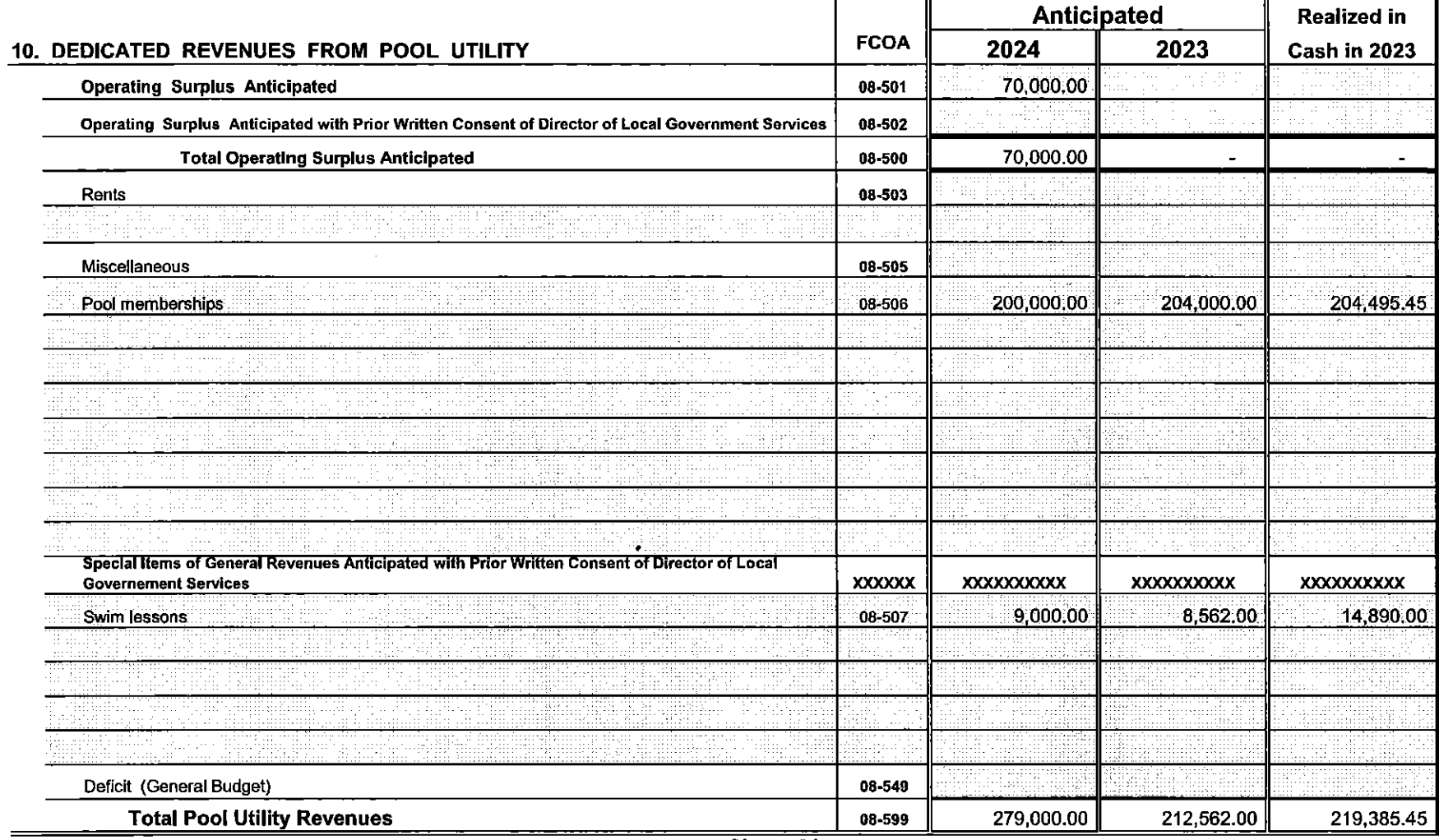

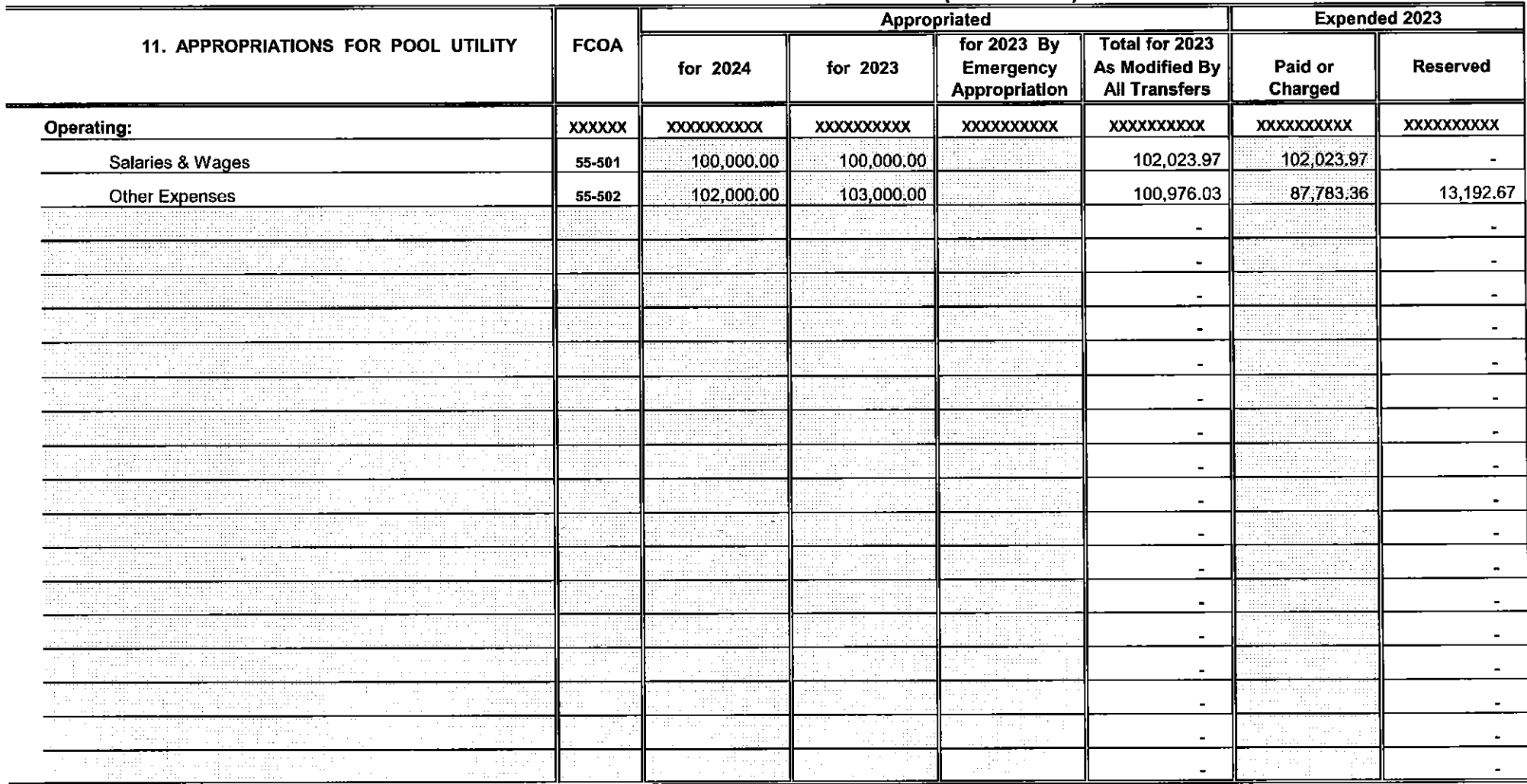

 $\equiv$ 

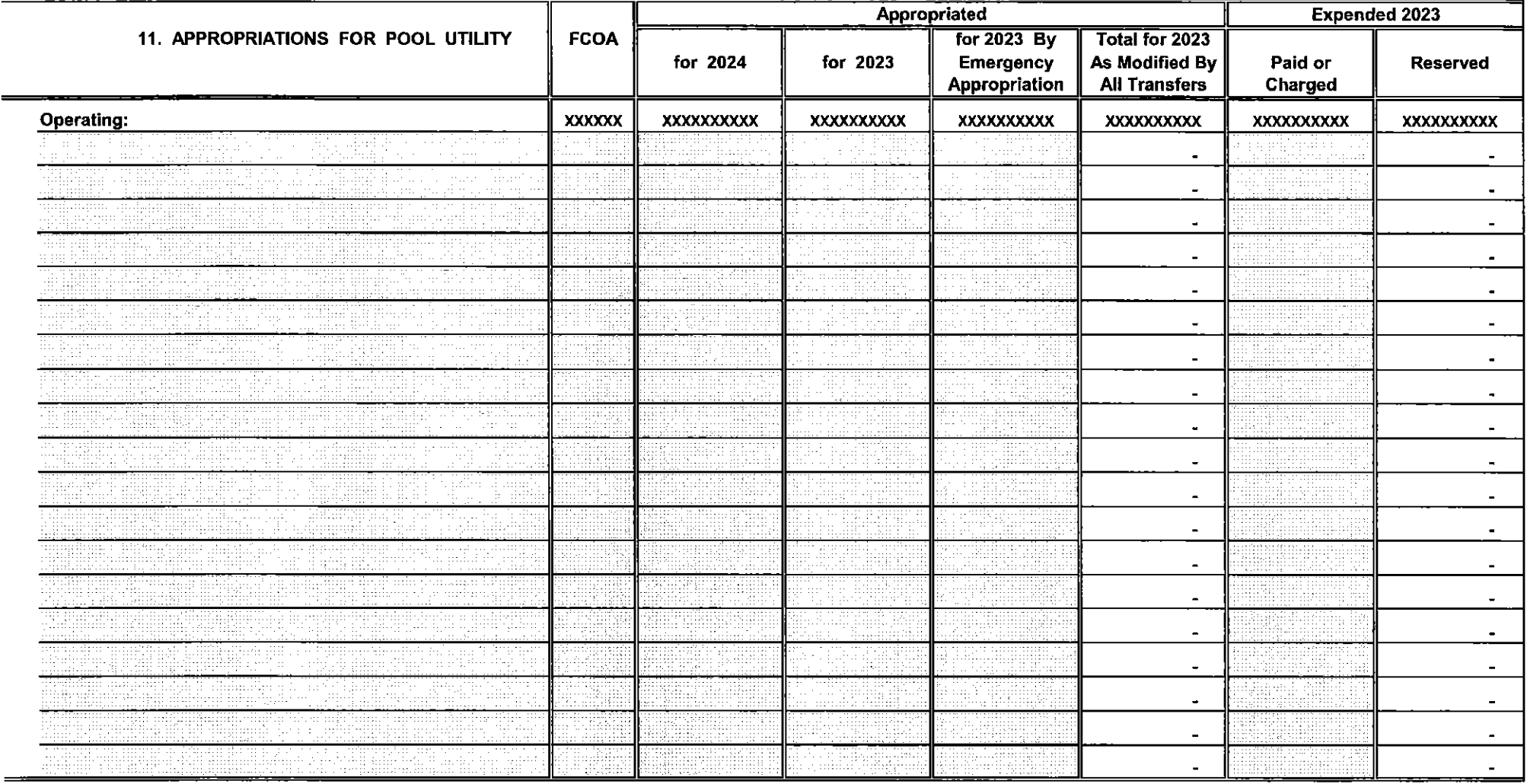

Sheet  $32a$ 

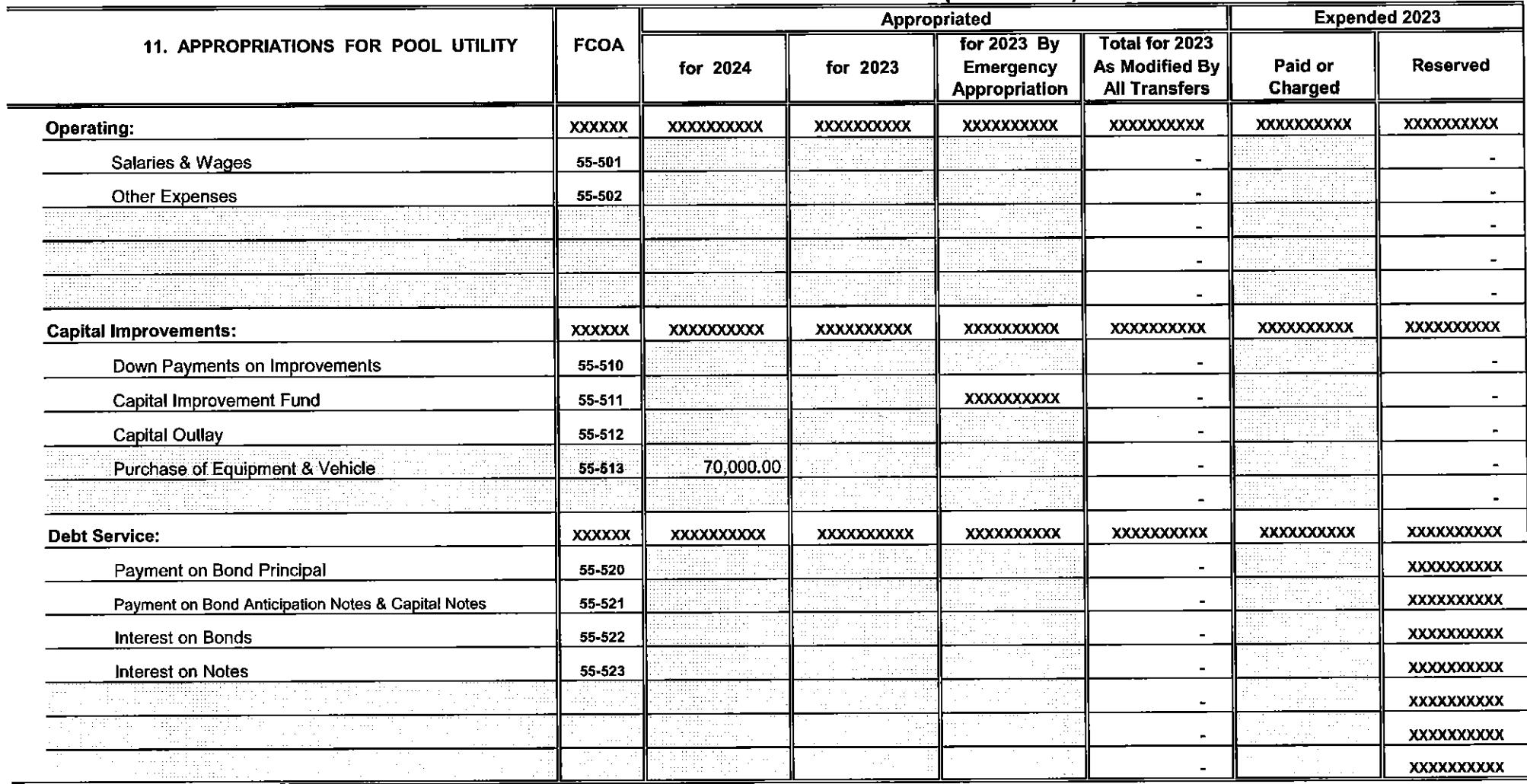

Sheet 32b

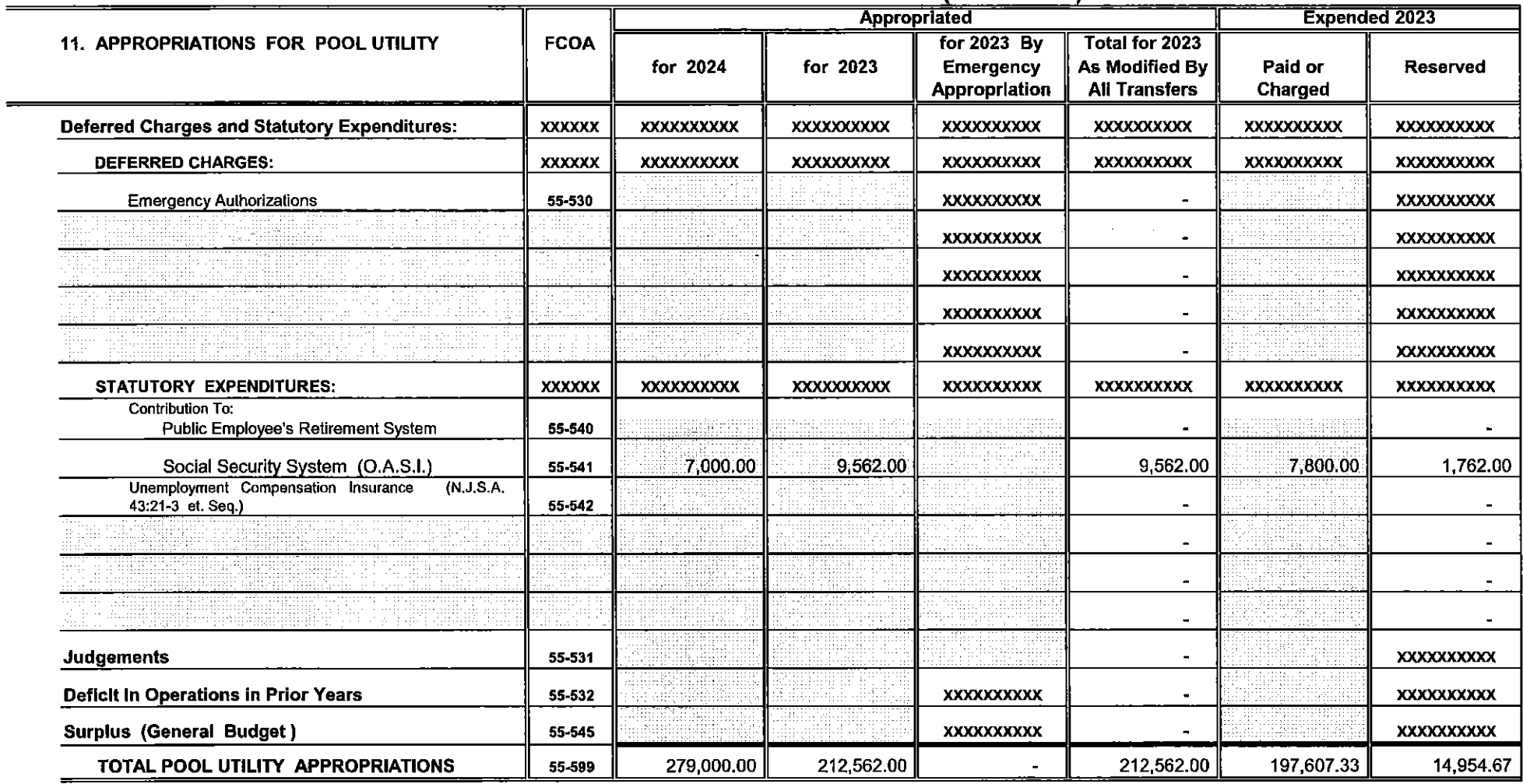

 $\frac{1}{\sqrt{1-\frac{1}{1-\frac{1}{1-\$ 

## DEDICATED ASSESSMENT BUDGET

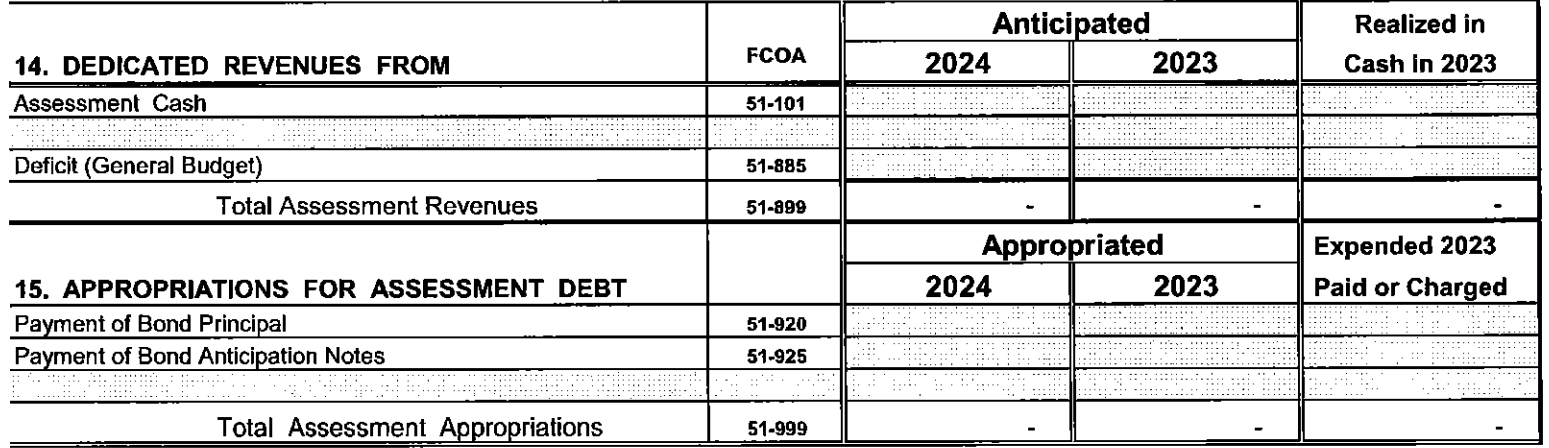

## DEDICATED ASSESSMENT BUDGET UTILITY

 $\sim$   $-$ 

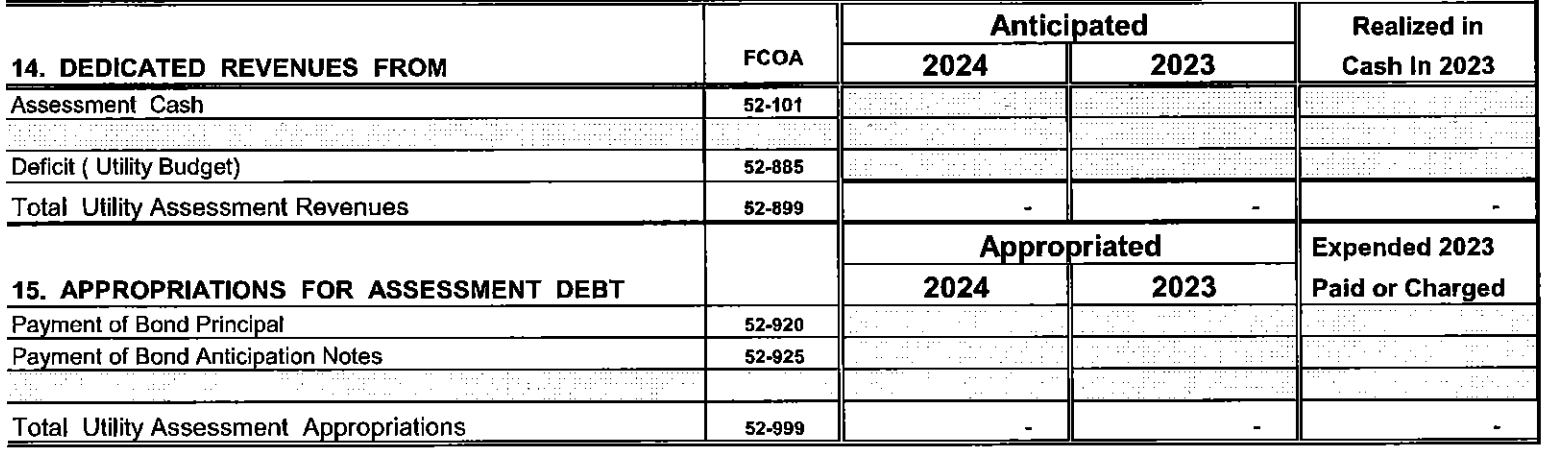

 $\frac{1}{\sqrt{1.5}}$  Sheet 37

## DEDICATED ASSESSMENT BUDGET UTILITY

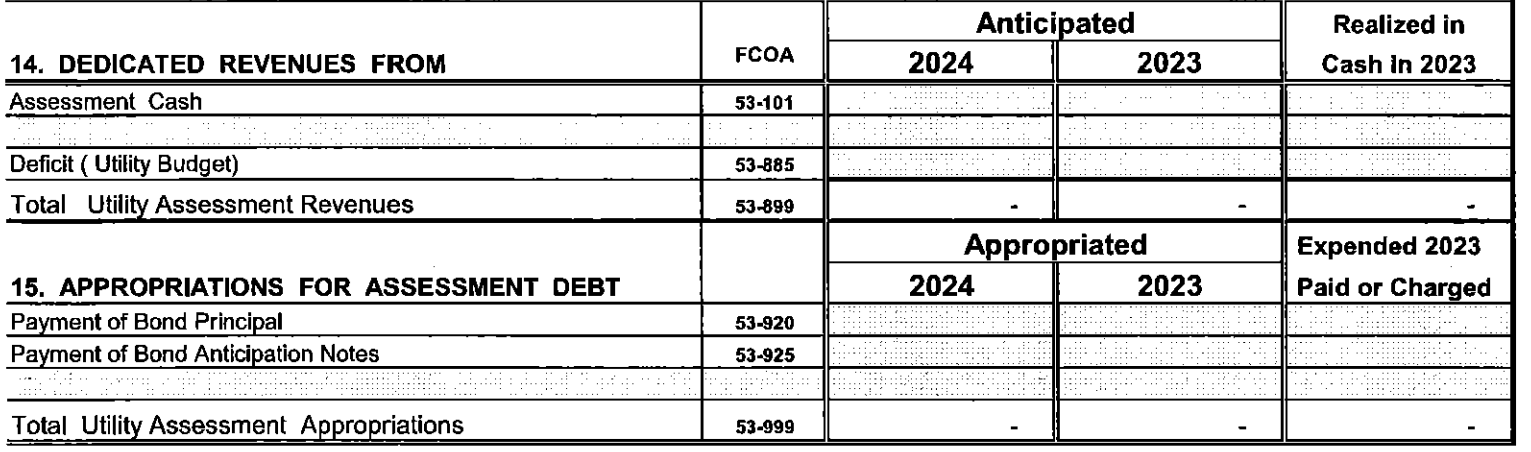

Dedication by Rider - (N.J.S.A. 40A: 4-39) dedicated revenues anticipated during the year 2024 from Animal Control State or Federal Aid for Maintenance of Libraries Bequest, Escheat; Construction Code Fees Due Hackensak Meadowlands Development Commission; Outside Employment of Off-Duty Municipal Police Officers; Unemployment Compensation Insurance; Reimbursement of Sale of Gasoline to State Automobiles; State Training Fees - Uniform Construction Code Act; Older Americans Act - Program Contributions; Municipal Alliance on Alcoholism and Drug Abuse - Program Income: Community Developemt Trust Fund; Muncipal Public Defender; Uniform Fire Safety Penalty Act; Recreation Trust Fund; Recreation/Park Improvements Trust Fund; Affordable Housing; Dispoal of Forfelted Property; Developers Escrow, Open Space, Recreation, Farmland and Historic Preservation Trust, Affordable Housing, Reserve for Accumulated Absenses. White Oak Park Turf Mainenance & Replacement Donations; OEM Equipment Fund Donations; Reforestation Trust Fund; Subscription Busing Trust Fund Quiet Zone at RR Crossing Donations; Tree Planting Donations; Communication Equipment Donations;

are hereby anticipated as revenue and are hereby appropriated for the purpose to which said revenue is dedicated by statute or other legal requirement."

### APPENDIX TO BUDGET STATEMENT

#### COMPARATIVE STATEMENT OF CURRENT FUND OPERATIONS AND CHANGE IN CURRENT SURPLUS

#### CURRENT FUND BALANCE SHEET - DECEMBER 31, 2023

Cash and Investments

**Taxes Receivable** 

Other Receivables

**Total Assets** 

Reserves for Receivables

Total Liabilities, Reserves and Surplus

School Tax Levy Unpaid Less: School Tax Deferred

\*Cash Liabilities

Surplus

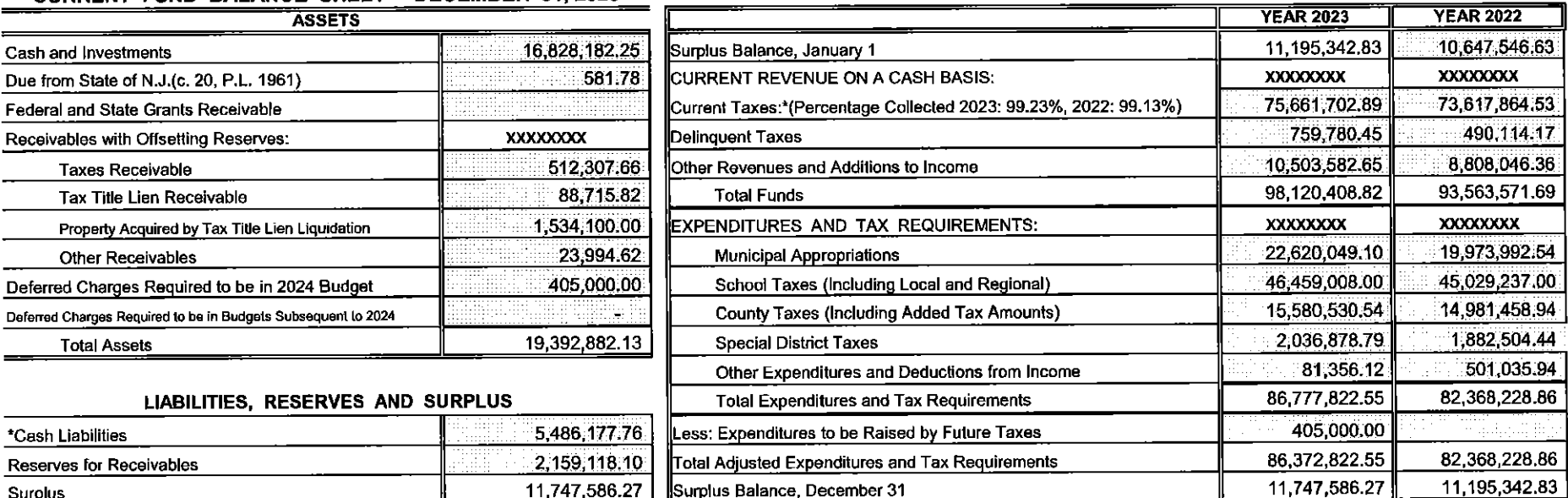

#### Surplus Balance, December 31 \*Nearest even percentage may be used

11,747,586.27

19,392,882.13

 $\sim$ 

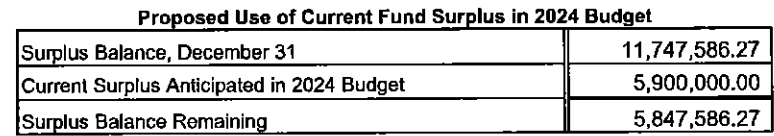

\*Balance Included in Above "Cash Liabilities"

(Important: This appendix must be Included in advertisement of Budget.)

## 2024 CAPITAL BUDGET AND CAPITAL IMPROVEMENT PROGRAM

k.

This section is included with the Annual Budget pursuant to N.J.A.C. 5:30-4. It does not in itself confer any authorization to raise or expend funds. Rather it is a document used as part of the local unit's planning and management program. Specific authorization to expend funds for purposes described in this section must be granted elsewhere, by a separate bond ordinance, by inclusion of a line item in the Capital Improvement Section of this budget, by an ordinance taking the money from the Capital Improvement Fund, or other lawful means.

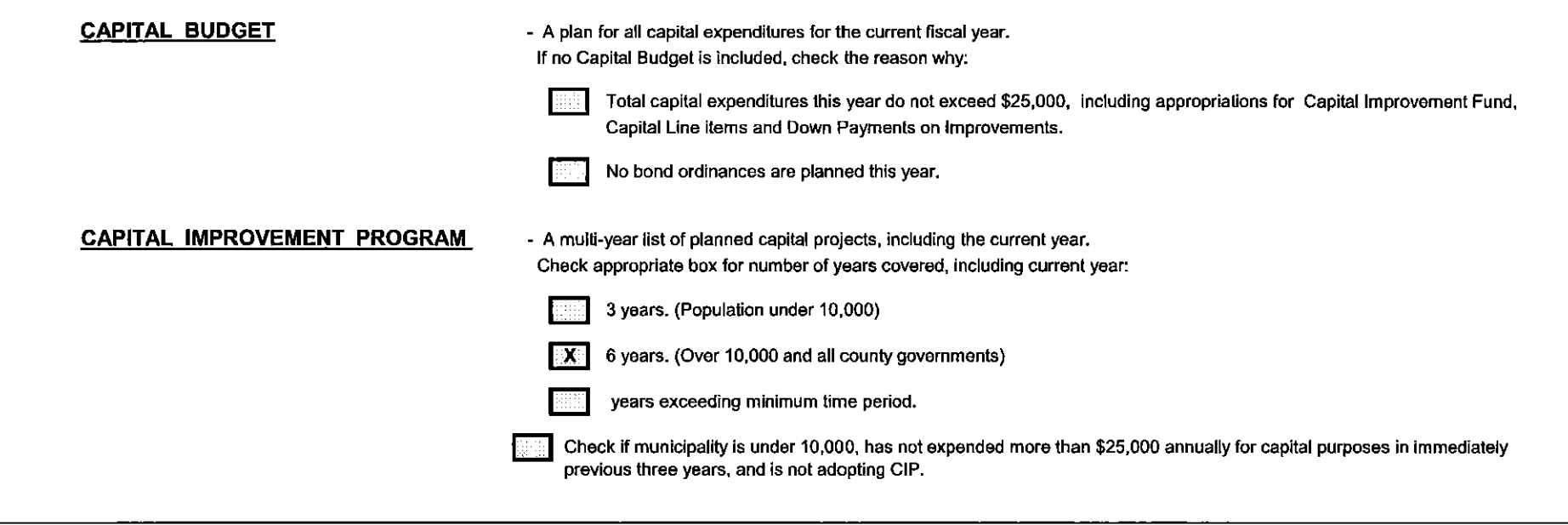

## **TOWNSHIP OF BRANCHBURG** NARRATIVE FOR CAPITAL IMPROVEMENT PROGRAM

marene.<br>Tillidere

ement to a

r e gregoria SPRS sol

IT IS A REQUIREMENT THAT A PROJECTED CAPITAL IMPROVEMENT PROGRAM BE MADE PART OF THE 2024 MUNICIPAL BUDGET, THE IMPROVEMENTS ARE ESTIMATED AND MAY BE ADJUSTED.

d i sificepell

andi cuc

in andersen<br>Ausgebekende

en de la po

⊞daabt

NHE V

Sheet 40a

off all

## **CAPITAL BUDGET (Current Year Action)**  $2024$

Local Unit

**TOWNSHIP OF BRANCHBURG** 

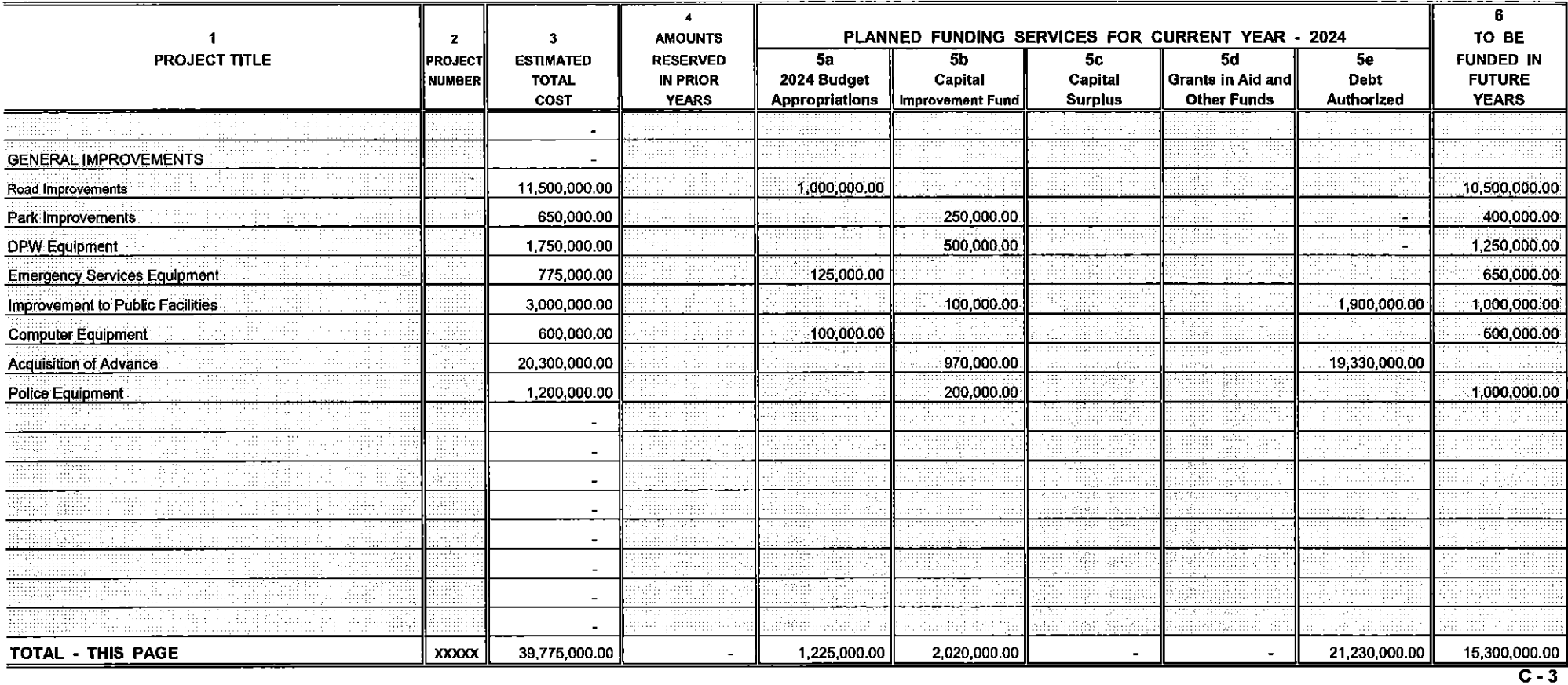

Sheet 40b

## **CAPITAL BUDGET (Current Year Action)**

 $2024$ 

 $\mathbf{r}$ 

**Local Unit** 

**TOWNSHIP OF BRANCHBURG** 

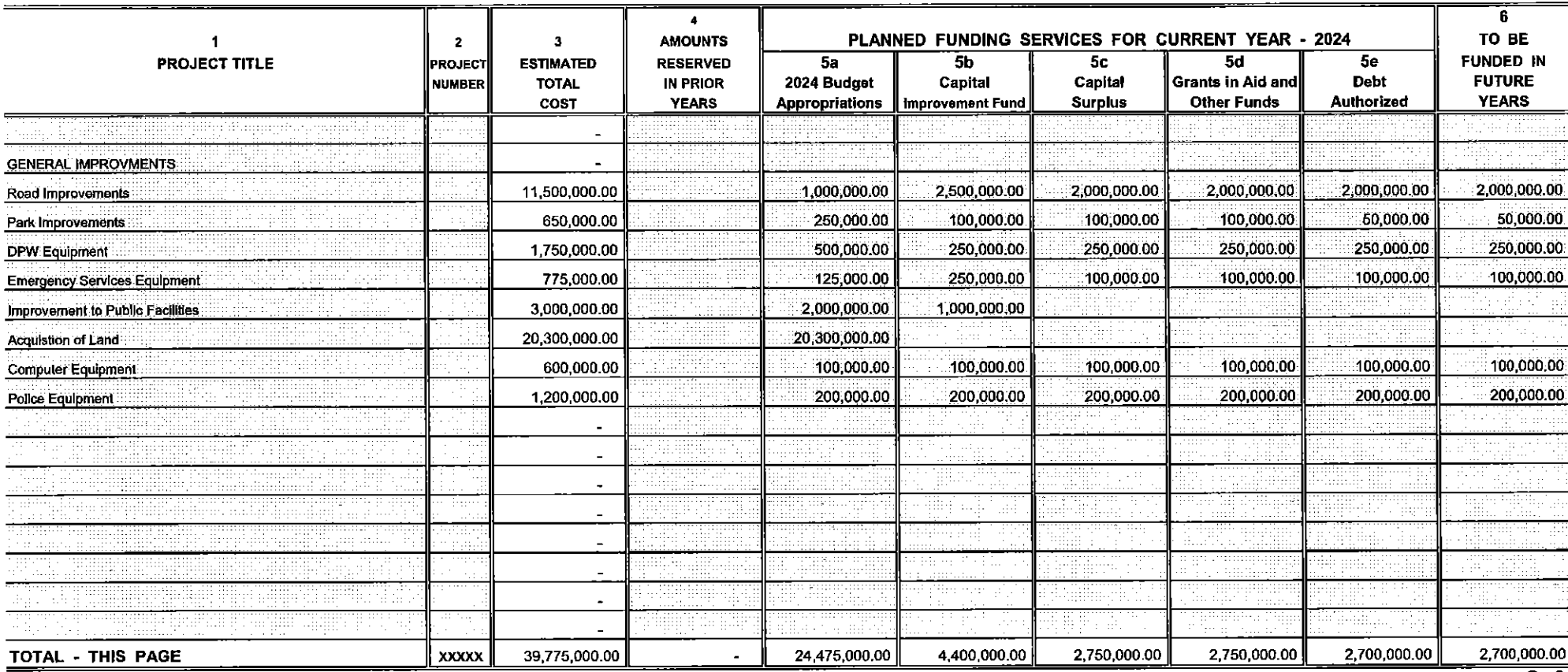

Sheet 40b1

 $C - 3$ 

### **CAPITAL BUDGET (Current Year Action)** 2024

**Local Unit** 

**TOWNSHIP OF BRANCHBURG** 

 $\overline{6}$  $\ddot{\phantom{a}}$ PLANNED FUNDING SERVICES FOR CURRENT YEAR - 2024  $\mathbf 1$ **AMOUNTS** TO BE  $\overline{\mathbf{2}}$  $\mathbf 3$ **PROJECT TITLE**  $5a$  $\overline{\mathbf{5b}}$  $5c$  $5d$  $5e$ **FUNDED IN ESTIMATED RESERVED PROJECT** 2024 Budget Capital Capital Grants in Ald and **FUTURE NUMBER TOTAL IN PRIOR Debt Appropriations Surplus Other Funds Authorized YEARS** COST **YEARS Improvement Fund** thur Ŧ.  $\blacksquare$  $\blacksquare$  $\omega$  $\blacksquare$  $\mathbf{r}$ Debri  $\bullet$  $\blacksquare$  $\bar{\phantom{a}}$  $\overline{\phantom{a}}$ mm  $\blacksquare$  $\blacksquare$  $\mathbf{r}$  $\omega$  $\blacksquare$  $\overline{a}$  $\overline{\phantom{a}}$  $\blacksquare$ subhailtir. TOTAL - ALL PROJECTS 23,930,000.00 **XXXXX** 79,550,000.00 25,700,000.00 6,420,000.00 2,750,000.00 2 750,000.00 18 000,000.00  $\sim$ 

Sheet 40b - Totals

 $\overline{C-3}$ 

6 YEAR CAPITAL PROGRAM - 2024 to 2029 ANTICIPATED PROJECT SCHEDULE AND FUNDING REQUIREMENTS

**Local Unit** 

**TOWNSHIP OF BRANCHBURG** 

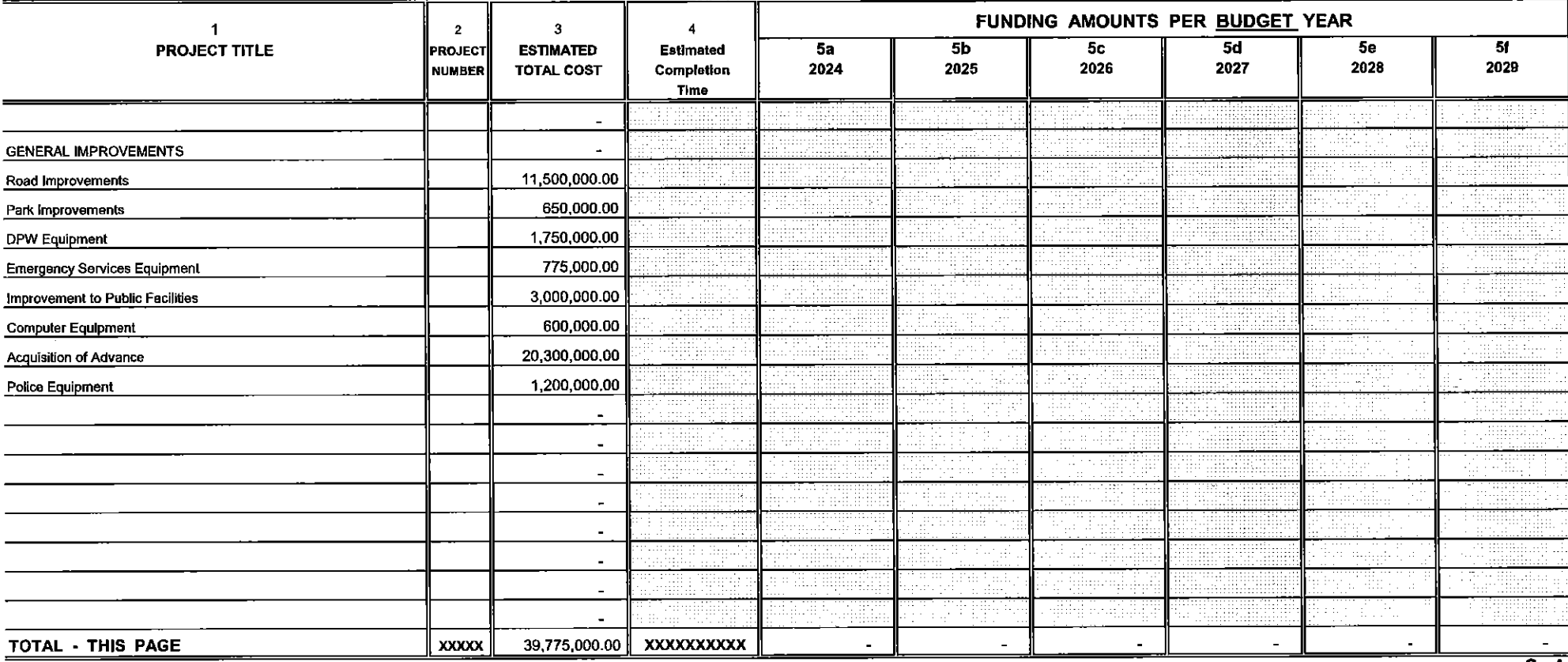

Sheet 40c

 $C - 4$ 

6 YEAR CAPITAL PROGRAM - 2024 to 2029

ANTICIPATED PROJECT SCHEDULE AND FUNDING REQUIREMENTS

**Local Unit** 

**TOWNSHIP OF BRANCHBURG** 

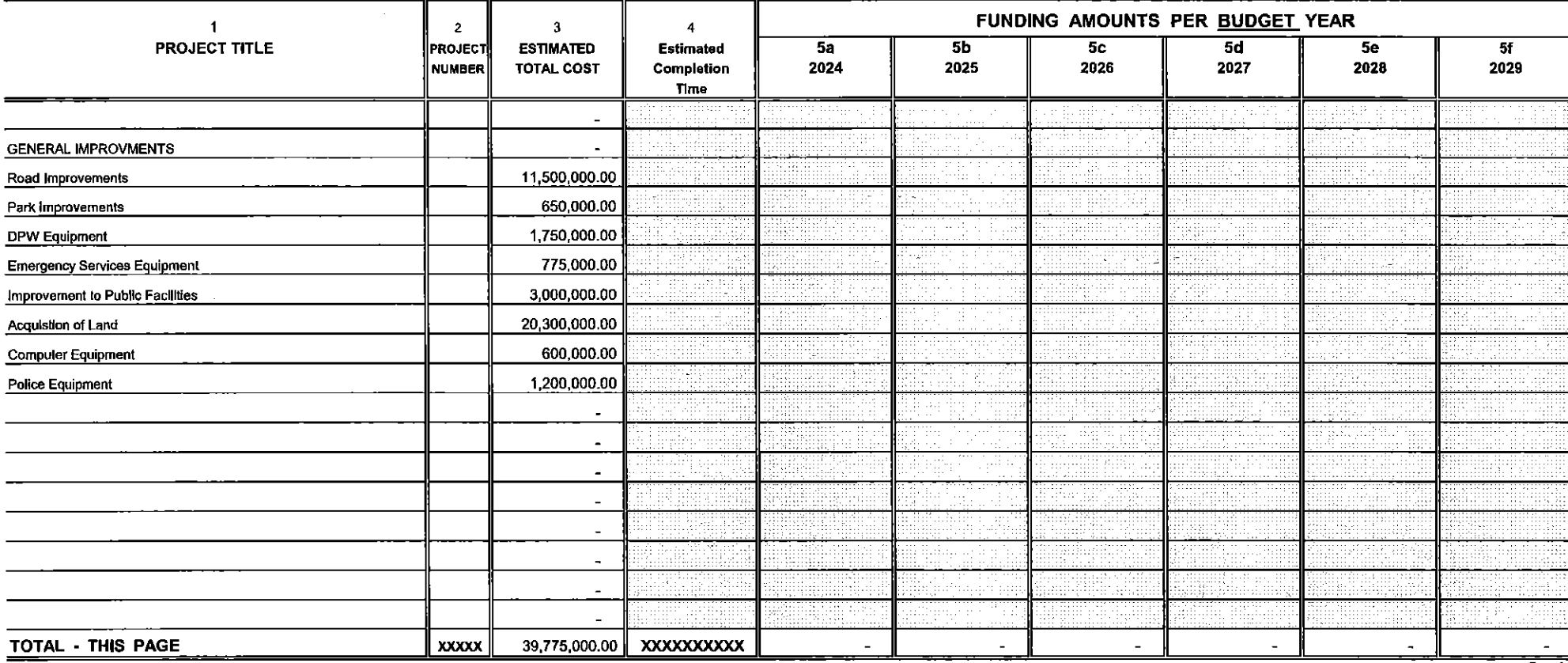

Sheet 40c1

 $\sim 10^7$ 

 $\overline{\mathbf{c}}$  .

### 6 YEAR CAPITAL PROGRAM - 2024 to 2029 ANTICIPATED PROJECT SCHEDULE AND FUNDING REQUIREMENTS

**Local Unit** 

TOWNSHIP OF BRANCHBURG

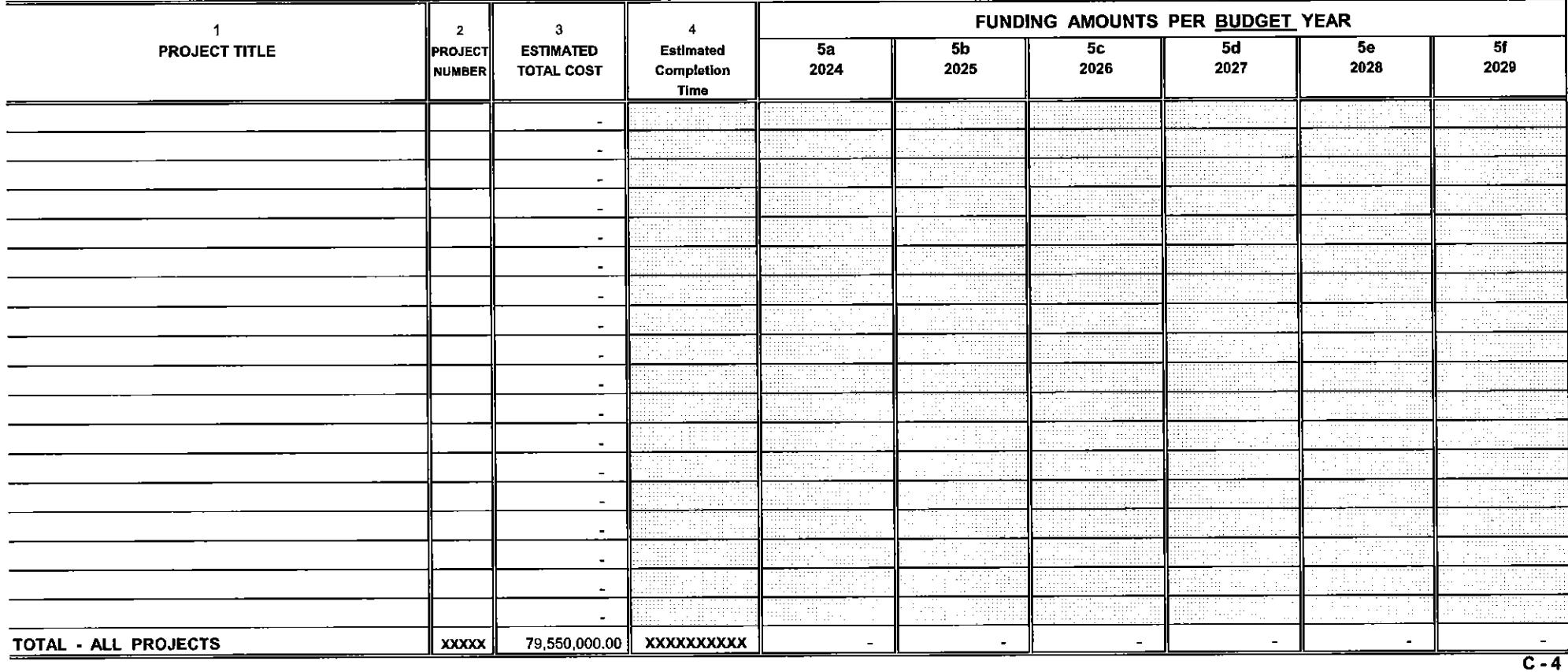

Sheet 40c - Totals

#### 6 YEAR CAPITAL PROGRAM - 2024 to 2029 SUMMARY OF ANTICIPATED FUNDING SOURCES AND AMOUNTS

**Local Unit TOWNSHIP OF BRANCHBURG** 

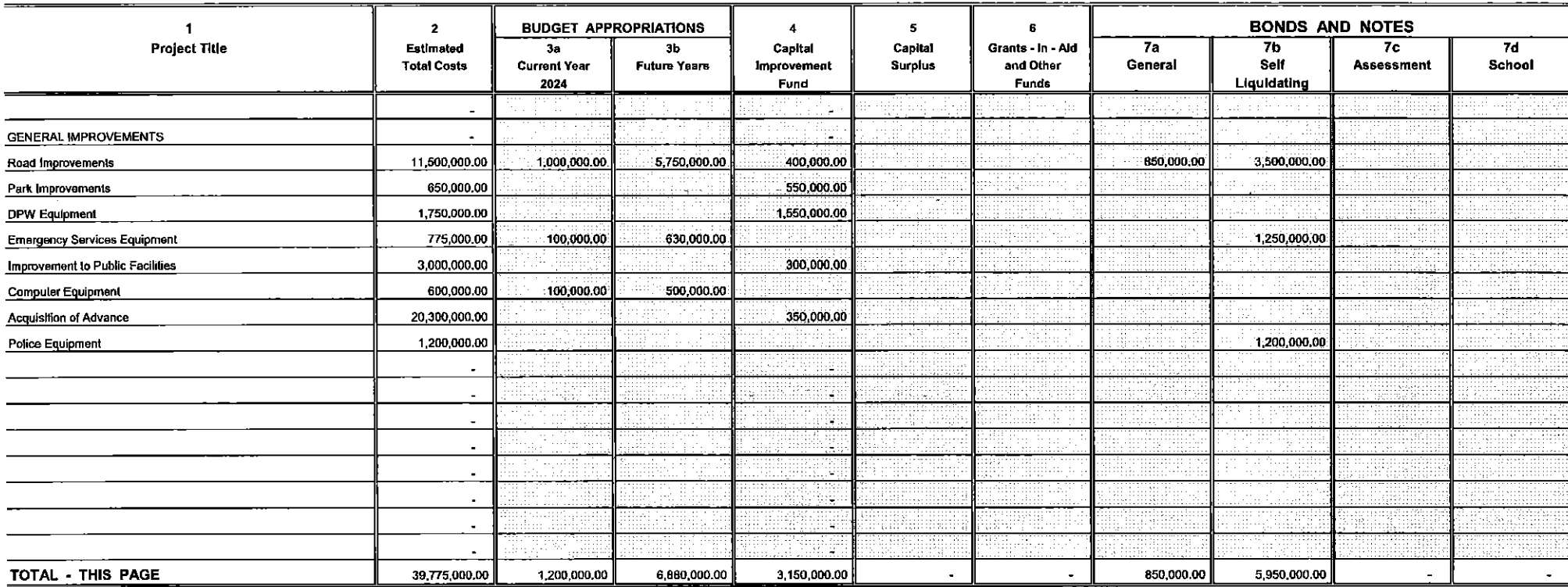

Sheet 40d

 $\overline{C \cdot 5}$ 

#### 6 YEAR CAPITAL PROGRAM - 2024 to 2029 SUMMARY OF ANTICIPATED FUNDING SOURCES AND AMOUNTS

**TOWNSHIP OF BRANCHBURG Local Unit** 

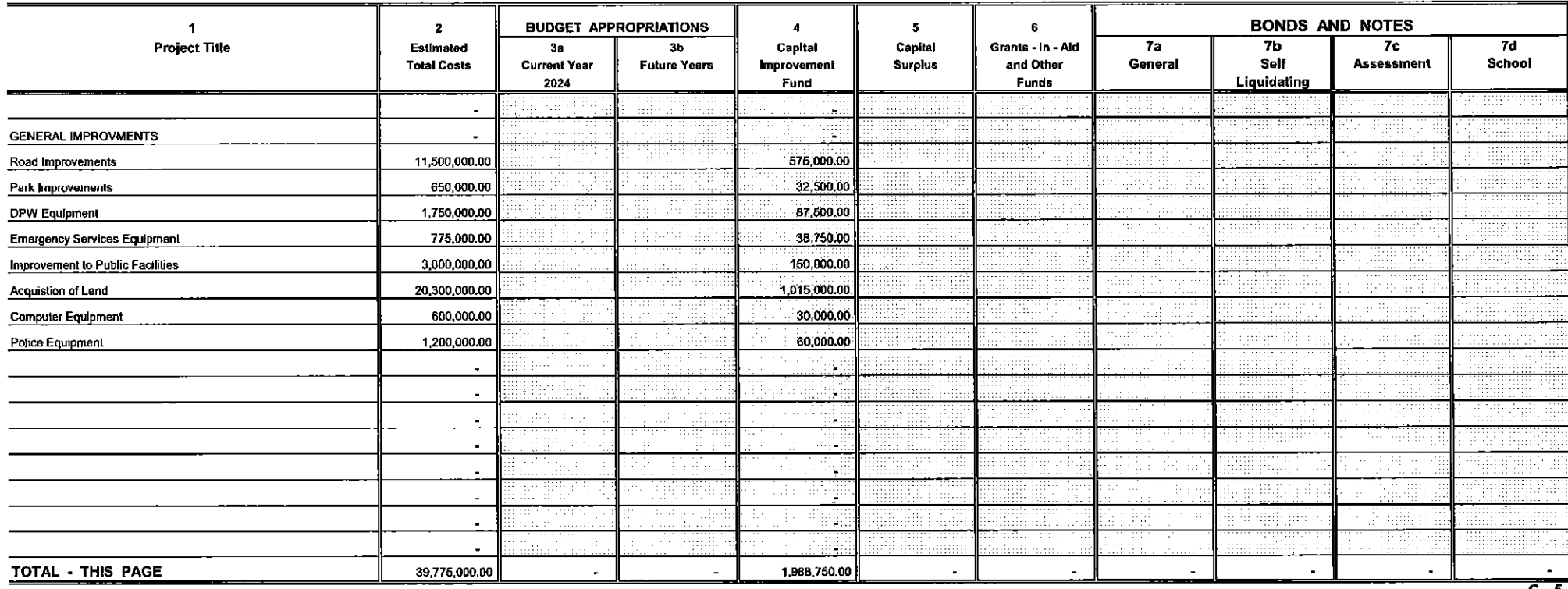

Sheet 40d1

 $C - 5$ 

#### 6 YEAR CAPITAL PROGRAM - 2024 to 2029 SUMMARY OF ANTICIPATED FUNDING SOURCES AND AMOUNTS

Local Unit TOWNSHIP OF BRANCHBURG

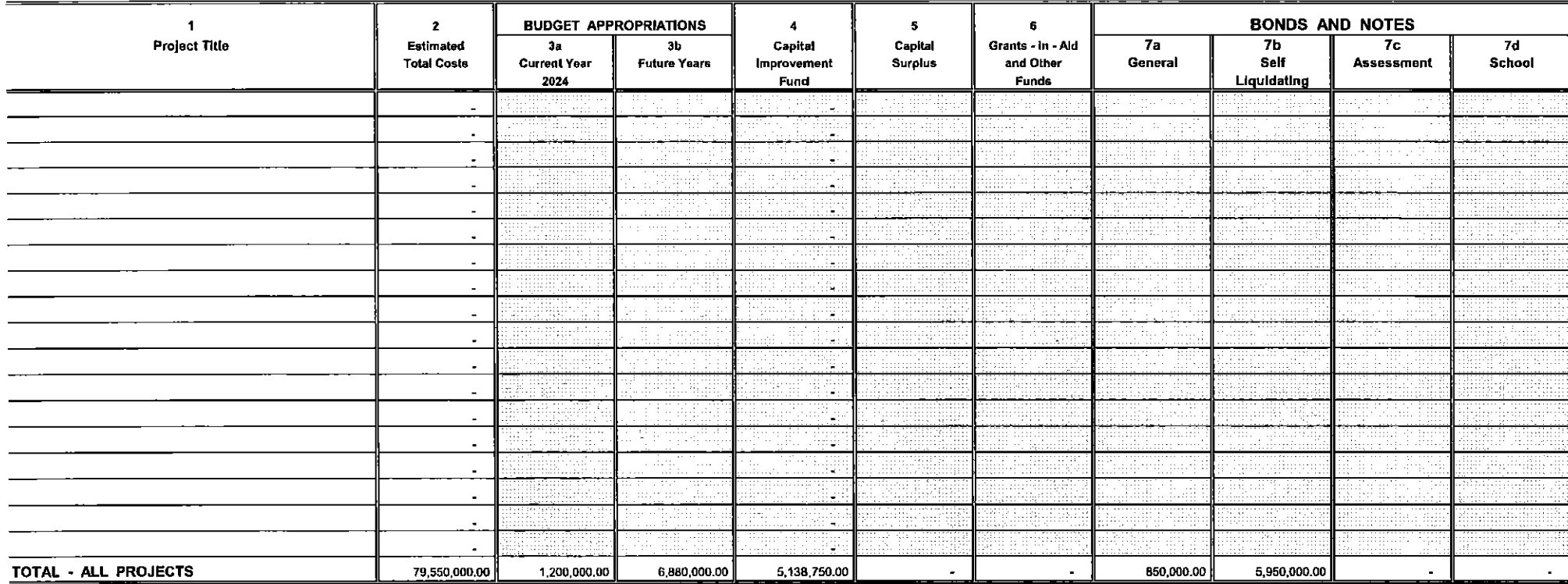

Sheet 40d - Totals

 $\overline{c-5}$ 

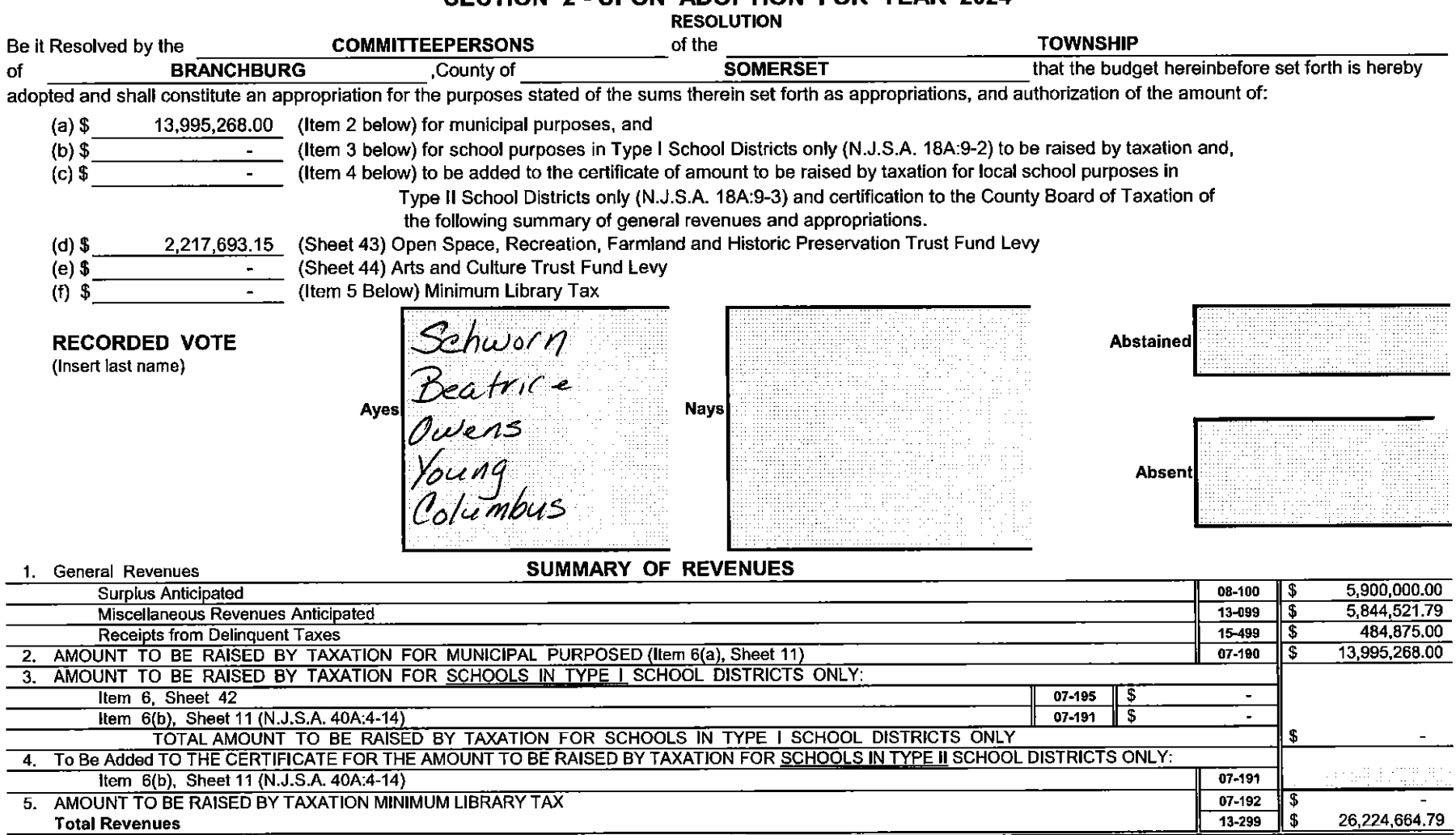

## SECTION 2 - UPON ADOPTION FOR YEAR 2024

### SUMMARY OF APPROPRIATIONS

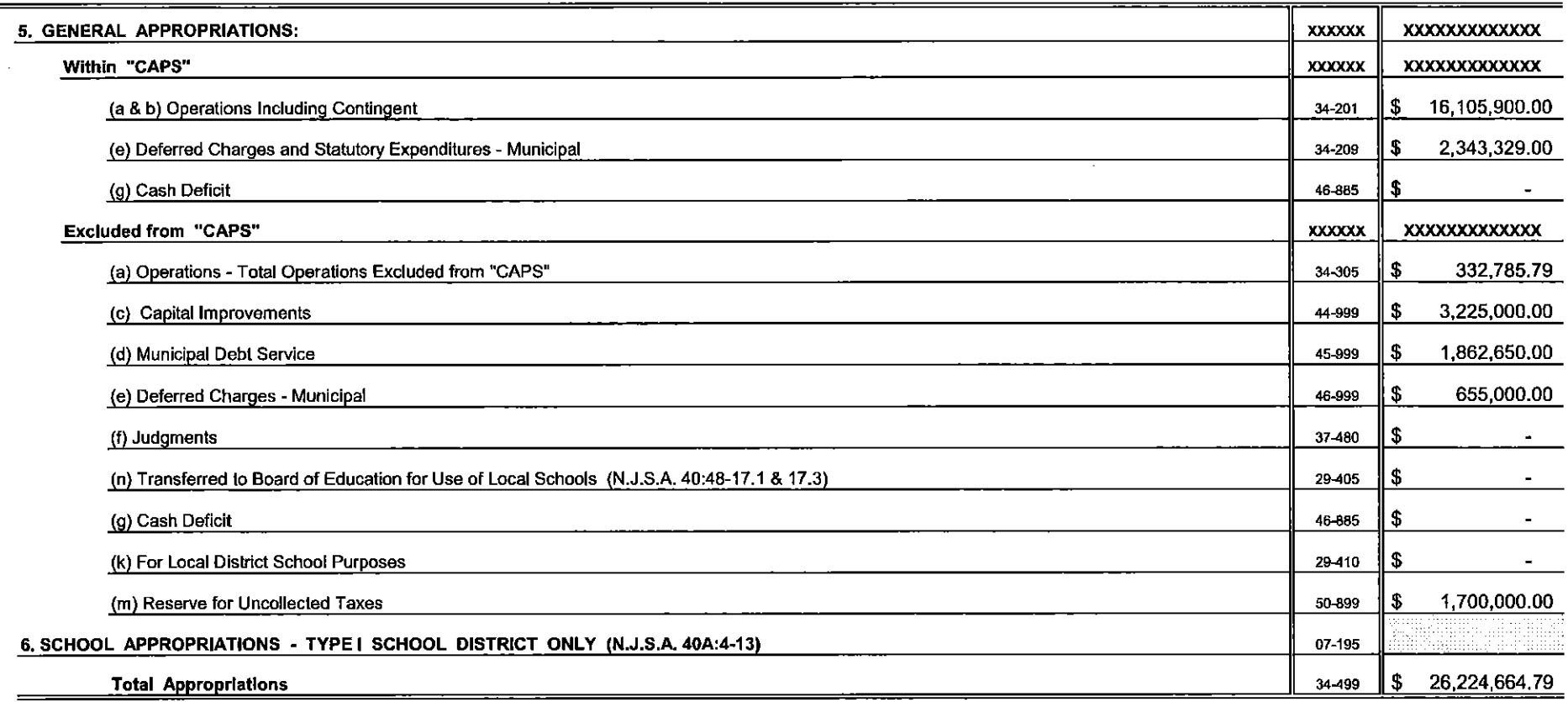

It is hereby certified that the within budget is a true copy of the budget finally adopted by resolution of the Governing Body on the the Coverning Body on the the Same amount and appropriation is set forth in the same am day of .d d It is further certified that each item of revenue and appropriation is set forth in the same amount and by the same title as appeared in the 2024 approved budget and all amendments thereto, if any, which have been previously approved by the Director of Local Government Services.

Certified by me this  $\frac{\partial \partial N^d}{\partial \alpha}$  day of  $\frac{\partial \rho}{\partial \beta}$ Cam  $\sim$ , 2024,  $\sim$ arguer Clerk

Sheet 42

#### **TOWNSHIP OF BRANCHBURG**

## OPEN SPACE, RECREATION, FARMLAND AND HISTORIC PRESERVATION TRUST FUND

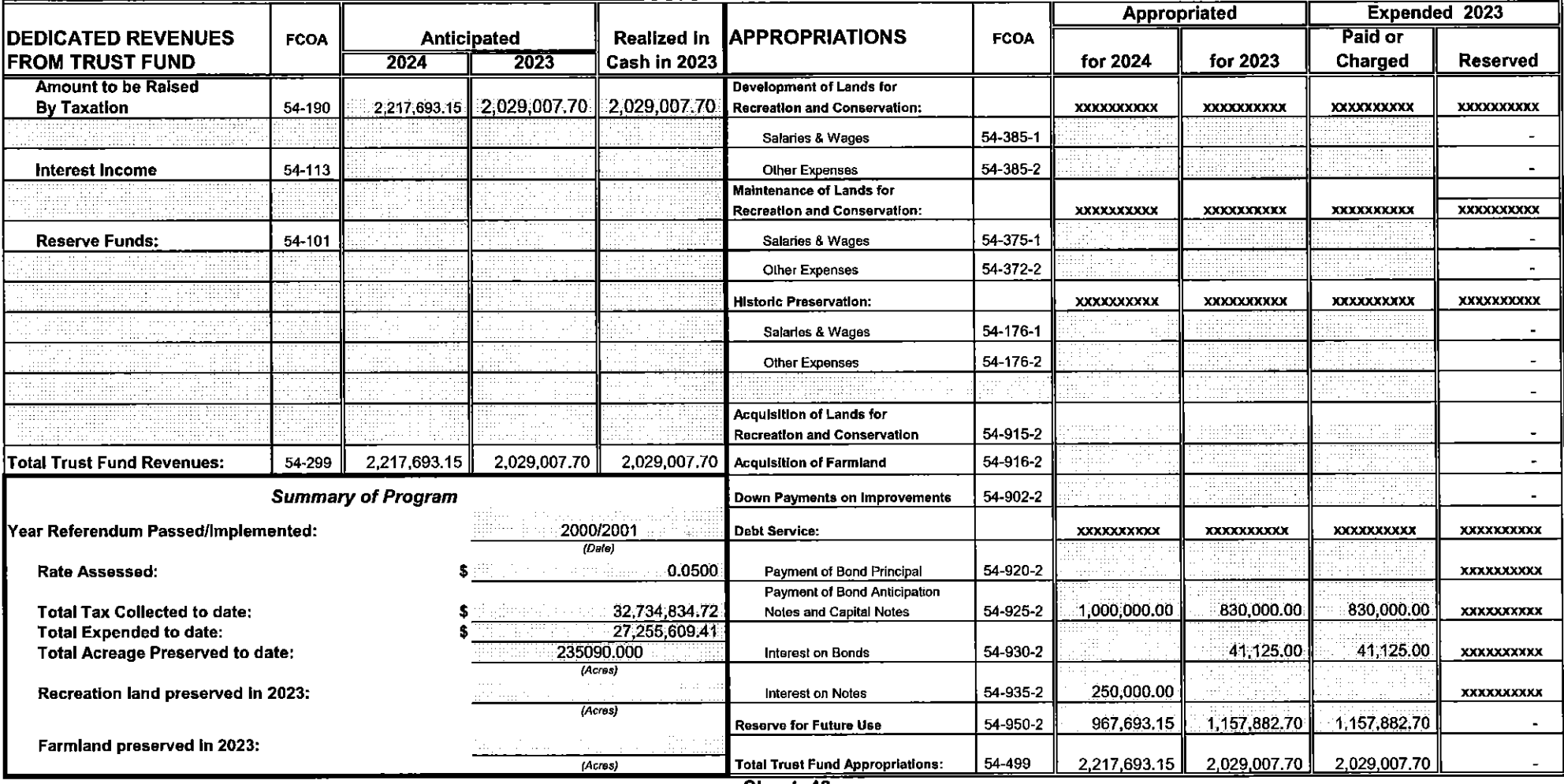

### **TOWNSHIP OF BRANCHBURG**

### ARTS AND CULTURE TRUST FUND

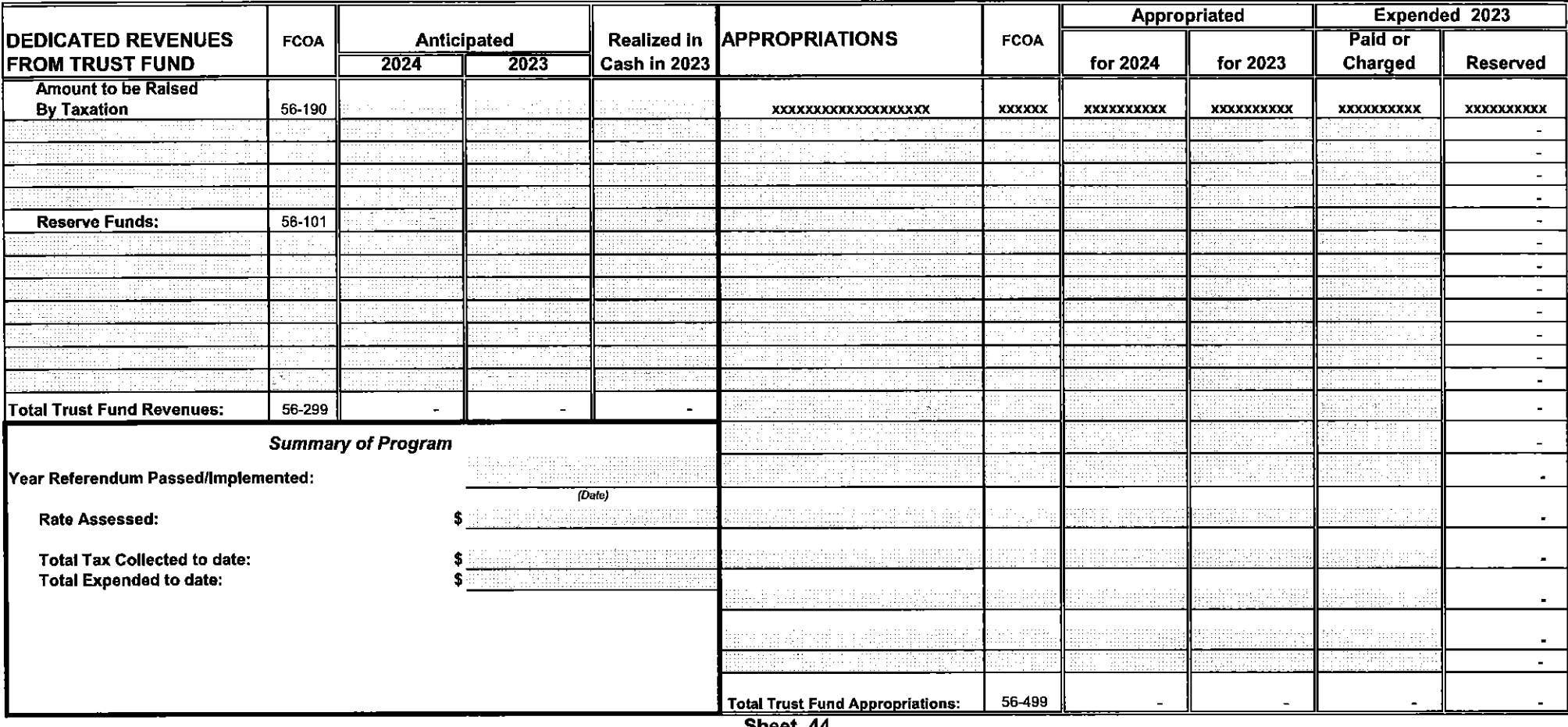

 $\lambda$ 

#### Annual List of Change Orders Approved Pursuant to N.J.A.C. 5:30-11

**Contracting Unit: TOWNSHIP OF BRANCHBURG**  **Year Ending:** December 31, 2023

The following is a complete list of all change orders which caused the originally awarded contract price to be exceeded by more than 20 percent. For regulatory details please consult N.J.A.C. 5:30-11.1 et seq. Please identify each change order by name of the project.

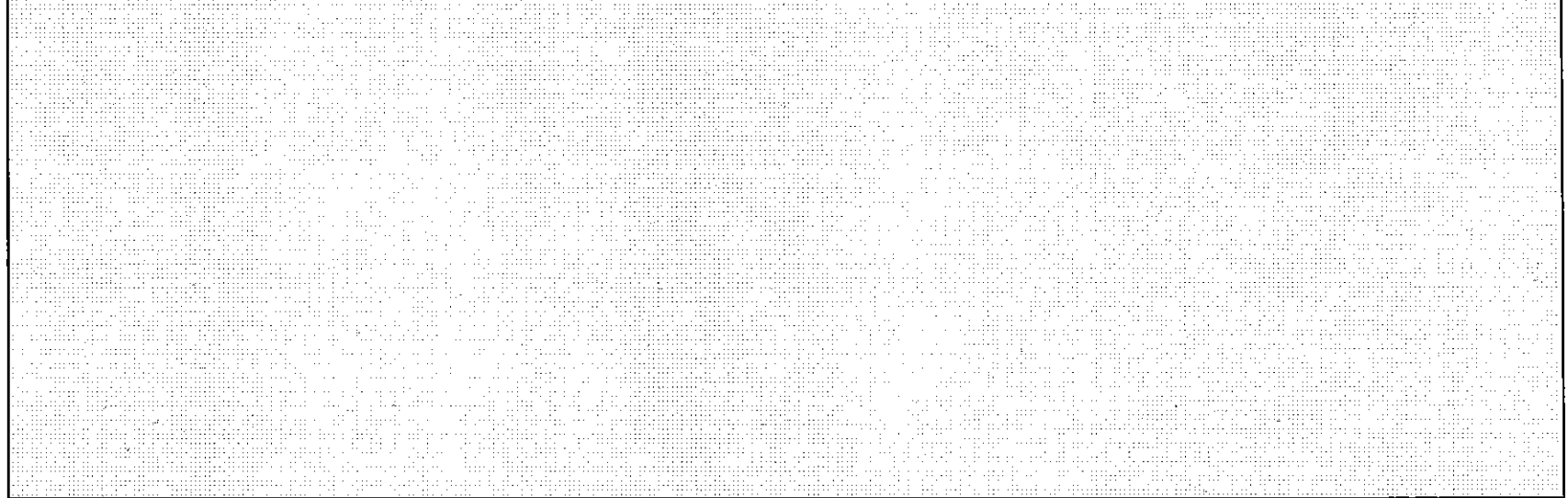

For each change order listed above, submit with introduced budget a copy of the governing body resolution authorizing the change order and an Affidavit of Publication for the newspaper notice required by N.J.A.C. 5:30-11.9(d). (Affidavit must include a copy of the newspaper notice.)

If you have not had a change order exceeding the 20 percent threshold for the year indicated above, please check here and certify below,

Sheet 45